# POLITECNICO DI TORINO

Corso di laurea magistrale in

Ingegneria Elettrica

# Tesi di laurea magistrale

Modello equivalente di un trasformatore planare alle alte frequenze per applicazioni DC/DC

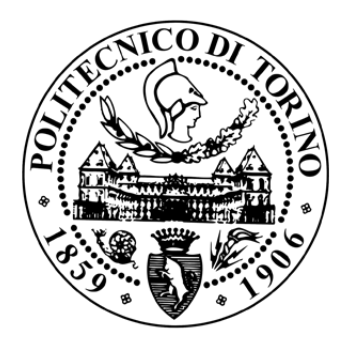

Relatore Candidato prof. Paolo Guglielmi Roberto Re Correlatore Ph.D. student Alessandro La Ganga

anno accademico 2019/2020

# Indice

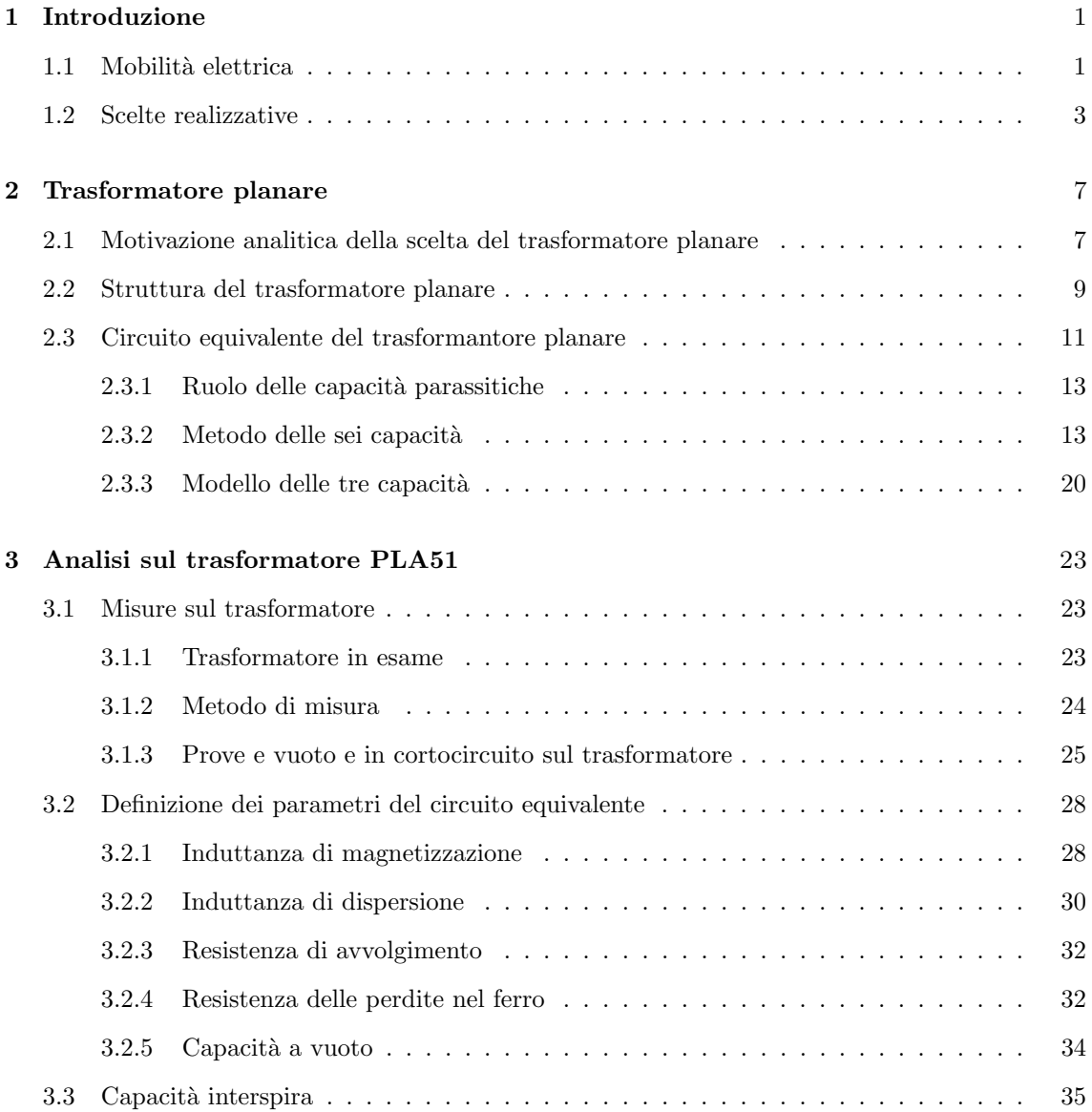

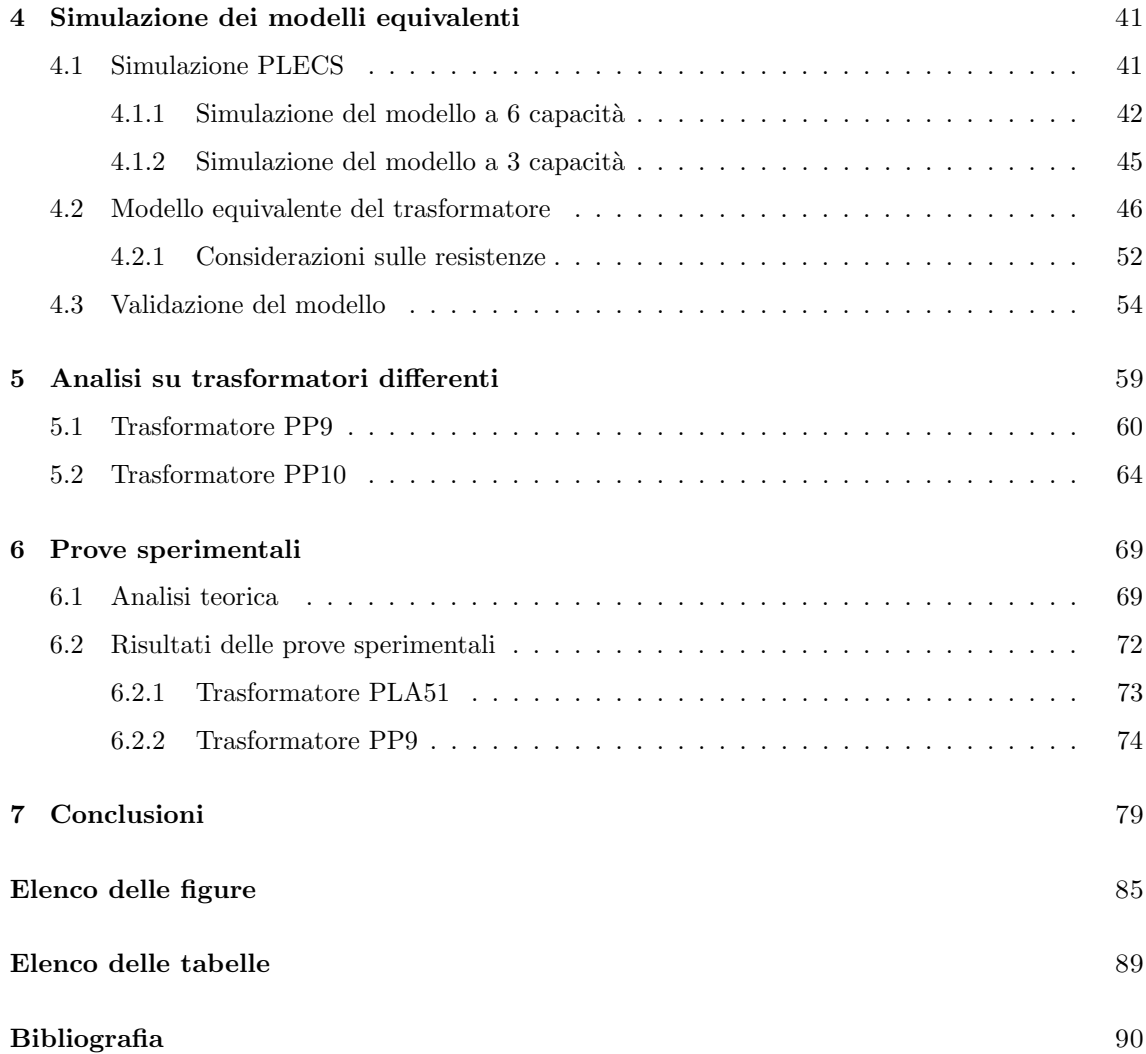

## <span id="page-3-0"></span>Capitolo 1

# Introduzione

### <span id="page-3-1"></span>1.1 Mobilità elettrica

La mobilità elettrica risulta essere un tema di spicco in questo periodo storico.

Il diffondersi di automobili a propulsione elettrica risulta essere in costante crescita negli ultimi anni, tuttavia ciò non incide ancora in modo rilevante sul parco auto complessivo. In tabella 1.1 è mostrato come esempio il numero di immatricolazioni in Italia dei veicoli puramente elettrici.

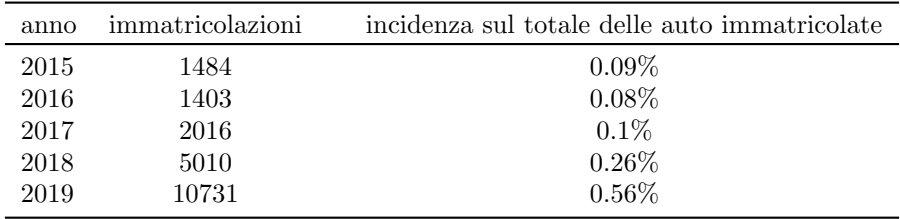

Tabella 1.1: Numero di immatricolazioni dei veicoli elettrici [\[12\]](#page-94-0)

Una limitazione nel diffondersi di questa tipologia di veicoli può essere dovuta dal cosidetto fenomendo di "range anxiety", ovvero la paura da parte dell'automobilista di non avere una autonomia sufficiente della batteria per riuscire a raggiungere le destinazioni volute. Una delle motivazioni riguarda i tempi di ricarica delle batterie che non possono ancora essere paragonati a quelli necessari a fare rifornimento per un veicolo a combustione. Un'ulteriore motivazione può essere dovuta al fatto che i sistemi di ricarica pubblici non sono ancora diffusi sul territorio, ad esempio su tutto il territorio italiano a fine 2019 sono presenti solamente 10647 stazioni di ricarica [\[8\]](#page-93-0).

Valutando per`o l'analisi sulle abitudini di guida eseguite dalla Unipolsai [\[11\]](#page-94-1), che ha elaborato i dati ottenuti attraverso le scatole nere di 4 milioni di automobilisti si evince come nel 2019 gli italiani abbiano trascorso ogni giorno mediamente 1 ora e 25 minuti in automobile guidando per una media di 41 km. Si distinguono inoltre due trend, ovvero quello delle provincie e quello delle aree metropolitane: nelle prime l'automobilista annualmente percorre in media un numero maggiore di km, un esempio pu`o essere la provincia di Perugia dove si percorrono 14388 km/annui, ben 2503 km in più rispetto alla media italiana di 11885 km/annui. Mentre invece se si considera un'area metropolitana, come ad esempio Milano, sono 966 i km/annui in meno percorsi rispetto alla media. Se si valuta l'autonomia delle auto elettriche del segmento  $A$  o  $B$ , ovvero quelle più accessibili presenti in commercio, è possibile notare che l'autonomia delle batterie si assesta a circa 300 km, come si pu`o vedere in tabella 1.2.

|               |                  | capacità batteria autonomia (WLTP) |
|---------------|------------------|------------------------------------|
| Renault Zoe   | $52 \text{ kWh}$ | $395 \; \mathrm{km}$               |
| Opel Corsa    | $50 \;$ kWh      | 337 km                             |
| Peugeot e-208 | $50 \;{\rm kWh}$ | $340 \text{ km}$                   |
| Skoda Citigo  | 36.8 kWh         | $260 \mathrm{km}$                  |
| FIAT 500e     | 42 kWh           | $320 \mathrm{km}$                  |

Tabella 1.2: Dati relativi alle auto elettriche rilevati attraverso i portali on-line delle rispettive case automobilistiche

Dal confronto tra i dati ottenuti sulle abitudini alla guida degli italiani e le autonomie delle auto elettriche si può giungere alla conclusione che l'autonomia a piena carica dei veicoli è sufficiente per i km percorsi normalmente dagli italiani. Dai suddetti dati si può anche dedurre come nell'arco di una giornata l'auto rimanga per la maggior parte del tempo ferma. Tale ragionamento può condurci a pensare come un tipo di ricarca a bassa potenza, non superiore ai 4kW, ma distribuito sul territorio possa essere una soluzione di ricarica per permettere di garantire all'automobilista l'ottimale stato di carica della batteria. Tale sistema di ricarica a senso che venga installato in tutti quei posti in cui l'auto viene lasciata per più di due ore, in modo tale che possa garantire all'utente una autonomia aggiuntiva a seguito della ricarica come minimo, in base al modello di vettura, di circa 50km.

Escludendo da questa analisi gli spazi privati, è possibile suddividere i luoghi di sosta in base al tempo medio di permanenza in tre macro categorie:

- la sosta dura dalle 2 alle 4 ore;
- la sosta dura dalle 4 alle 10 ore;

• la sosta dura dalle 10 ore in su;

Nel primo caso possiamo considerare la sosta in tutti parcheggi dei centri commerciali, oppure si possono considerare le soste nei parcheggi dei cinema multisala o le soste nei parcheggi sotterranei situati nei centri delle grandi città o ancora ulteriormente le soste nei parcheggi di piscine, palestre o strutture sportive.

Chi utilizza il proprio mezzo per recarsi al posto di lavoro rientra nella seconda categoria, infatti l'auto privata viene lasciata nelle ore lavorative ad esempio nei parcheggi dipendenti. Un esempio pu`o essere il parcheggio dipendenti della Leonardo Company in Corso Marche a Torino, oppure la soluzione adottata nel deposito di smistamento Amazon di Brandizzo dove si trova un primo parcheggio riservato ai dipendenti e un secondo parcheggio destinato alla flotta di furgoni per le consenge. Un altro esempio è rappresentato dai parcheggi di università o strutture scolastiche. L'auto pu`o invece essere lasciata nei parcheggi vicino a stazioni o metropolitane per chi utilizza tali mezzi per recarsi al posto di lavoro. Possono altres`ı rientrare in questa categoria di sosta le flotte di veicoli aziendali, che vengono utilizzati solo durante le ore lavorative, e i mezzi lasciati nei parcheggi dei parchi divertimenti o in zone residenziali. In modo analogo possiamo coniserare le soste all'interno dei traghetti durante le lunghe traversate, oppure allo stesso modo per i lunghi spostamenti in treno. L'ultima categoria considera le soste a lungo termine come ad esempio quelle nei parcheggi degli aeroporti o degli hotel così come nei parcheggi residenziali.

In queste tipologie di parcheggio elencate potrebbe essere ragionevole l'installazione di un sistema che garantisca un elevato numero di postazioni di ricarica in modo da dare la possibilità di essere utilizzate dal maggior numero di utenti. Nella seconda e soprattutto nel terza tipologia si può pensare di avere un sistema bidirezionale "veicle to grid", in tale modo in caso di necessità il gestore della rete di distribuzione pu`o scegliere di attingere all'energia accumulata nelle batterie sotto giusta retribuizione all'utente.

### <span id="page-5-0"></span>1.2 Scelte realizzative

Una ragionevole soluzione a tale tipo di sistema di ricarica bidirezionale può essere rappresentato come in figura [1.1.](#page-6-0) Dove si ha un convertitore principale connesso alla rete che attua lo stadio di conversione bidirezionale AC/DC. A questo vengono connessi i cavi delle colonnine di ricarica che, come detto, non superano ciascuna i 4kW di potenza. Le colonnine al fine di garantire l'isolamento tra il sistema di ricarica e il veicolo ricaricato necessitano di uno stadio DC/DC isolato e bidirezionale di conversione. Tale stadio di conversione è costituito da una prima conversione

DC/AC seguita da un trasformatore isolato a cui si connetterà un altro stadio AC/DC. Tale ultimo stadio di conversione deve poter regolare la tensione in uscita in base alle esigenze della batteria.

Si è ipotizzato di integrare lo stadio di conversione DC/DC nella presa di ricarica, per questo motivo dovr`a essere estremamente compatto, come linea guida occore che esso non superi le dimensioni di un cubo di 4x4x4 cm, per garantire l'ergonomicit`a della presa di ricarica.

<span id="page-6-0"></span>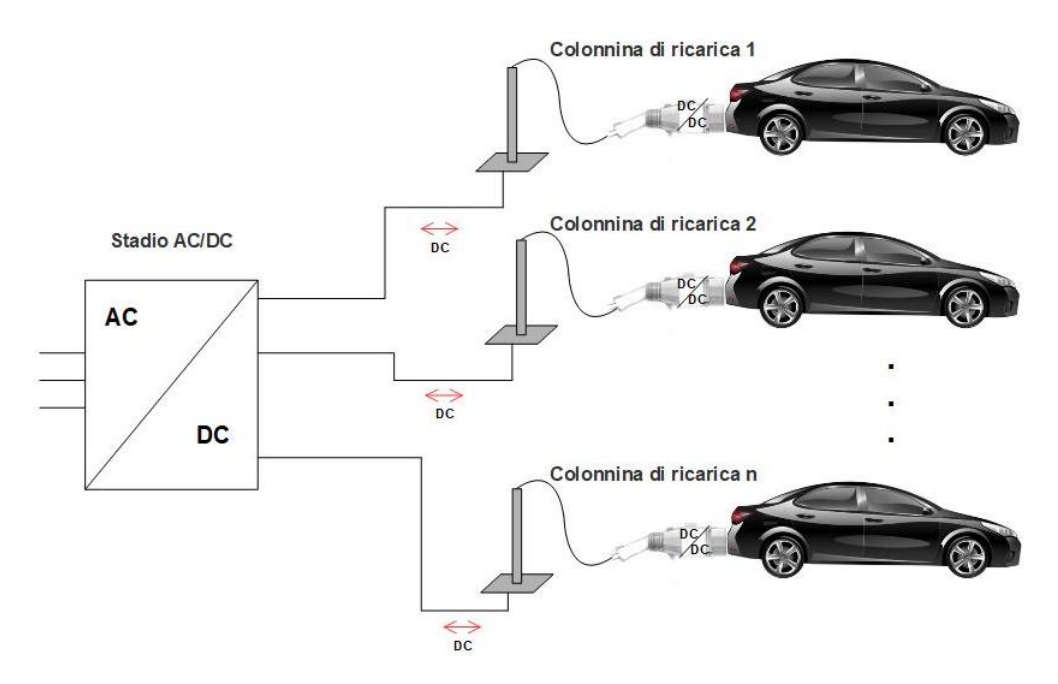

Figura 1.1: Schema del sistema di ricarica bidirezionale

La struttura di conversione DC/DC isolata e bidirezionale scelta in base alle esigenze definite risulta essere la struttura dual atcive bridge (DAB). In tale struttura si ha un primo ponte a H, la cui tensione di DC-link è data dallo stadio AC/DC, a cui viene collegato in uscita il trasformatore che garantisce l'isolamento galvanico, in uscita al trasformatore viene collegato un altro ponte ad H che permette di regolare i flussi di potenza sul DC-link della batteria del veicolo.

La scelta di integrare lo stadio DC/DC nella presa di ricarica è stato pensato in modo da riuscire a ottenere una colonnina di ricarica il più minimale possibile che serva da alloggio meccanico per la giusta lunghezza del cavo di ricarica e per la presa di ricarica che integra lo stadio di conversione necessario alla ricarica.

La diretta conseguenza della estrema compattezza del sistema di conversione risulta essere l'efficienza di quest'ultimo. Pertanto la scelta dei componenti essenziali del DAB risulta essere abbastanza obbligata. Infatti è necessario utilizzario un trasformatore planare per garantire lo stadio di isolamento galvanico. Tale elemento risulta essere di dimensioni ridotte rispetto ad uno

di pari potenza ma avvolto e garantisce anche rendimenti maggiori. Se si considerano gli elementi base che costituiscono il ponte ad H la scelta ricade sugli elementi al nitruro di gallio (GaN), che permettono di avere dei tempi di turn-on e turn-off molto più brevi a parità di frequenza di commutazione rispetto a elementi al carburo di silicio (SiC) garantendo quindi minori perdite in commutazione [\[10\]](#page-94-2). La scelta di un trasformatore planare di potenza è essenziale per la compattezza, ma a causa della sua struttura realizzativa non è possibile trascurare i fenomeni capacitivi che si instaurano tra le spire degli avvolgimenti. Pertanto è stato necessario trovare un modello del trasformatore a parametri concentrati che permetta di descrivere il comportamento in frequenza di quest'ultimo includendo le capacità parassitiche interspira. Lo scopo della tesi risulta quindi quello di individuare un modello equivalente che possa rappresentare il trasformatore planare di potenza e i parassitismi ad esso associati in modo tale da comprendere il suo comportamento a seguito delle commutazioni del ponte ad H.

## <span id="page-9-0"></span>Capitolo 2

# Trasformatore planare

## <span id="page-9-1"></span>2.1 Motivazione analitica della scelta del trasformatore planare

In questo pagagrafo si cerca di dare una spiegazione analitica del perchè convenga, per riuscire a ridurre le dimensioni dei trasformatore, utilizzare un trasformatore planare che, rispetto ai trasformatori avvolti permette di lavorare a frequenze di alimentazione intorno alle centinaia di  $kHz.$ 

<span id="page-9-2"></span>Si consideri lo schema base di funzionamento del trasformatore in figura [2.1,](#page-9-2) ovvero due avvolgimenti avvolti intorno ad un nucleo magnetico il quale permette il concatenarsi del flusso primario.

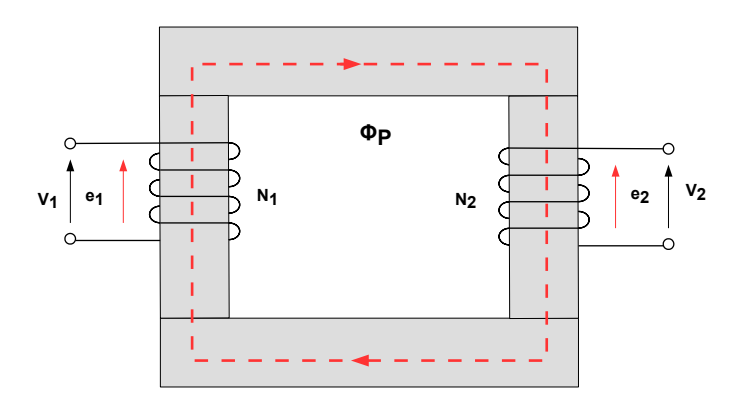

Figura 2.1: Schema di principio del funzionamento del trasformatore

<span id="page-10-0"></span>Si inizia col definire la relazione che lega la forza elettromotrice e e il flusso Φ che circola nel nucleo ferromognetico del trasformatore. Tale relazione è data dalla formula [2.1.](#page-10-0)

<span id="page-10-1"></span>
$$
e_1 = N_1 \frac{d\Phi_p}{dt} \tag{2.1}
$$

Dove  $N_1$  è il numero di avvolgimento a primario,  $e_1$  è la forza elettromotrice indotta a primario, mentre  $\Phi_{prim}$  è il flusso a primario.

Da [2.1](#page-10-0) si può quindi calcolare il flusso a primario con la formula [2.2.](#page-10-1)

$$
\Phi_p = \frac{1}{N_1} \int_T e_1 dt \tag{2.2}
$$

Il periodo di integrazione è pari al periodo della forza elettromotrice.

<span id="page-10-2"></span>Si può quindi scrivere l'equazione [2.3](#page-10-2) che lega la forza elettromotrice  $e_1$  con il flusso massimo  $\Phi_{pmax}$ 

$$
V \approx e_1 = 4.44Nf\Phi_{pmax} \tag{2.3}
$$

 $L$ 'equazione [2.3](#page-10-2) ha validità sotto le seguenti ipotesi semplificative:

- le induttanze di dispersione devono essere di due o tre ordini di grandezza superiori rispetto alle induttanze di magnetizzazione;
- le resistenze degli avvolgimenti devono essere molto piccole;

Questo porta a poter approssimare la forza elettromotrice  $e_1$  con la tensione di alimentazione  $V$ .

Il flusso massimo che è presente nella macchina risulta quindi essere inversamente proporzionale alla frequenza di alimentazione della macchina. Maggiore quindi sarà la frequenza di alimentazione, minore sarà il picco del flusso.

Durante la progettazione del trasformatore un parametro che viene definito è l'indice di sfruttamento B. Tale parametro appunto definisce l'indice di sfruttamento del materiale ferromagnetico durante il normale funzionamento del trasformatore in modo tale da non avere problemi di saturazione.

<span id="page-10-3"></span>Quindi, fissato l'indice di sfruttamento  $B$ , è possibile scrivere l'equazione di dimensionamento [2.4](#page-10-3)

$$
\Phi_{max} = BS_{Fe} \tag{2.4}
$$

Dalla formula [2.4](#page-10-3) si pu`o vedere come, se si varia la frequenza di alimentazione lasciando invariato il suo picco, si avr`a una diminuzione del flusso massimo presente nella macchina, il che comporta, se si vuole mantenere invariato  $B$ , una diminuzione della sezione del nucleo ferromagnetico. Ciò porta ad avere quindi un aumento della densità di potenza.

Si può concludere perciò che un trasformatore realizzato per lavorare a frequenze di alimentazione maggiori avrà dimensioni più piccole rispetto ad uno di eguale taglia che opera a frequenze di alimentazione minori. La scelta di un trasformatore planare quindi dal punto di vista della compattezza risulta essere la migliore.

### <span id="page-11-0"></span>2.2 Struttura del trasformatore planare

<span id="page-11-1"></span>La tipica struttura del trasformatore planare rispetto ad un trasformatore classico avvolto può essere vista in figura [2.2.](#page-11-1)

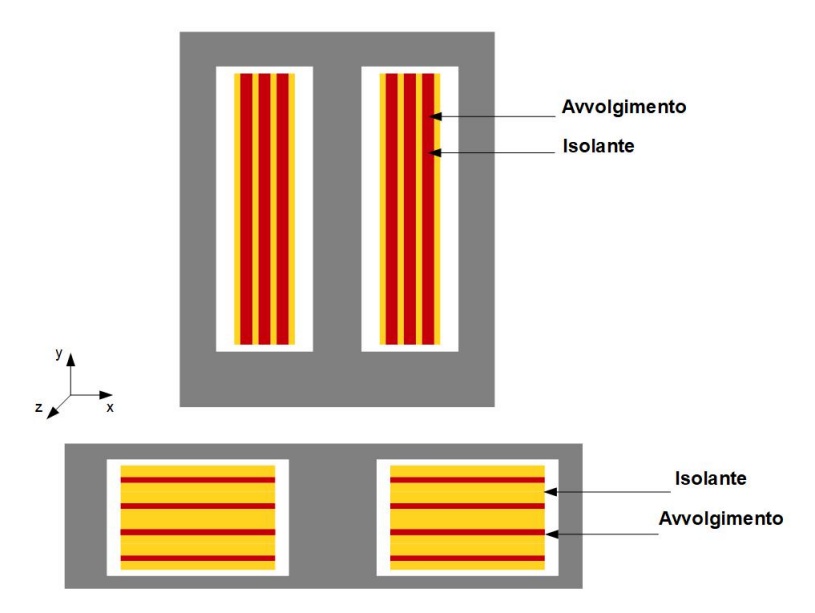

Figura 2.2: In alto, struttura tipo del trasformatore avvolto, in basso del trasformatore planare. Le due strutture non hanno la stessa scala.

Si osserva subito come, rispetto al trasformatore classico, quello planare riduca notevolmente la dimensione lungo l'asse y in quanto le spire in esso presenti risultano avere spessore trascurabile rispetto alle dimensioni di lunghezze a larghezza. Un vantaggio di questa struttura è la presenza di un nucleo con una più grossa superficie sul piano xz che ne permette una migliore estrazione del calore [\[2\]](#page-93-1). Generalmente in questi tipi di trasformatori l'induttanza di dispersione risulta essere minore rispetto ai trasformatori avvolti, in quanto solitamente il numero di spire risulta essere inferiore [\[14\]](#page-94-3). In figura [2.3](#page-12-0) si può vedere lo schema esploso di un trasformatore planare, in cui si evidenziano le spire e i rispettivi strati di isolante.

<span id="page-12-0"></span>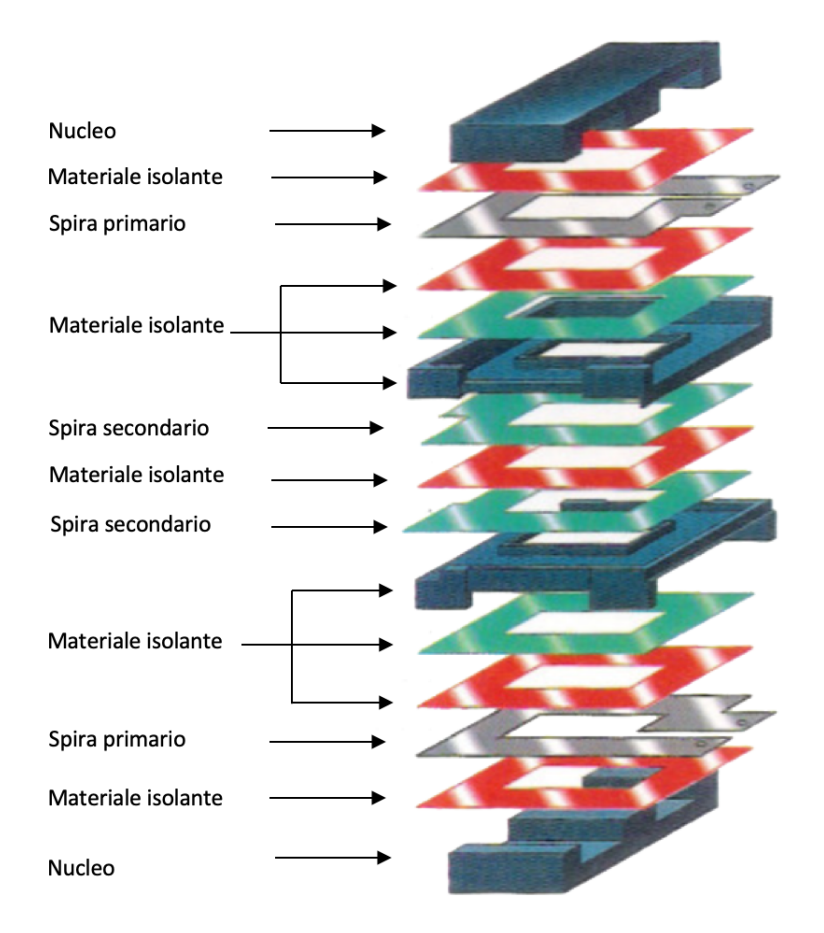

Figura 2.3: Schema esploso di un tipico trasformatore planare [\[14\]](#page-94-3)

<span id="page-12-1"></span>In un piano conduttivo è possibile avere una singola spira oppure più spire come si può vedere in figura [2.4:](#page-12-1)

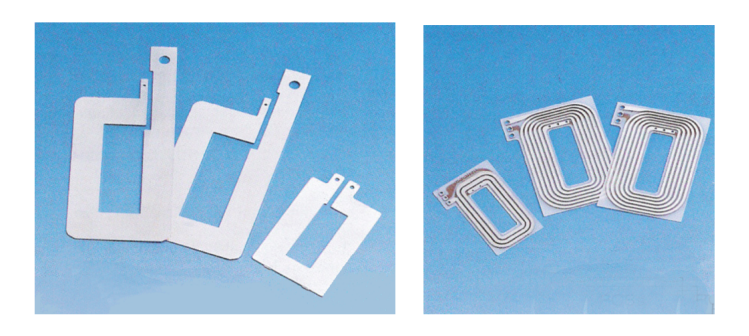

Figura 2.4: Esempi di avvolgimento di un trasformatore planare [\[14\]](#page-94-3)

Generalmente, a parità di potenza in avvolgimenti ad alta corrente e bassa tensione si realizza una singola spira per piano, mentre viceversa si è soliti realizzare più spire sullo stesso piano. Tra le spire, come è possibile vedere, è inserito uno strato isolante, esso gioca un ruolo fondamentale per la determinazione del valore delle capacità parassitiche del trasformatore, infatti si osserva come, in accordo con  $[5]$ , la capacità parassitica tra le spire può essere calcolata come:

<span id="page-13-2"></span>
$$
C_0 = \epsilon_0 \epsilon_r \frac{WL}{\Delta} \tag{2.5}
$$

dove W e L rappresentano rispettivamente larghezza e lunghezza di una spira, mentre ∆ rappresenta lo spessore tra i due spire. Questo valore, data la struttura del trasformatore, non può essere trascurato, quindi risulta essere necessario trovare un modello a parametri concentrati che descriva il comportamento al variare della frequenza di quest'ultimo.

### <span id="page-13-0"></span>2.3 Circuito equivalente del trasformantore planare

<span id="page-13-1"></span>Per riuscire a ottenere un modello a parametri concentrati del trasformatore planare che tenga conto delle capacit`a parassitiche si `e scelto di partire dal circuito equivalente classico del trasformatore che si può vedere in figura [2.5.](#page-13-1)

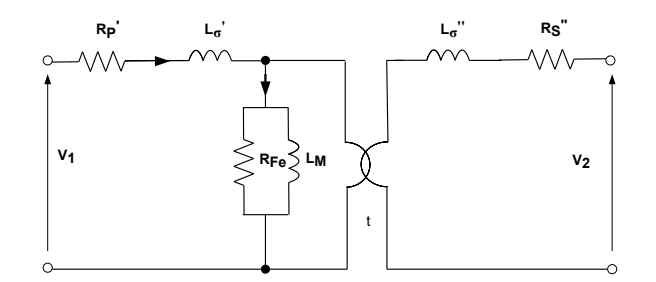

Figura 2.5: Circuito equivalente del trasformatore

Dove  $L_m$  rappresenta l'induttanza di magnetizzazione,  $L'_\sigma$  e  $L''_\sigma$  rappresentano rispettivamente l'induttanza di dispersione a primario e a secondario,  $R'_{p}$  e  $R''_{s}$  le resistenze dell'avvolgimento rispettivamente a primario e secondario e la  $R_{fe}$  rappresenta il contributo delle perdite nel ferro.

Per definire i parametri sopra citati è necessario eseguire la prova a vuoto e la prova in cortocirtuito. Durante la prova a vuoto si alimenta un avvolgimento del trasformatore lasciando l'altro aperto come si può vedere in figura [2.6.](#page-14-0)

<span id="page-14-0"></span>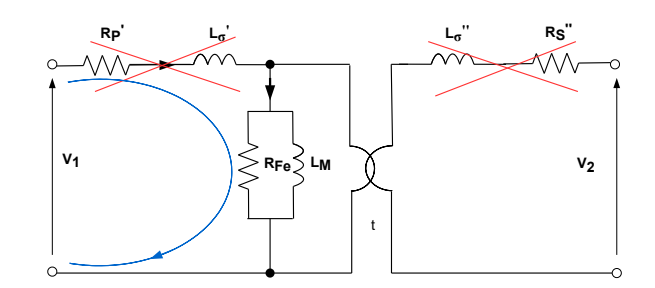

Figura 2.6: Circuito equivalente durante la prova a circuito aperto

La resistenza dell'avvolgimento primario così come l'induttanza di dispersione a primario possono essere trascurate in quanto la caduta di tensione su queste ultime è del tutto trascurabile in confronto alla caduta di tensione sugli elementi in parallelo. Questa prova permette di misurare l'induttanza di magnetizzazione  $L_m$  e dare una prima stima delle perdite del ferro che possono essere modellizzate con una resistenza  $R_{fe}$ . Mentre la prova in cortocircuito viene eseguita alimentando un avvolgimento del trasformatore e chiudendo l'altro in cortocircuito, come mostrato in figura [2.7.](#page-14-1)

<span id="page-14-1"></span>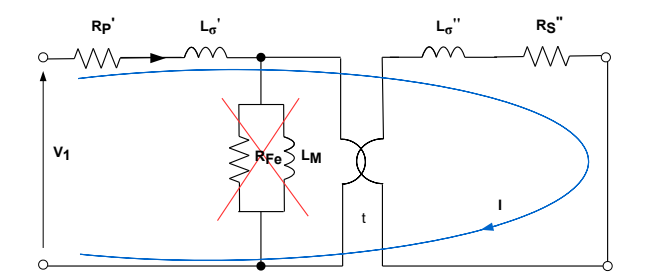

Figura 2.7: Circuito equivalente durante la prova in cortocircuito

In questo modo si misurano i parametri in serie del circuito equivalente ovvero la resistenza degli avvolgimenti  $R_s$  e l'induttanza di dispersione  $L_{\sigma}$ , cioè la quota di flusso che non si concatena con l'altro avvolgimento e che viene dispersa nell'aria. Essendo la macchina in cortocircuito la tensione per la quale si eseguono le prove è data dalla formula [2.6](#page-14-2)

<span id="page-14-2"></span>
$$
V_{cc} = Z_{eq} I_{nom} \tag{2.6}
$$

siccome la  $Z_{eq}$  è molto bassa, per raggiungere la corrente nominale, la  $V_{cc}$  è circa 1% della  $V_{nom}$ , pertanto le perdite nel ferro sono trascurabili in quanto il flusso che circola nella macchina è minimo. Perciò si può trascurare anche la  $L_m$ . In questo modo la  $Z_{eq}$  non è altro che l'impedenza serie della macchina.

#### <span id="page-15-0"></span>2.3.1 Ruolo delle capacità parassitiche

In base alla struttura costruttiva dei trasformatori planari non è possibile trascurare le capacità parassitiche. In letteratura sono proposti due differenti circuiti equivalenti che tengono conto dell'effetto delle capacità parassitiche. Il primo consiste nel prendere in esame sei capacità parassitiche che modellizzano tutti gli accoppiamenti capacitivi all'interno trasformatore, tali valori di capacità vengono dedotti a partire dall'energia elettrostatica complessivamente immagazzinata dal sistema come si evince da  $[5], [4], [1].$  $[5], [4], [1].$  $[5], [4], [1].$  $[5], [4], [1].$  $[5], [4], [1].$  $[5], [4], [1].$  Il secondo modello invece tiene conto solamente di tre capacità ovvero le capacità parassitiche date dai singoli avvolgimenti e la capacità tra i due avvolgimenti visti in [\[3\]](#page-93-5),[\[6\]](#page-93-6) [\[9\]](#page-93-7),[\[7\]](#page-93-8). Si analizzano quindi nel dettaglio i due modelli.

#### <span id="page-15-1"></span>2.3.2 Metodo delle sei capacità

<span id="page-15-2"></span>In figura [2.8](#page-15-2) si possono vedere le sei capacità che modellizzano l'energia elettrostatica immagazzinata nel sistema.

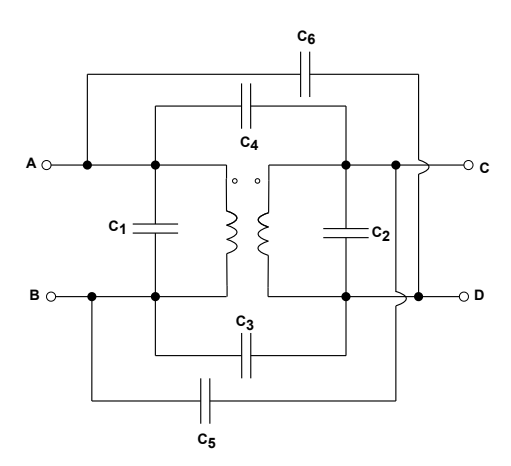

Figura 2.8: Rappresentazione delle sei capacità che descrivono l'intera energia elettrostatica immagazzinata

Tali capacit`a quindi modellizzano tutti i possibili accoppiamenti capacitivi che possono esserci tra i terminali del trasformatore. Questo modello è definito per un trasformatore con solo una spira per avvolgimento. Si può introdurre il concetto di livello che è definito come una coppia di spire, separate da un isolante, tra le quali è possibile andare a considerare le sei capacità sopra descritte.

L'energia elettrostatica $W_E$ immagazzinata dal sistema è funzione dei potenziali  $V_1,\ V_2$  e  $V_3$ definiti in figura [2.9.](#page-16-0)

<span id="page-16-0"></span>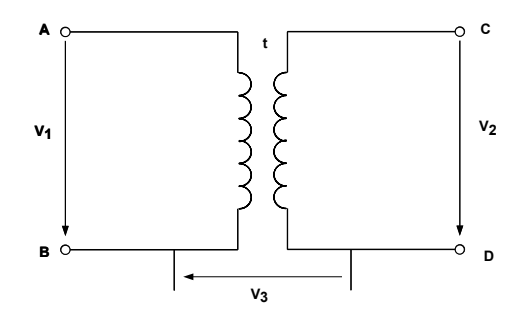

Figura 2.9: Circuito equivalente rappresentante i potenziali agenti sull'avvolgimento

<span id="page-16-1"></span>Pertanto l'energia immagazzinata in funzione dei potenziali sopra definiti è data dalla formula [2.7](#page-16-1)

$$
W_E = \frac{1}{2}C_1V_1^2 + \frac{1}{2}C_2V_2^2 + \frac{1}{2}C_3V_3^2 + \frac{1}{2}C_4(V_1 - V_2 - V_3)^2 + \frac{1}{2}C_5(V_2 - V_3)^2 + \frac{1}{2}C_6(V_1 - V_3)^2
$$
 (2.7)

che pu`o essere riscritta risolvendo i termini al quandrato come:

<span id="page-16-3"></span>
$$
W_E = \frac{1}{2}c_{11}V_1^2 + \frac{1}{2}c_{22}V_2^2 + \frac{1}{2}c_{33}V_3^2 + c_{13}V_1V_3 + c_{23}(V_2V_3) + c_{12}(V_1V_2)
$$
(2.8)

<span id="page-16-6"></span><span id="page-16-5"></span><span id="page-16-4"></span>dove si ha che:

$$
C_1 = c_{11} + c_{13} \tag{2.9}
$$

$$
C_2 = c_{22} - c_{23} \tag{2.10}
$$

$$
C_3 = c_{33} + c_{13} - c_{12} - c_{23} \tag{2.11}
$$

$$
C_4 = -c_{12} \tag{2.12}
$$

$$
C_5 = c_{12} + c_{23} \tag{2.13}
$$

$$
C_6 = c_{12} - c_{13} \tag{2.14}
$$

<span id="page-16-8"></span><span id="page-16-7"></span>al fine quindi di calcolare l'energia immagazzinata tra le due spire del trasformatore è stato riproposto il modello definito "flat model" [\[1\]](#page-93-4), attraverso il quale si procede per calcolare un valore di capacità  $C_0$ che è dato dalla formula [2.15:](#page-16-2)

<span id="page-16-2"></span>
$$
C_0 = \epsilon_0 \epsilon_r \frac{HL}{\Delta} \tag{2.15}
$$

<span id="page-17-0"></span>dove abbiamo che  $\epsilon_0$  è la permeabilità dell'aria, mentre  $\epsilon_r$  è la permeabilita del mezzo isolante interposto tra le spire,  $\Delta$  è la distanza tra le due spire, H è l'altezza della spira, mentre L è la lunghezza di quest'ultima, come si può vedere in figura [2.10.](#page-17-0)

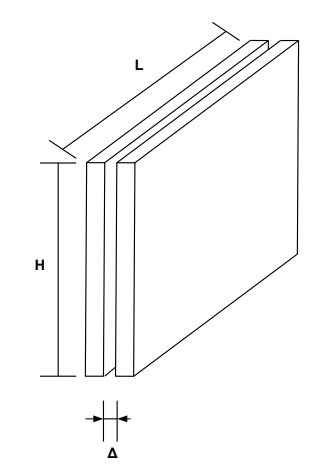

Figura 2.10: Misure dell'equivalente condensatore che si viene a creare tra due livelli

Il valore di  $C_0$  in accordo con [\[5\]](#page-93-2) può essere calcolato tramite la formula [2.5](#page-13-2) ma può anche essere misurato con l'impedenzimetro, andando a cortocircuitare sia l'avvolgimento primario che l'avvolgimento secondario, posizionando i morsetti dell'impedenzimetro uno a primario e uno a secondario.

A questo punto è possibile andare ad analizzare l'energia associata al sistema con alcune ipotesi:

- $\bullet$  le spire devono avere tutte la stessa lunghezza  $L$ ;
- la forza elettromotrice indotta da ogni spira deve essere uguale spira per spira;
- le cadute resistive devono essere trascurabili;
- la forza elettromotrice indotta varia solo lungo l'asse x, ovvero la forza elettromotrice sullo stesso piano è equipotenziale, non varia lungo l'asse y, o se accade questa variazione è del tutto trascurabile.

Sotto queste premesse allora la forza elettromotrice e, ma di conseguenza la tensione V in quanto si trascurano le cadute omiche, varia linearmente al variare di h sia a primario che a secondario. Pertanto per un pezzetto infinitesimo di spira dh si possono valutare i relativi potenziali con le equazioni:

$$
V_{1h} = \frac{h}{H} V_1 \tag{2.16}
$$

<span id="page-18-0"></span>
$$
V_{2h} = \frac{h}{H} V_2 \tag{2.17}
$$

$$
V_h = V_3 + \frac{h}{H}(V_2 - V_1)
$$
\n(2.18)

Si può pertanto calcolare l'energia immagazzinata da questo pezzo infinitesimale di spira dh, con l'assunzione che, se l'elemento infinitesimale `e realmente tale, il ∆V tra il punto dh iniziale e il punto  $dh + \Delta H$  è del tutto trascurabile, perciò si può scrivere l'equazione [2.19](#page-18-0)

$$
dW_E = \frac{1}{2}C_0V_h^2 = \frac{1}{2}\epsilon_0\epsilon_r \frac{Ldh}{\Delta}V_h^2
$$
\n(2.19)

integrando tra  $0 \text{ e } H$  si ottiene quindi che l'energia totale del sistema è calcolabile tramite l'equazione [2.20](#page-18-1)

<span id="page-18-1"></span>
$$
W_E = \frac{1}{6}C_0V_1^2 + \frac{1}{6}C_0V_2^2 + \frac{1}{2}C_0V_3^2 - \frac{1}{3}C_0V_1V_2 - \frac{1}{2}C_0(V_1V_3) + \frac{1}{2}C_0V_2V_3
$$
(2.20)

A questo punto dall'equazione [2.7](#page-16-1) e dalle equazioni [2.9,](#page-16-3) [2.10,](#page-16-4) [2.11,](#page-16-5) [2.12,](#page-16-6) [2.13,](#page-16-7) [2.14](#page-16-8) `e possibile ricavare le seguenti equazioni in modo da calcolare i valori delle sei capacità del modello.

$$
C_1 = -\frac{1}{6}C_0\tag{2.21}
$$

$$
C_2 = -\frac{1}{6}C_0\tag{2.22}
$$

$$
C_3 = \frac{1}{3}C_0 \tag{2.23}
$$

$$
C_4 = \frac{1}{3}C_0 \tag{2.24}
$$

$$
C_5 = \frac{1}{6}C_0 \tag{2.25}
$$

$$
C_6 = \frac{1}{6}C_0 \tag{2.26}
$$

Occorre tenere presente che il valore di capacità  $C_0$ , per come è stato calcolato e per le ipotesi di partenza, tiene conto solamente della capacità tra un livello e non tiene conto delle capacità che si possono creare se si considera il singolo piano conduttivo. Questa semplificazione è valida in quanto nei trasformatori planari di potenza, dove le correnti in gioco sono elevate sullo stesso piano, `e presente solamente una spira, che viene tipicamente realizzata in accordo a [2.4.](#page-12-1) Non inserendo più spire nello stesso piano, quest'ultimo risulta pertanto essere interamente di materiale conduttivo e, se anche ad alte frequenze si instaura un comportamento capacitivo all'interno del piano, questo fenomeno è del tutto trascurabile rispetto alle capacità tra livelli. Un'altra considerazione necessaria riguarda la presenza di capacità negative, questo non è un controsenso in quanto queste capacità sono ottenute andando a valutare l'energia totale immagazzinata  $W_E$ . Pertanto le capacità ottenute sono delle capacità fittizie per un modello a parametri concentrati, dove però la somma delle energie associata a ciascuna capacità rappresenta il valore dell'energia totale  $W_E$ . Questo modello funziona se il numero di spire per avvolgimento è unitario, un'estensione dove si considera un numero arbitrario di spire è stata presentata in [\[5\]](#page-93-2). Questo metodo è un'evoluzione del modello delle sei capacità per un livello, e si basa sul presupposto che ogni livello abbia una energia elettrostatica che può essere modellizzata da sei capacità, come si può vedere in figura [2.11.](#page-19-0)

Il metodo si basa sul calcolo del contributo di ogni livello all'energia totale immagazzinata dal sistema, nell'ipotesi che, come definito in precedenza, ogni spira produca esattamente lo stesso valore di forza elettromotrice rispetto alle altre. Si procede con il calcolo del contributo all'energia elettrostatica finale dato della generica coppia di livelli. Si considerino i potenziali U1, U2, U3,  $U4, U5, U6$  associati alle capacità come in figura [2.11.](#page-19-0)

<span id="page-19-0"></span>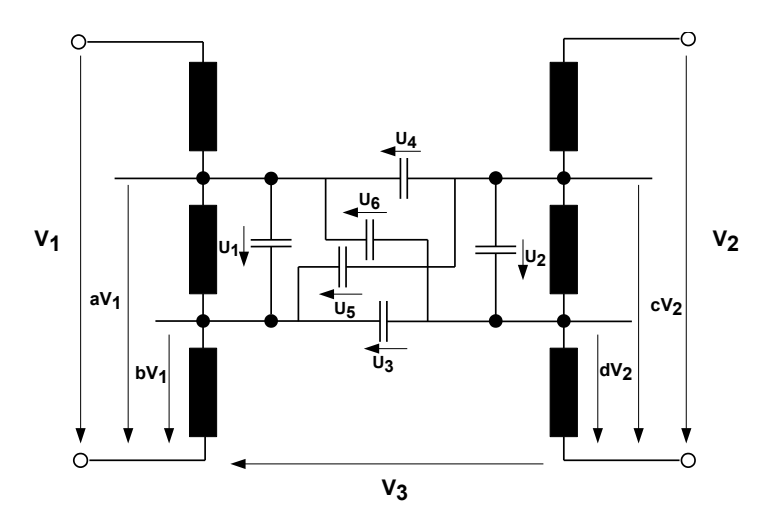

Figura 2.11: Schema equivalente a sei capacità tra due livelli contigui casuali

I potenziali evidenziati in figura quindi possono essere espressi in funzione dei potenziali totali, come definito nelle formule sottostanti.

$$
U_1 = (a - b)V_1 \t\t(2.27)
$$

$$
U_2 = (c - d)V_2 \tag{2.28}
$$

$$
U_3 = -bV_1 + dV_2 + V_3 \tag{2.29}
$$

$$
U_4 = -aV_1 + cV_2 + V_3 \tag{2.30}
$$

$$
U_5 = -bV_2 + cV_2 + V_3 \tag{2.31}
$$

$$
U_6 = -aV_1 + dV_2 + V_3 \tag{2.32}
$$

<span id="page-20-0"></span>Si può quindi ora calcolare l'energia elettrostatica data dai due livelli utilizzando i valori di capacità  $C1, C2, C3, C4, C5, C6$  calcolate precedentemente associati ai rispettivi valori di potenziale. Si ottiene quindi l'energia elettrostatica associata al livello, che è pari a  $2.33$ .

$$
W_E = -\frac{1}{12}C_0U_1^2 - \frac{1}{12}C_0U_2^2 + \frac{1}{6}C_0U_3^2 + \frac{1}{6}C_0U_4^2 + \frac{1}{12}C_0U_5^2 + \frac{1}{12}C_0U_1^2
$$
 (2.33)

Pertanto si può vedere che i valori di capacità  $c_{11},\,c_{12},\,c_{13},\,c_{22},\,c_{33},\,c_{23}$ saranno pari a:

$$
c_{11} = \frac{C_0}{3}(a^2 + b^2 + ab)
$$
\n(2.34)

$$
c_{22} = \frac{C_0}{3}(c^2 + d^2 + cd) \tag{2.35}
$$

$$
c_{13} = -\frac{C_0}{2}(a+b)
$$
\n(2.36)

$$
c_{23} = \frac{C_0}{2}(c+d)
$$
\n(2.37)

$$
c_{33} = C_0 \tag{2.38}
$$

$$
c_{12} = \frac{C_0}{6}(2ac + 2bd + ad + bc)
$$
\n(2.39)

A questo punto, in modo inverso a quanto calcolato nel metodo precedente, grazie alle relazioni [2.9,](#page-16-3) [2.10,](#page-16-4) [2.11,](#page-16-5) [2.12,](#page-16-6) [2.13,](#page-16-7) [2.14](#page-16-8) si ottengono i valori delle sei capacità relative ad un livello, che saranno quindi pari a:

$$
C_1 = \frac{C_0}{6}(2a^2 + 2b^2 + 2ab - 3a - 3b)
$$
\n(2.40)

$$
C_2 = \frac{C_0}{6}(2c^2 + 2d^2 + 2cd - 3c - 3d)
$$
\n(2.41)

$$
C_3 = \frac{C_0}{6}(6 - 3a - 3b - 3c - 3d + 2ac + 2bd + ad + bc)
$$
\n(2.42)

$$
C_4 = \frac{C_0}{6}(2ac + 2bd + ad + bc)
$$
\n(2.43)

$$
C_5 = \frac{C_0}{6}(3c + 3d - 2ac - 2bd - ad - bc)
$$
\n(2.44)

$$
C_6 = \frac{C_0}{6}(3a + 3b - 2ac - 2bd - ad - bc)
$$
\n(2.45)

Questi passaggi dovranno essere eseguiti per ogni livelli. L'energia totale del sistema quindi è data dal contributo delle energie parziali di tutti i livelli.

<span id="page-21-0"></span>Pertanto, in accordo con questo modello, il circuito equivalente a parametri concentrati del trasformatore planare risulta essere quello riportato in figura [2.12](#page-21-0)

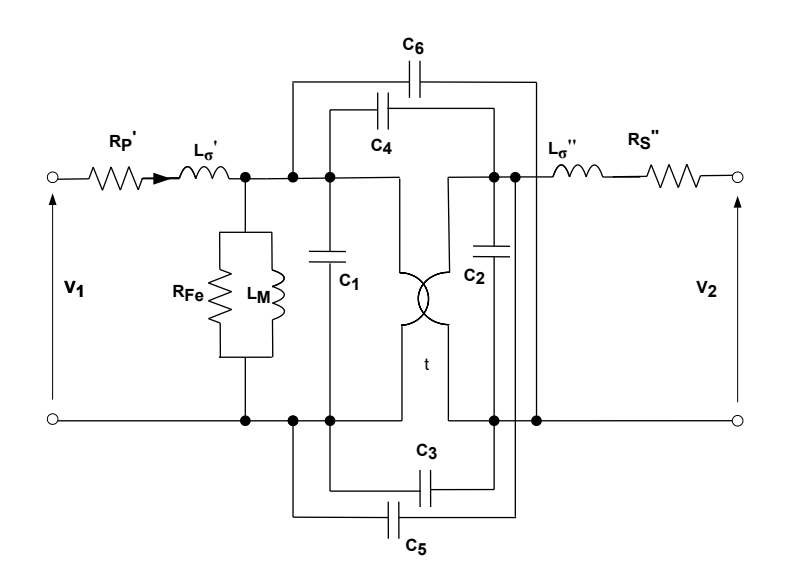

Figura 2.12: Modello equivalente utilizzato durante le simulazione in PLECS

#### <span id="page-22-0"></span>2.3.3 Modello delle tre capacità

<span id="page-22-1"></span>Il trasformatore planare, in accordo con [\[7\]](#page-93-8), può essere modellizzato andando a realizzare un circuito equivalente come in figura [2.13](#page-22-1)

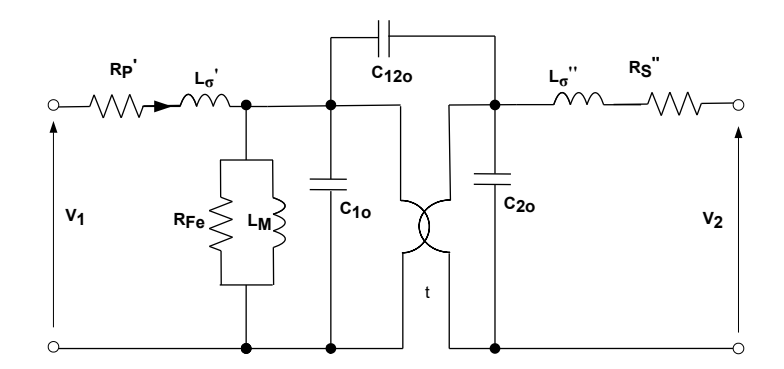

Figura 2.13: Modello a tre capacità

nel quale si ha che:

- la capacità  $C_{1o}$  è la capacità parassitica data dall'avvolgimento primario;
- la capacità  $C_{2o}$  è la capacità parassitica data dall'avvolgimento secondario;
- $\bullet\,$ la capacità  $C_{12o}$  è la capacità parassitica tra i due avvolgimenti;

dove la capacità  $C_{12o}$  è la capacità parassitica che può essere calcolata andando a cortocircuitare sia l'avvolgimento primario che l'avvolgimento secondario e posizionando i morsetti dell'impedenzimetro uno sull'avvolgimento primario e uno sull'avvolgimento secondario. La capacità  $C_{1o}$  può essere calcolata in accordo a ?? andando ad eseguire la prova di cortocircuito a primario così come la capacità  $C_{2o}$  può essere misurata andando a cortocircuitare il primario.

<span id="page-22-2"></span>Le tre capacità possono essere riportate tutte a primario noto il rapporto di trasformazione  $t$ del trasformatore tramite le formule [2.46,](#page-22-2) [2.47.](#page-22-3)

$$
C_1 = C_{1o} + (1 - t)C_{12o} \tag{2.46}
$$

$$
C_2 = t^2 C_{2o} - t(1-t)C_{12o}
$$
\n(2.47)

<span id="page-22-3"></span>Una caratteristica dei trasformatori planari è quella di avere induttanza di dispersione  $L_{\sigma}$  di almeno due o tre ordini di grandezza in meno rispetto all'induttanza di magnetizzazione, quindi se si vuole ottenere un'unica capacità parassitica per il circuito equivalente al fine di semplificare i calcoli, si può assumere che la capacita totale sarà pari:

$$
C_{tot} \approx C_2 + C_1 \tag{2.48}
$$

questo in quanto la caduta di tensione sulle induttanze di dispersione è trascurabile così come la caduta di tensione data dai parametri resistivi in serie. Quindi ciò che si può fare è eseguire la  ${\rm somma}$  delle due capacità senza commettere un errore di approssimazione.

<span id="page-23-0"></span>Attraverso questo modello quindi il circuito equivalente del trasformatore planare può essere rappresentanto come in figura [2.14.](#page-23-0)

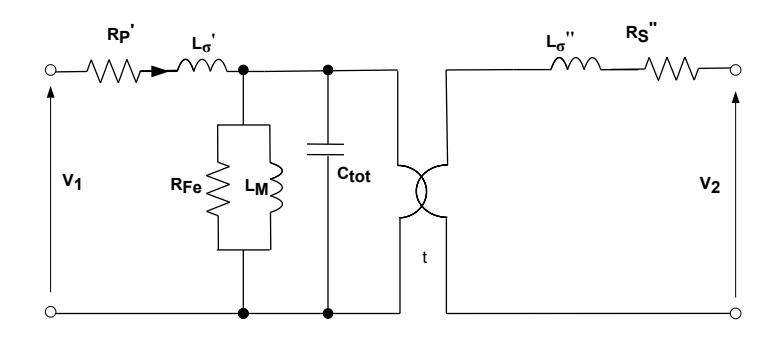

Figura 2.14: Modello equivalente utilizzato durante le simulazione in PLECS

## <span id="page-25-0"></span>Capitolo 3

# Analisi sul trasformatore PLA51

### <span id="page-25-1"></span>3.1 Misure sul trasformatore

Una volta definiti i possibili modelli equivalenti del trasformatore planare si `e passati all'analisi sperimentale per ottenere i valori dei parametri concentrati dei modelli equivalenti, in modo tale da verificare successivamente tramite software i risultati ottenuti.

#### <span id="page-25-2"></span>3.1.1 Trasformatore in esame

<span id="page-25-3"></span>Il trasformatore planare in esame è il vishay PLA51LA32 che si può vedere in figura [3.1.](#page-25-3)

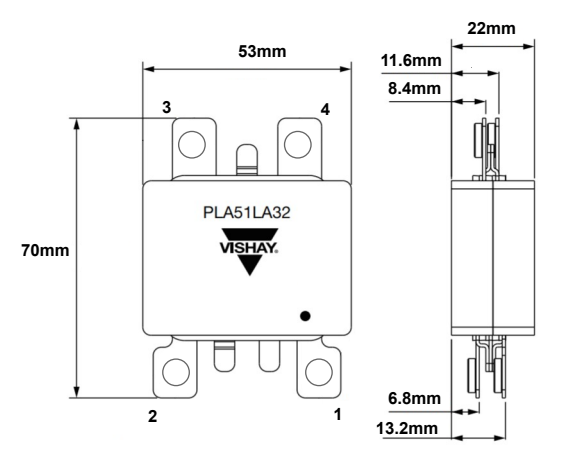

Figura 3.1: Trasformatore planare vishay PLA51LA32 [\[13\]](#page-94-4)

Come si evince dal datascheet [\[13\]](#page-94-4) il range di frequenza raccomandato di tale trasformatore è compreso tra i 50 e i 400kH. Tale trasformatore può lavorare fino a 3kW, ha pertanto un'alta densita di potenza date le sue dimensioni. La numerazione dei pin che si vede in figura [3.1](#page-25-3) risulta essere quella poi seguita durante le prove eseguite sul trasformatore.

#### <span id="page-26-0"></span>3.1.2 Metodo di misura

Lo strumento di misura che si è utilizzato è l'impedenzimetro IM3635. Tale strumento ha la possibilit`a di compiere misure dai 4Hz agli 8Mhz.

Le prove sul trasformatore sono quindi state eseguite sfruttando tutto il range di frequenze, al fine di valutare il comportamento in frequenza di quest'ultimo.

La necessità di valutare tale comportamento in frequenza del trasformatore è data dal fatto che il ponte ad H, che garantisce lo stadio DC/AC di conversione, genera una forma d'onda alternata alla frequenza nominale di funzionamento del trasformatore, questa forma d'onda generata porta per`o tutti i disturbi alle alte frequenze causate delle commutazioni. Per questo motivo le prove sono state eseguite su tutto il range di frequenza dell'impedenzimetro. Più precisamente si sono eseguite 5000 misure. Gli intervalli di frequenza per i quali si eseguono le misure sono stati definiti in modo logaritmico. In tale modo si eseguono più misure alle alte frequenze che alle basse frequenze. Questa suddivisione è stata scelta in quanto durante l'analisi del trasformatore non si è interessati a scoprire cosa succede alla basse frequenze, infatti in queste condizioni il trasformatore non può lavorare in quanto si avrebbero problemi di saturazione. Si è invece interessati a valutare il comportamento di questo oggetto alle alte frequenze o comunque al di sopra della minima frequenza di funzionamento dell'oggetto in questione che, come prima riportato, risulta essere pari a 50kHz. L'impedenzimetro IM3635 calcola, per ogni valore di frequenza, il modulo Z e la fase  $\theta$  dell'impedenza collegata ai suoi terminali grazie ad una misura di corrente e di tensione.

<span id="page-26-1"></span>In figura [3.2](#page-26-1) è rappresentato lo schema di funzionamento durante la misura

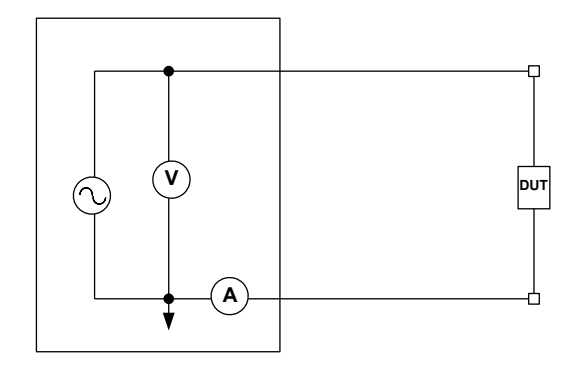

Figura 3.2: Schema di funzionamento del'impedenzimetro IM3536

Noto il modulo e la fase dell'impedenza del DUT (Device Under Test), l'impedenzimetro permette di calcolare i parametri di resistenza, induttanza e capacità in serie e in parallelo.

Per eseguire le misure in alta frequenza in modo accurato occorre compensare le impedenze date dai cavi di misura. Tale compensazione è eseguita andando a valutare le impedenze serie e parallelo dei cavi di misura per le frequenza a cui si eseguono i test. L'impedenzimetro infatti analizza tali valori durante una prova a vuoto, dove i terminali vengono lasciati scollegati, ma ad una distanza tra di loro pari alla distanza che avrebbero quando collegati al DUT, e una prova in cortocircuito dei terminali. In questo modo si ottengono i parametri serie e parallello dei cavi di misura per le frequenze a cui si eseguono le prove. In modo automatico l'impedenzimetro compensa tali valori.

#### <span id="page-27-0"></span>3.1.3 Prove e vuoto e in cortocircuito sul trasformatore

Definito lo strumento di misura e l'elemento da misurare si è proceduto andando ad eseguire le prove come definito nel pagagrafo [2.3.](#page-13-0) La prima prova eseguita `e stata la prova a circuito aperto. La prova è stata eseguita alimentando l'avvolgimento primario e lasciando aperto l'avvolgimento secondario e viceversa. In questo modo si è potuto evidenziare il rapporto di trasformazione del trasformatore. Sono stati esaminati il modulo dell'impedenza riportata in dB e la relativa fase al variare della frequenza. In figura [3.3](#page-27-1) si pu`o vedere l'andamento dell'impedenza alimentando l'avvolgimento primario e lasciando il secondario aperto, e la relativa fase.

<span id="page-27-1"></span>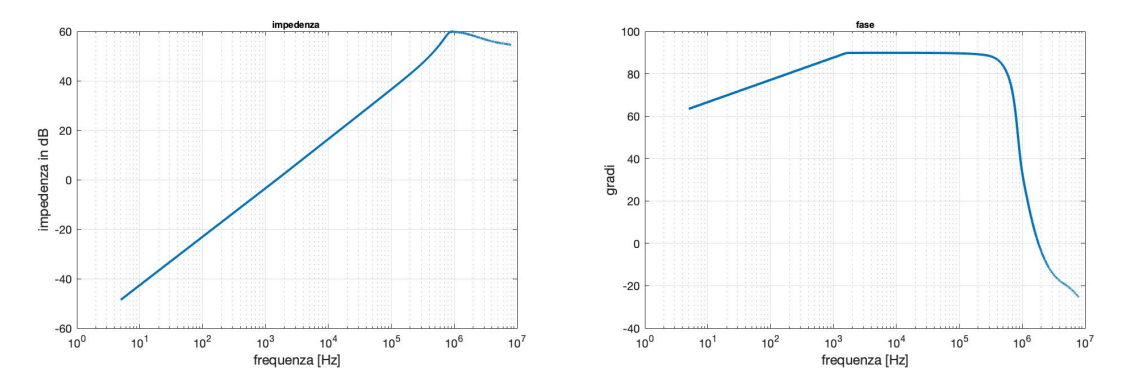

Figura 3.3: Impedenza e fase misurate lasciando l'avvolgimento secondario aperto

In modo analogo è stata eseguita l'analisi alimentando l'avvolgimento secondario e lasciando aperto l'avvolgimento primario. In figura [3.4](#page-28-0) si può osservare il risultato della prova.

<span id="page-28-0"></span>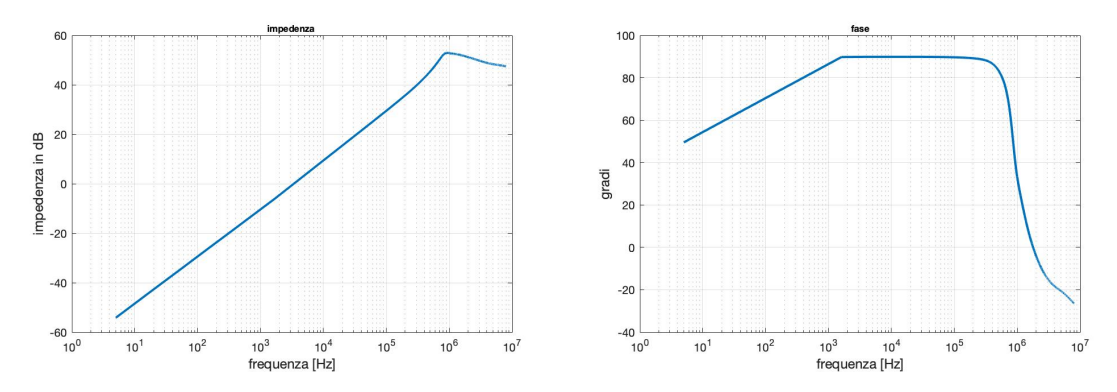

Figura 3.4: Impedenza e fase misurate lasciando l'avvolgimento primario aperto

Tramite i grafici ottenuti si pu`o vedere come il trasformatore abbia una sua frequenza di risonanza a vuoto pari a 1.8 MHz, tale frequenza risulta invariata in entrambe le prove. Al fine di verificare l'esattezza del dati ottenuti si è valutato il rapporto di trasformazione andando a diagrammare l'impendenza in  $\Omega$  nelle due prove, come si vede in figura [3.5:](#page-28-1)

<span id="page-28-1"></span>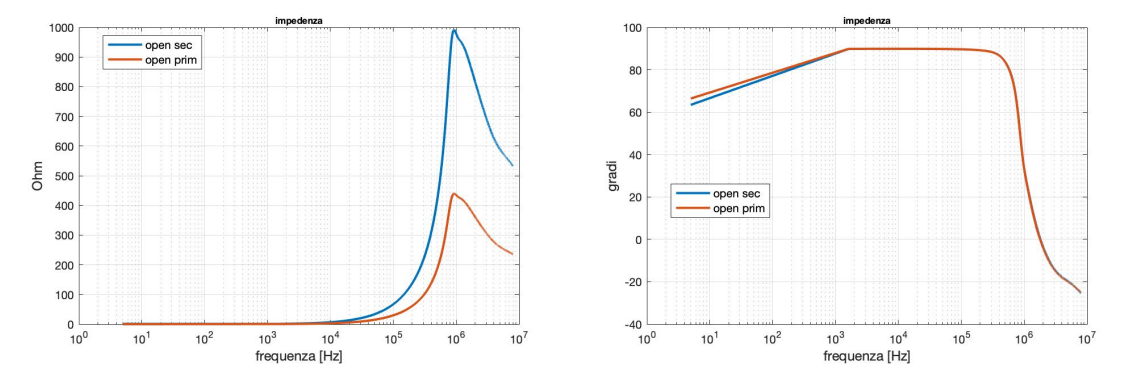

Figura 3.5: Impedenze misurate in  $\Omega$  e fasi durante le prove a vuoto

Il rapporto di trasformazione può essere analiticamente calcolato dalla formula [3.1.](#page-28-2)

<span id="page-28-2"></span>
$$
t = \frac{N_1}{N_2} \tag{3.1}
$$

Nel trasformatore in esame, dal momento che le spire al primario sono tre mentre quelle a secondario sono due, otteniamo che il rapporto di trasformazione è pari a  $t = 1.5$ . Tramite la formula [3.2](#page-28-3) si pu`o passare dalla impedenza vista a secondario a quella vista a primario e viceversa.

<span id="page-28-3"></span>
$$
t^2 = \frac{X_1}{X_2} \tag{3.2}
$$

Per avere un'indicazione sulla bontà dei risultati ottenuti si è calcolato, frequenza per frequenza, il rapporto di trasformazione al quadrato. In figura [3.6](#page-29-0) è riportato l'esito della prova. Come si può <span id="page-29-0"></span>osservare il valore del rapporto di trasformazione al quadrato risulta essere pari 2.25, come ci si aspettava.

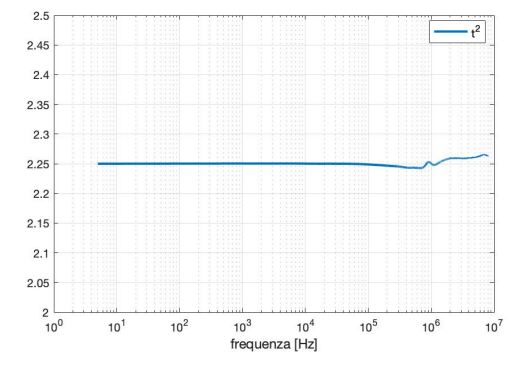

Figura 3.6: Rapporto di trasformazione al quadrato ottenuto con l'equazione [3.2](#page-28-3)

Il valore del  $t^2$  ottenuto per valori di frequenza maggiori della frequenza di risonanza non è più perfettamente pari a 2.25. Questo pu`o essere dovuto al fatto che l'accuratezza dell'impedenzimetro nel calcolo dell'impedenza per frequenze maggiori della frequenza di risonanza non è la stessa rispetto a valori ottenuti per le frequenze nominali del trasformatore a causa dei parassitismi che si instaurano alle alte frequenze. Tuttavia il risultato ottenuto risulta essere approssimabile alla realtà e quindi accettabile anche alle alte frequenze.

Seguendo la stessa procedura di misura sono state eseguite le prove in cortocircuito sia a primario che a secondario, valutando modulo e fase del trasformatore.

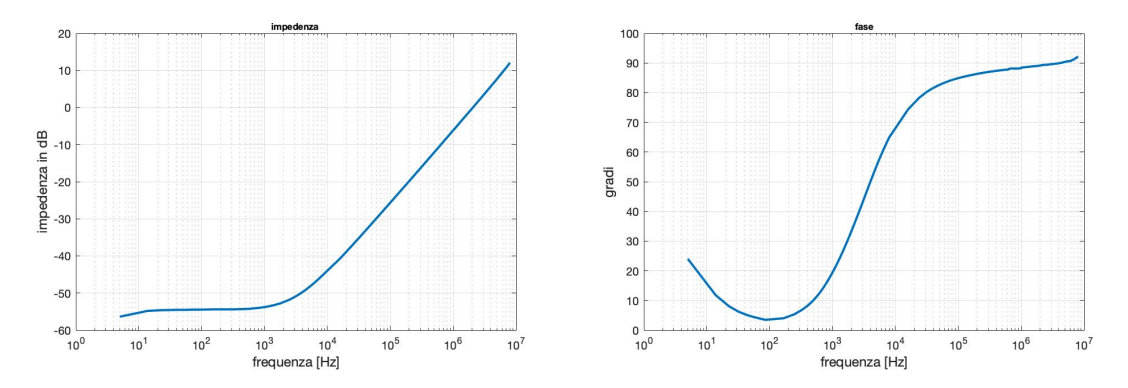

Figura 3.7: Impedenza e fase ottenute cortocircuitando l'avvolgimento primario

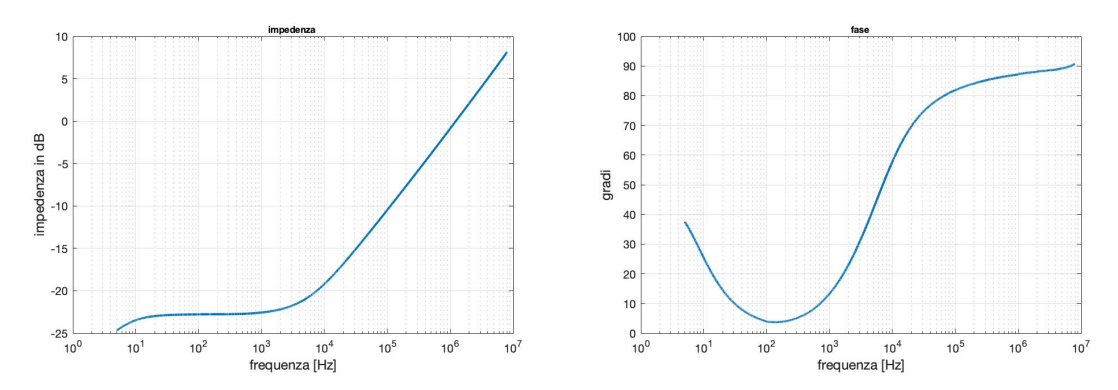

Figura 3.8: Impedenza e fase ottenute cortocircuitando l'avvolgimento secondario

Anche in questo caso, a dimostrazione della correttezza delle misure, la differenza dell'impedenza misurata durante le prove di cortocircuito a primario e a secondario al variare della frequenza risulta essere pari all'inverso del quadrato del rapporto di trasformazione.

Inoltre si può notare come la capacità parassitica non influenzi il comportamento del trasformatore in questo range di frequenze in quanto l'andamento dell'impedenza è sempre di tipo induttivo. Si riscontra però alle basse frequenze, ovvero intorno ai  $10^2$  [Hz], un andamento quasi resistivo dell'impedenza in quanto la fase tende ad arrivare a 0 gradi per poi evolvere all'aumentare della frequenza e raggiungere un andamento puramente induttivo.

Dalle prove eseguite per mezzo dell'impedenzimetro, si è andati a valutare i parametri del circuito equivalente, ovvero l'induttanza di magnetizzazione  $L_m$ , l'induttanza di dispersione  $L_{\sigma}$  e la resistenza degli avvolgimenti  $R_s$ . Ciò che invece non è stato possibile analizzare con accuratezza è la resistenza equivalente che modellizza le perdite nel ferro in quanto, come già definito prima, utilizzando l'impedenzimetro il valore di flusso che si concatena nel nucleo del trasformatore non è tale da portare ad una valutazione effettiva di tali perdite.

### <span id="page-30-0"></span>3.2 Definizione dei parametri del circuito equivalente

#### <span id="page-30-1"></span>3.2.1 Induttanza di magnetizzazione

Tramite la prova a vuoto si sono ottenuti i valori della induttanza serie, in quanto il percorso della corrente, come si vede in figura [2.6,](#page-14-0) porta a vedere l'induttanza di magnetizzazione come se fosse in serie al circuito di misura. In figura [3.9](#page-31-0) possiamo osservare il valore dell'induttanza misurata lasciando il secondario aperto.

<span id="page-31-0"></span>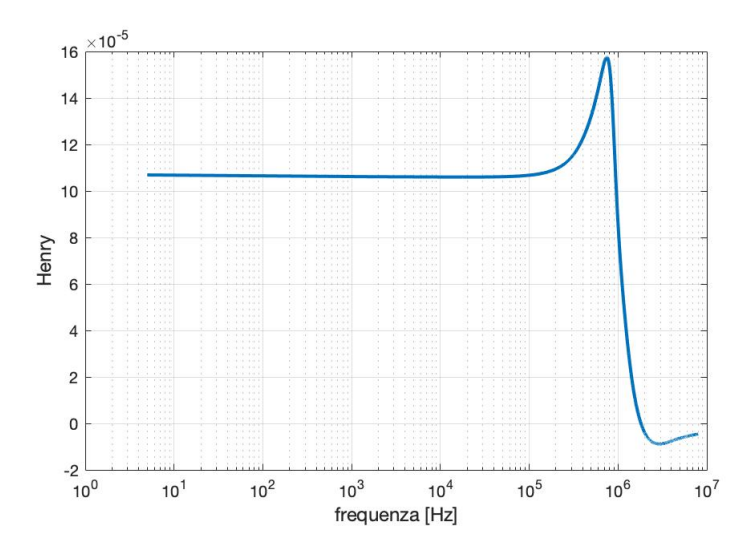

Figura 3.9: Induttanza di magnetizzazione ottenuta lasciando a vuoto l'avvolgimento secondario

Dalla figura possiamo estrarre il valore di induttanza di magnetizzazione  $L_m$  che risulta essere uguale a 106  $\mu$ H. Dal grafico si nota come in corrispondenza della frequenza di risonanza, ovvero a 1.8 MHz, il valore di induttanza ha un'oscillazione per poi diventare negativo. Questo è dovuto al cambiamento del comportamento del sistema, che per frequenze maggiori di quella di risonanza passa da essere induttivo ad essere capacitivo. Queste oscillazioni del valore di induttanza non corrispondono a reali oscillazioni di quest'ultimo, ma sono fittizzie, date dal fatto che l'impedenzimetro al valore di risonanza non riesce a ottenere una misurazione precisa in quanto essa è disturbata dal cambiamento di comportamento del sistema. Per verificare l'affidabilità della misura la stessa prova per il calcolo dell'induttanza di magnetizzazione è stata eseguita della prova a vuoto del primario e per completezza sono riportati gli andamenti nei due casi in figura [3.10:](#page-31-1)

<span id="page-31-1"></span>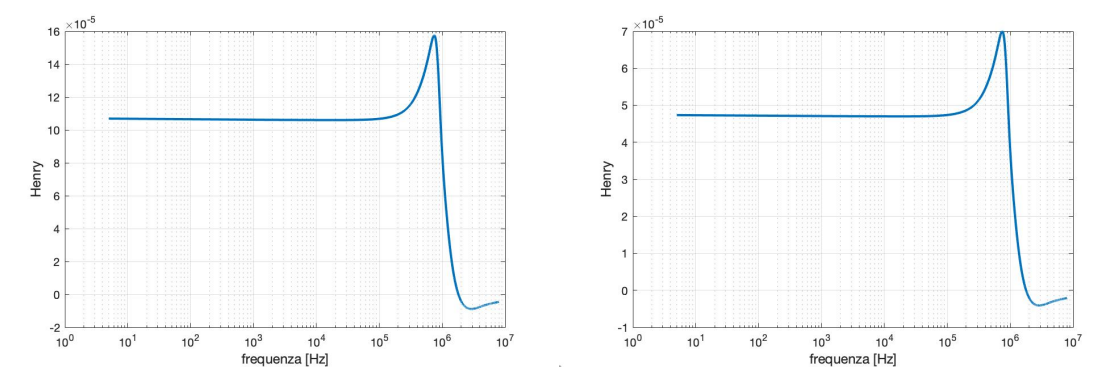

Figura 3.10: A sinistra, l'induttanza magnetizzante misurata lasciando aperto l'avvolgimento secondario. A destra, lo stesso valore lasciando aperto l'avvolgimento primario

Si nota come la differenza dei due valori è pari al  $t^2$ , come ci si aspettava.

#### <span id="page-32-0"></span>3.2.2 Induttanza di dispersione

Dalla prova in cortocircuito si è potuto calcolare il valore dell'induttanza di dispersione  $L_{\sigma}$ andando ad analizzare l'induttanza serie. In figura [2.7](#page-14-1) si vede come l'induttanza che si vuole andare a calcolare con questa prova è in serie al circuito di misura.

Al fine di ottenere tale misura, essendo tale valore di induttanza piccolo, si sono eseguiti i collegamenti di cortocircuito in modo da riuscire a minimizzare il contributo di induttanza serie data appunto da questo collegamento. Mentre il contributo serie di induttanza data dei cavi di misura viene compensato dall'impedenzimento.

Si è riscontrato infatti che andando a eseguire il collegamento di cortocircuito dell'avvolgimento secondario utilizzando dei cavi a banana di lunghezza pari a 30cm, il valore di induttanza serie misurata risulta essere pari a 540 nH. Tale valore di induttanza risulta essere all'incirca 5 volte più grande del valore di induttanza massimo dichiarato del costruttore, come si può vedere in [\[13\]](#page-94-4).

Pertanto per ovviare al problema si è eseguito il collegamento di cortocircuito con una barretta di rame di spessore circa pari a quello delle spire e di lunghezza pari alla distanza dei due morsetti dell'avvolgimento secondario.

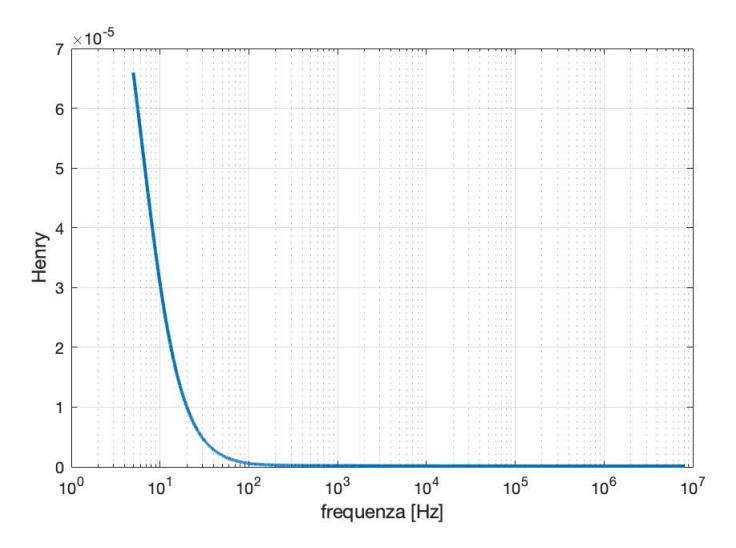

Figura 3.11: Induttanza di dispersione misurata andando a cortocircuitare l'avvolgimento secondario

Utilizzando questo collegamento di cortocircuito si è ottenuto un valore di induttanza serie pari a 150nH. Al fine di valutare la bontà di tale risultato si è andati a misurare il valore di induttanza serie dato dal cavo a banana. La misura è stata eseguita avendo cura di posizionare tale cavo come se cortocircuitasse l'avvolgimento secondario, in modo da ricreare la stessa maglia. Il valore di induttanza serie ottenuto risulta essere pari a 386 nH. Se si sottrae tale valore all'induttanza serie misurata durante la prova in cortocircuito si ottiene 154nH, valore del tutto assimilabile con il valore di induttanza serie misurata utilizzando una barretta di rame per eseguire il collegamento di cortocircuito. Come ulteriore conferma si è andati a misurare il valore di induttanza serie data dalla barretta di rame, tale valore di induttanza serie calcolato risulta essere trascurabile.

Per questo motivo le prove di cortocircuito sono state eseguite andando a cortocircuitare gli avvolgimenti con una barretta di rame scelta in modo da avere pari spessore rispetto ad una spira e tagliata in modo da essere di lunghezza pari alla distanza tra i terminali degli avvolgimenti, la larghezza di tale barretta è stata scelta in modo che fosse pari alla larghezza di una spira. In questo modo si è potuti andare a ottenere una misura pari all'induttanza di dispersione dell'avvolgimento senza dover compensare il valore dell'induttanza serie data dai cavi a banana. In tali cavi bisogna considerare che tale valore varia al variare della loro posizione.

Come conferma di quanto detto fino ad ora si riportano in figura [3.12](#page-33-0) due zoom dei valori di induttanza: in un caso cortocircuitando gli avvolgimenti con la barretta di rame, nell'altro con un cavo a banana.

<span id="page-33-0"></span>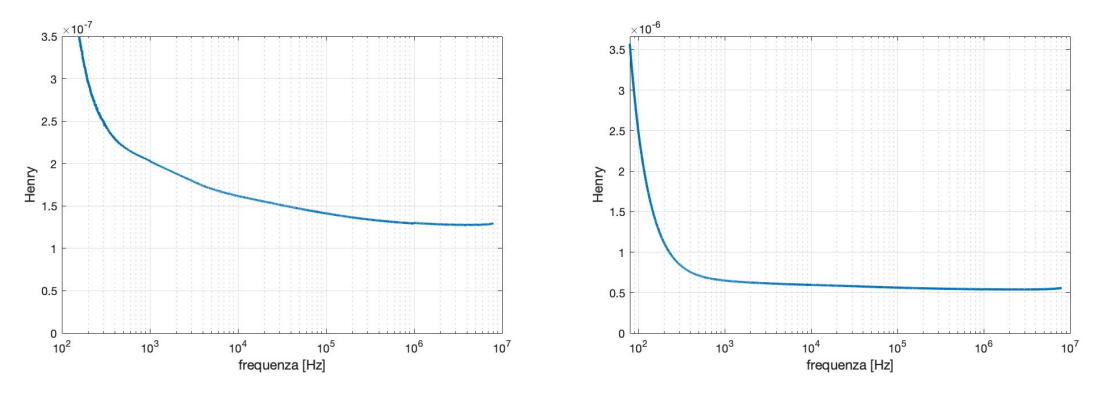

Figura 3.12: Zoom del valore dell'induttanza di dispersione. A sinistra, cortocircuitando l'avvolgimento secondario con una barretta di rame; a destra, cortocircuitandolo con un cavo a banana

La stessa prova quindi è stata effettuata andando a cortocircuitare il primario tramite una barretta di rame, in questo modo si è ottenuto un valore di induttanza pari a  $60nH$ . Questo valore se moltipicato per  $t^2$  produce effettivamente il valore di  $L_{\sigma}$  misurata a primario.

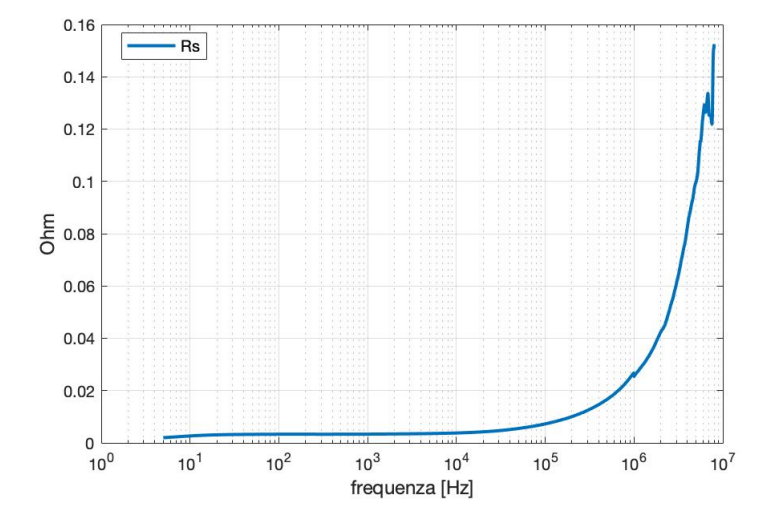

#### <span id="page-34-2"></span><span id="page-34-0"></span>3.2.3 Resistenza di avvolgimento

Figura 3.13: Resistenza serie misurata cortocircuitando l'avvolgimento primario

Dalla prova in cortocircuito si è anche ottenuto il valore della resistenza degli avvolgimenti andando a calcolare tramite l'impedenzimetro la resistenza in serie del trasformatore. Il valore della resistenza di avvolgimento  $R_{avv}$  è ottenuto come si può vedere in figura [3.13.](#page-34-2) Dalla figura si nota che la resistenza serie Rs, nel range di frequenze di utilizzo del trasformatore, risulta avere un valore pari a  $4m\Omega$  ad una frequenza di  $40kHz$  mentre ha un valore di  $12m\Omega$  alla frequenza di 400kHz per poi aumentare in modo esponenziale all'aumentare della frequenza verosimilmente a causa dell'effetto pelle.

#### <span id="page-34-1"></span>3.2.4 Resistenza delle perdite nel ferro

Eseguendo la prova a vuoto si è andati in a misurare i valori della resistenza parallelo e serie durante la prova. Si è quindi ottenuto l'andamento in funzione della frequenza di questi due valori, come riportato in figura [3.14.](#page-35-0)

Si pu`o notare come per frequenze inferiori ai 100kHz il valore della resistenza serie risulti essere pari al valore della resistenza serie misurata durante la prova in cortocircuito, pertanto fino a tale frequenza si pu`o assimilare tale valore con la resistenza degli avvolgimenti. Mentre se si osserva l'andamento della resistenza parallelo, quello che è possibile notare dal grafico di sinistra in figura [3.14](#page-35-0) `e come il valore di tale resistenza risulta avere un picco a 142kHz, e non al valore di frequenza di risonanza della la prova a vuoto che risulta essere pari a 1.8MHz.

<span id="page-35-0"></span>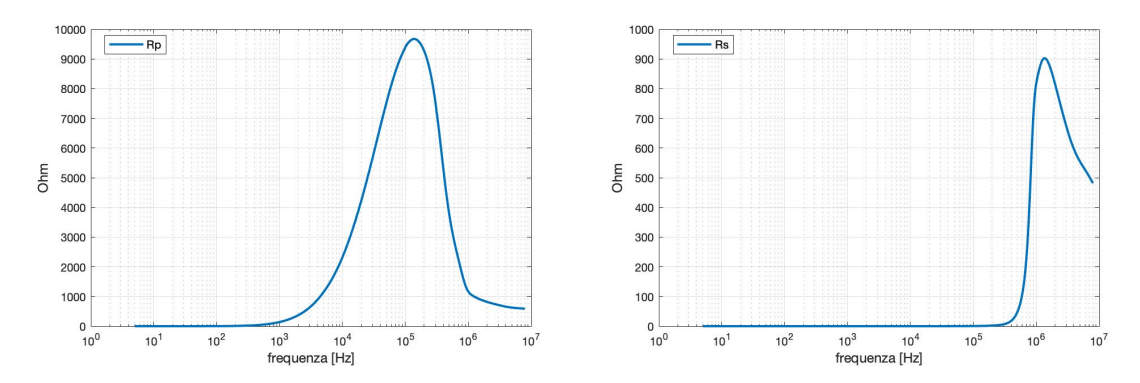

Figura 3.14: A sinistra, la resistenza parallelo; a destra, la resistenza serie misurate entrambe lasciando l'avvolgimento secondario aperto

Da tale grafico si può giustificare l'andamento dell'impedenza durante la prova a vuoto. Infatti teoricamente ci si aspetta di avere un picco del modulo dell'impedenza in corrispondenza della frequenza di risonanza ovvero a 1.8MHz, mentre l'andamento misurato mostra un picco del modulo dell'impedenza ad un valore pari a 142kHz, ovvero alla frequenza dove si ha il picco della resistenza parallelo misurata. Il modulo dell'impedenza misurato per frequenze maggiori di 142kHz decrescerà senza avere un picco alla frequenza di risonanza.

Si può pensare che tale resistenza parallelo possa modellizzare le perdite nel ferro, anche se tale valore rappresenta una prima approssimazione non realistica. Si può inoltre vedere come per frequenze maggiori della frequenza di risonanza il valore della resitenza parallelo diventi pari al valore della resistenza serie, in quanto entrambe assumono un valore pari a circa 850 Ω.

Al fine di accertarsi che il picco di impedenza corrisponda ad un picco della resistenza parallelo misurata in entrambe le prove a vuoto si è valutato altresì l'andamento delle resistenze serie e parallelo durante la prova a vuoto del primario .

In figura [3.15,](#page-36-1) sono riportati gli andamenti delle resistenze durante la prova a vuoto del primario. Si può notare come tali andamenti differiscano solo del rapporto di trasformazione al quadrato rispetto a quelli calcolati attraverso la prova a vuoto del secondario.
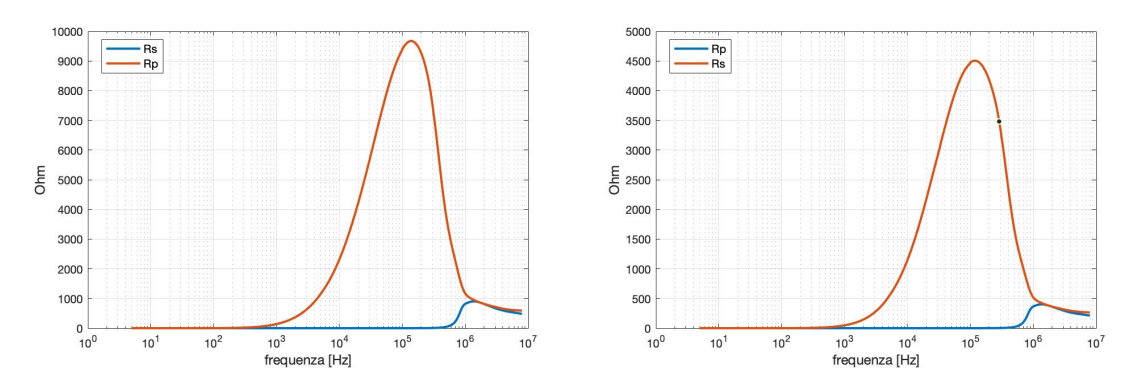

Figura 3.15: A sinistra, la resistenza serie e parallelo misurate con l'avvolgimento secondario aperto; a destra, le stesse misurate con l'avvolgimeto primario aperto

#### 3.2.5 Capacità a vuoto

Come conferma del fatto che il comportamento del trasformatore durante le prove a vuoto a frequenze superiori rispetto alle frequenza di risonanza passi da essere induttivo ad essere capacitivo, è stato misurato il valore della capacità parallelo del sistema sia lasciando a vuoto il primario che a vuoto il secondario attendendo sempre una differenza di misura tra le due configurazioni dovuta al rapporto di trasformazione. Ma essendo la capacità pari a [3.3:](#page-36-0)

$$
X_1 = \frac{1}{2\pi C} \tag{3.3}
$$

<span id="page-36-0"></span>ci si aspetta che la capacità misurata lasciando aperto l'avvolgimento primario risulti maggiore di  $t^2$  rispetto alla capacità misurata lasciando aperto l'avvolgimento secondario. In figura [3.16](#page-36-1) si osserva l'andamento delle due capacità misurate, e la differenza è sempre di  $t^2$ , come definito sopra.

<span id="page-36-1"></span>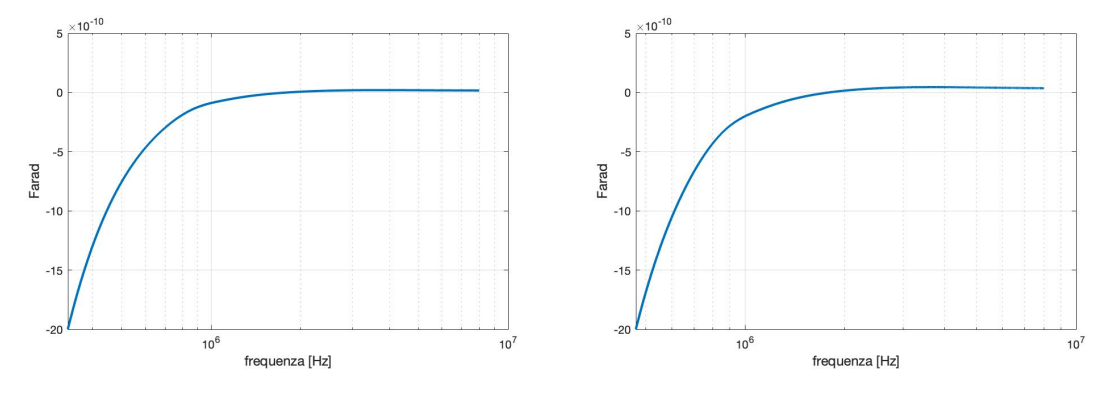

Figura 3.16: Valore delle capacità: a sinistra, il valore di capacità a seguito di prova a circuito aperto a secondario; a destra, il valore di capacità misurata lasciando aperto l'avvolgimento primario

Dalla figura [3.16](#page-36-1) si può anche osservare come alla frequenza di risonanza la capacità risulti essere pari a 0 ma a frequenze maggiori il valore di quest'ultima risulti essere positivo e di valore pari a 16.7 pF alla frequenza massima di misura. Ma tale valore non ha ancora raggiunto alla massima frequenza di misura un regime . Mentre invece se si misura il valore di capacità andando a lasciare aperto l'avvolgimento primario si ottiene un valore pari a 35 pF alla frequenza massima di misura, dove anche in questo caso tale valore non risulta essere ancora arrivato a regime. Per tale motivo il valore di capacità misurato non può essere utilizzato come parametro nei circuiti equivalenti. Il valore di capacità per frequenze minori alla frequenza di risonanza risulta avere un andamento negativo, tale comportamento non fisico è dato dal sistema di misura, e non corrisponde alla realtà.

#### <span id="page-37-1"></span>3.3 Capacità interspira

Definiti i parametri classici del circuito equivalente si è reso necessario andare a valutare il valore di capacità interspira  $C_0$  del trasformatore. Tale parametro infatti risulta essere essenziale per andare a definire un modello a parametri concentrati che tenga conto della capacità parassitica. Tale valore è definito in accordo con [\[1\]](#page-93-0) come il valore di capacità che si viene a creare andando a considerare le spire del trasformatore come le piastre di un condensatore, dove tra queste vi è un dielettrico isolante che viene inserito tra le due spire.

Al fine di valutare tale parametro come definito in [2.3.2](#page-15-0) si è proceduto andando a cortocircuitare i due avvolgimenti, e a misurare il valore della capacità serie posizionando i morsetti dell'impedenzimetro uno sul terminale dell'avvolgimento primario e uno sul terminale dell'avvolgimento secondario.

<span id="page-37-0"></span>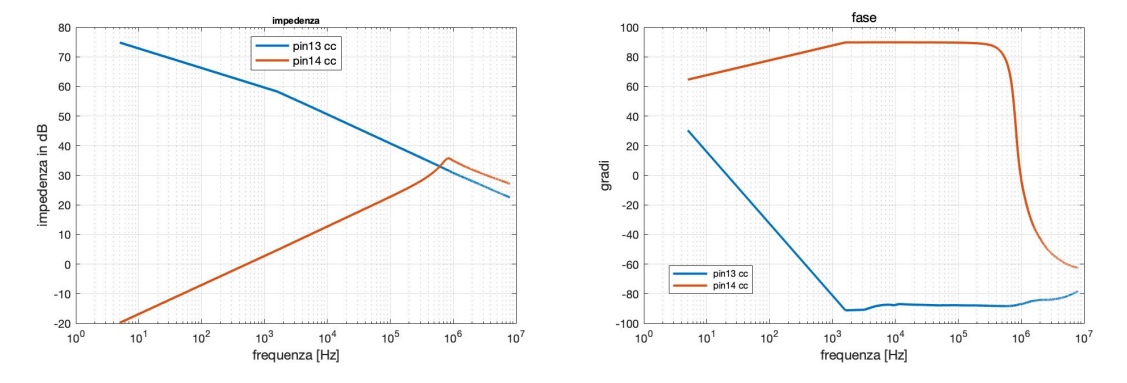

Figura 3.17: Andamento di impedenza e fase misurate tra pin14 e i pin13 dove gli avvolgimenti vengono cortocircuitati

Per semplicità i terminali degli avvolgimenti verranno definiti pin, la numerazione di questi ultimi è data in accordo con la figura [3.1.](#page-25-0) Al fine di minimizzare il valore aggiuntivo di induttanza serie dato dai collegamenti di cortocircuito, questi ultimi sono stati eseguiti per mezzo di barrette di rame. In figura [3.17](#page-37-0) si può vedere l'andamento in modulo e fase dell'impedenza misurata tra i pin 1 e 4 e i pin 1 e 3 del trasformatore.

Dalla figura si riscontra come il comportamento del sistema, che ci si aspetterebbe capacitivo, risulta essere effettivamente capacitivo solo quando si effettua la prova sui pin 1 e 3, mentre se si esegue la prova sui pin 1 e 4, il comportamento risulta essere, alle basse frequenze, induttivo con un frequenza di risonanza a 987kHz da tale valore in poi il comportamento risulta essere capacitivo. Il valore di capacità misurato nei due casi risulta essere differente.

Una possibile spiegazione di questo fenomeno può essere data andando a considerare la struttura del trasformantore in esame. Se si considera la prova effettuata sui pin 1 e 3 le rispettive spire sono separate solamente da un unico livello. Pertanto il comportamento del sistema risulta essere assimilabile a quello di un condensatore avente come piastre le due spire tra le quali è interposto un materiale dielettrico. Mentre, se si considerano i pin 3 e 2, le rispettive spire sono agli opposti nello schema di avvolgimento. In questa misura il comportamento risulta essere induttivo a basse frequenze in quanto la corrente, per passare da un morsetto di misura all'altro, deve o attraversare tutte le spire dell'avvolgimento, oppure più plausibilmente percorrere il collegamento di cortocircuito, percorso che, in base allo schema di misura risulta essere a minore impedenza.

<span id="page-38-0"></span>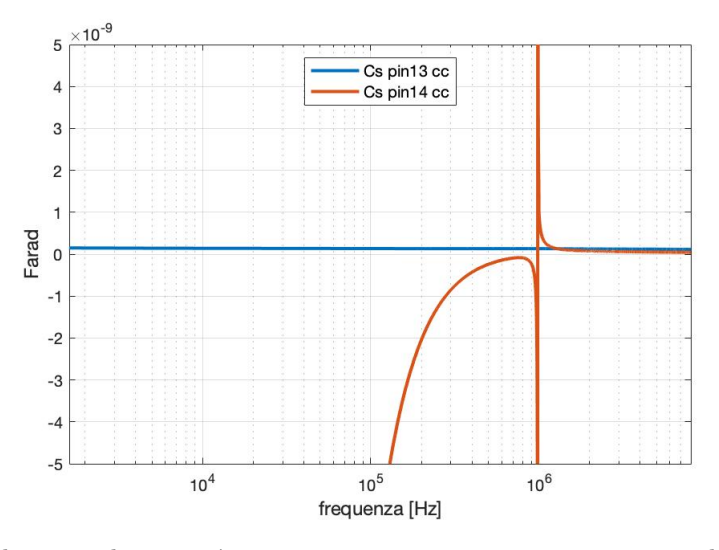

Figura 3.18: Andamento di capacità tra pin 1 e 4 e i pin 1 e 3 cortocircuitando gli avvolgimenti

Tale collegamento di cortocircuito influisce sul valore di capacità in quanto si aggiunge un

comportamento induttivo in serie. Ad alte frequenze il comportamento del sistema risulta essere capacitivo con una frequenza di risonanza pari a 981kHz. Questa differenza di andamento si pu`o anche evincere dalle misure della capacità serie nei due casi, riportati in figura [3.18.](#page-38-0) Come previsto, il valore della capacità durante la prova tra i pin 1 e 3 è circa costante per tutta la prova con un valore medio di 137 pF, invece se si osserva il valore di capacità ai pin 1 e 4 esso risulta negativo fino alla frequenza di risonanza, mentre successivamente presenta un'oscillazione non reale ma data dal sistema di misura. Una valutazione precisa del valore di capacità non è possibile, in quanto le oscillazioni non sono arrivate a regime alla frequenza degli 8MHz, a tale valore di frequenza la capacità misura 43 pF. In base al grafico ci si aspetta che a frequenze maggiori tale valore diminuisca ulteriormente.

<span id="page-39-0"></span>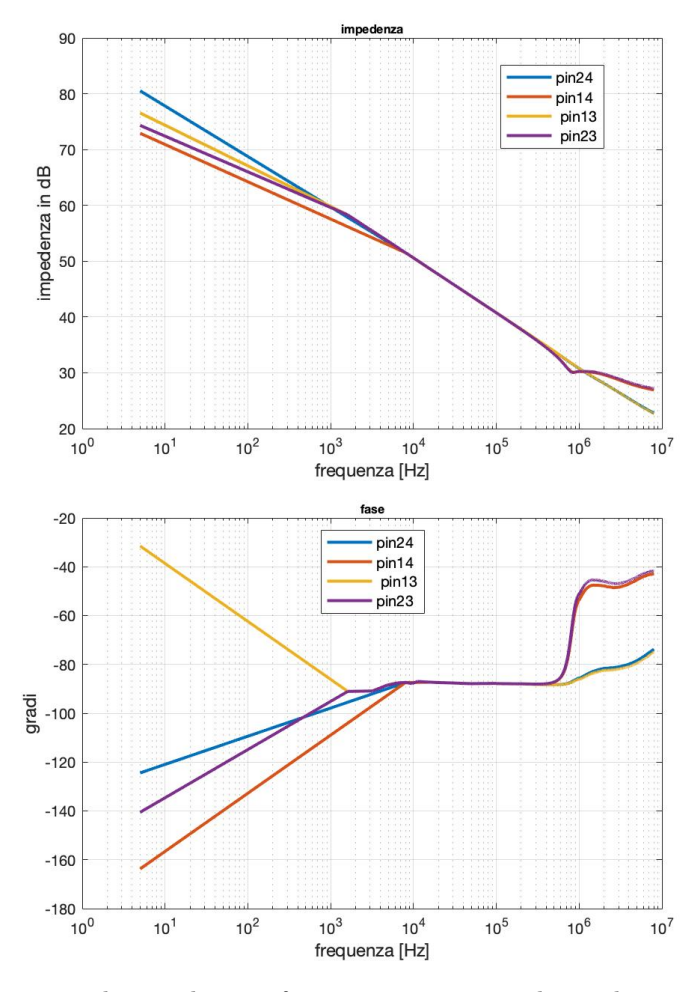

Figura 3.19: Andamento di impedenza e fase misurate tra pin di avvolgimenti differenti a vuoto

Queste prove ci dimostrano come, in base a dove viene connesso l'impedenzimetro, si possono

ottenere risultati differenti, pertanto non è possibile ottenere un valore univoco della  $C_0$ .

Con l'obiettivo di ottenere un modo univoco per calcolare il valore della capacità  $C_0$ , indipendentemente dai pin su cui si effettua la misura, con la condizione che tali pin debbano essere di due avvolgimenti differenti, si è provato ad eliminare il collegamento di cortocircuito tra gli avvolgimenti ed effettuare le misurazioni delle capacità. In questo modo, si è eliminato un percorso preferenziale della corrente. Pertanto nel caso di pin agli opposti dello schema di avvolgimento il percorso della corrente risulta essere univoco in quanto deve percorrere tutte le spire, si sfrutta quindi la proprietà del trasformatore di avere una bassa induttanza di dispersione e non si aggiungono percorsi alternativi per la corrente che portano ad avere impedenze di tipo induttivo.

Quello che si è ottenuto quindi con tale metodo di misura sono gli andamenti in modulo e fase dell'impedenza durante le misura, riportati in figura [3.19.](#page-39-0)

Da questi andamenti si può notare come il comportamento del sistema risulti essere capacitivo indipendentemente dai pin sui quali si effettua la misura. Ciò che si nota è che l'andamento dell'impedenza risulta essere uguale fino alla frequenza di circa 480kHz. A frequenze maggiori possiamo distinguere due andamenti in base a dove vengono effettuate le misure: un primo comportamento `e quello dovuto a misure dove le spire distano solamente di un livello, mentre il secondo comportamento è dato da misure dove le spire distano più livelli. Questa differenza può essere spiegata considerando il percorso della corrente: in un caso, per spire sullo stesso livello, il percorso della corrente è limitato a quelle due spire, mentre se le spire su cui si effettua la misura sono ai capi dello schema di avvolgimento la corrente deve attraversarle tutte.

<span id="page-40-0"></span>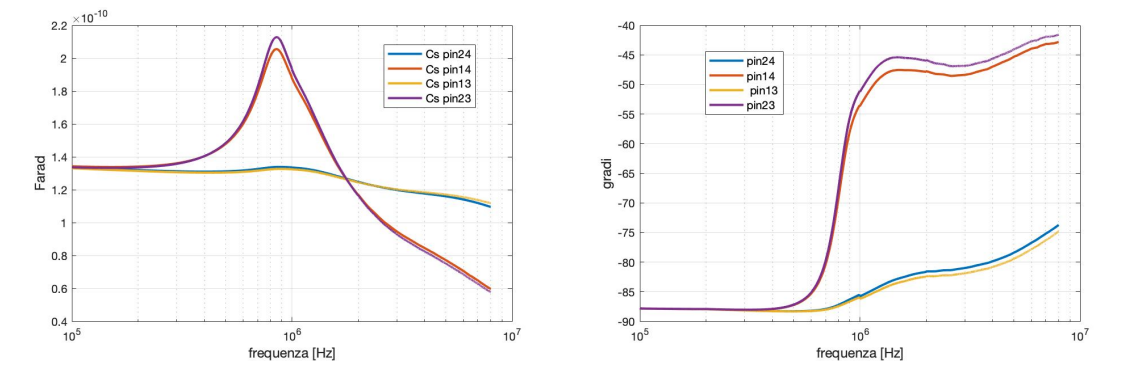

Figura 3.20: Andamento di capacità serie e fase alle alte frequenze misurate tra pin di avvolgimenti differenti a vuoto

Quello che si nota infatti è che per frequenze inferiori a 480kHz gli andamenti sono identici indipendentemente dalla prova, per frequenze maggiori iniziano a entrare in gioco parassitismi che, se il percorso della corrente è limitato, non portano a grossi cambiamenti all'impedenza complessiva, mentre se il percorso della corrente risulta essere maggiore il fenomeno non risulta più essere trascurabile e si nota una variazione nel modulo dell'impedenza. Quello che si può notare è che il picco del modulo dell'impedenza `e esattamente alla stessa frequenza, ovvero a 980kHz, della frequenza di risonanza nel caso della stessa misura ma considerando gli avvolgimenti cortocircuitati. Tale andamento pu`o essere visto meglio considerando la figura [3.20.](#page-40-0) Possiamo quindi concludere che se consideriamo le frequenze di normale funzionamento del trasformatore, utilizzando il metodo di misura sopra spiegato possiamo ottenere per qualunque pin su cui si esegue la misura un valore di capacità  $C_0$ . Infatti dalle prove si può ottenere un valore pari a 140 pF, ottenuto andando a mediare i valori di capacit`a nel tratto di frequenze inferiori a 480kHz.

In figura [3.21](#page-41-0) si può vedere come effettivamente l'andamento del valore di capacità risulti essere uguale indipendentemente dai pin di misura al di sotto dei 480kHz. I valori ottenuti durante queste prove portano a definire un valore di capacità che risulta essere assimilabile a quello che si è ottenuto andando a cortocircuitare gli avvolgimenti e eseguendo la prova inserendo i morsetti di misura tra i pin di due spire adiacenti.

<span id="page-41-0"></span>Quindi ciò che si può dedurre è che questo metodo di misura sia egualmente valido a quello riportato in letteratura, ma dia la possibilita di avere un valore di capacità valido indipendentemente dai pin di misura. Per questo motivo esso risulta di validità più generale.

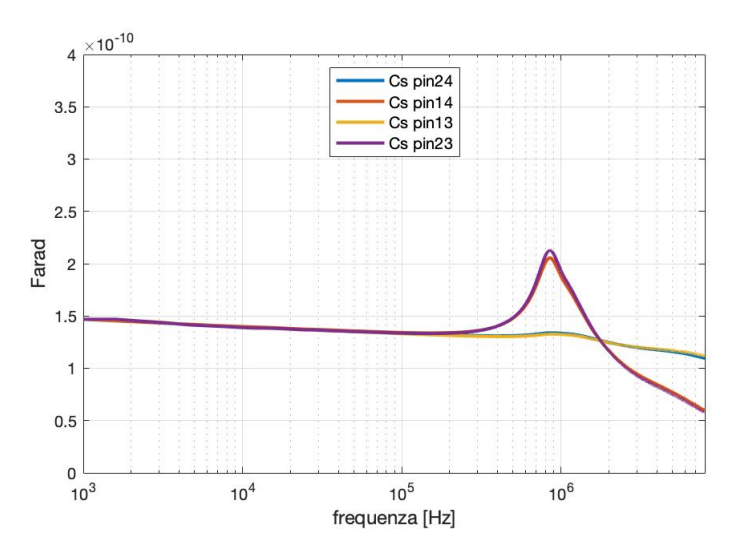

Figura 3.21: Andamento della capacità  $C_0$  rispetto differenti pin di misura

## Capitolo 4

# Simulazione dei modelli equivalenti

#### 4.1 Simulazione PLECS

Valutati tutti i parametri del circuito equivalente classico del trasformatore e trovato un metodo di misura che permette di calcolare la capacità interspira  $C_0$  si è potuto procedere grazie al software PLECS a simulare il comportamento in frequenza dei modelli a parametri concentrati descritti nei paragrafi [2.3.2](#page-15-0) e [2.3.3.](#page-22-0) In tabella sono riassunti i valori dei parametri concentrati ottenuti e utilizzati nelle simulazioni.

|                    | dati VS        |           |
|--------------------|----------------|-----------|
| N spire primario   | 3              |           |
| N spire secondario | $\overline{2}$ |           |
| Rserie             | 5              | $m\Omega$ |
| Rparallelo         | 902            | Ω         |
| Lm                 | 106            | μH        |
| $L_{\rm S}$        | 149.6          | nН        |
| $C_0$              | 140            | рF        |

Tabella 4.1: Parametri trasformatore planare PLA51

PLESC permette di eseguire uno sweep di frequenza andando a generare una perturbazione di corrente con ampiezza impostata ad 1A e misurando il valore di tensione simulato. In questo modo il simulatore riesce a tracciare il diagramma del modulo e della fase dell'impedenza al variare della frequenza.

Ottenuta quindi ad esempio la simulazione di una prova a vuoto è possibile confrontare il risultato con le prove reali per capire se il modello a parametri concentrati effettivamente rispecchi il comportamento reale. In figura è rappresentato un esempio di un modello equivalente riportato su PLECS. Si può vedere il generatore di impulsi di corrente i'0, il blocco di misura della tensione vo'1 e in parallelo al generatore di impulsi una resistenza  $R_{test}$  di valore pari ai GΩ. Tale parametro non influisce sul comportamento del sistema da testare in quanto il suo valore è enormemente più grande rispetto all'impedenza sull'altro ramo in parallelo, pertanto la corrente lo vede come un circuito aperto. Tale parametro per`o risulta essere necessario per permettere a PLECS di eseguire la simulazione, in quanto il simulatore non può risolvere circuiti dove si abbia un generatore di corrente in serie ad un'induttanza.

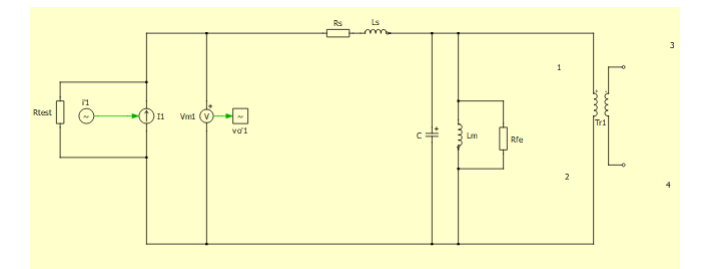

Figura 4.1: Esempio circuito equivalente riportato su PLECS

#### 4.1.1 Simulazione del modello a 6 capacità

<span id="page-44-0"></span>Il primo modello a parametri concentrati che si è analizzato è quello definito nel paragrafo [2.3.2](#page-15-0) che è raffigurato in figura [2.12.](#page-21-0)

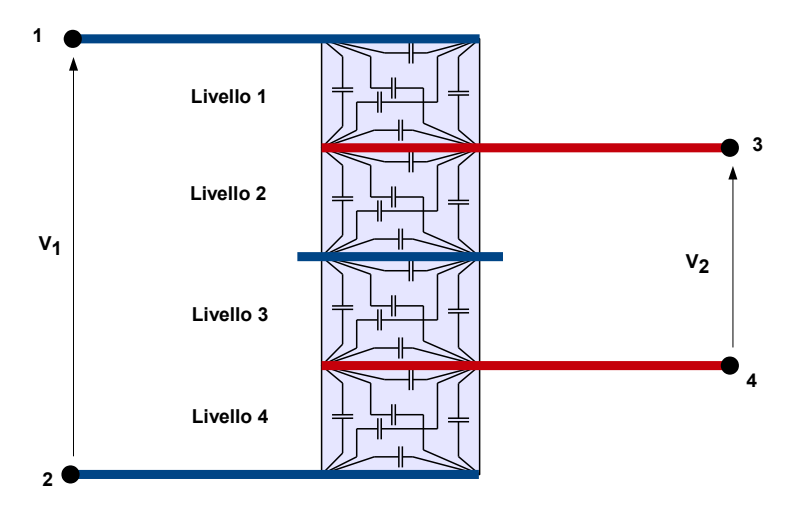

Figura 4.2: Definizione dei livelli nel trasformatore in esame

In base a quanto definito, siccome lo schema di avvolgimento risulta essere P-S-P-S-P, dove 'P' sta per spira di primario e 'S' sta per spira di secondario, i livelli di cui bisogna tenere conto sono quattro, in quanto ogni coppia di P-S o S-P definisce un livello, come si può vedere in figura [4.2.](#page-44-0)

In base quindi al modello delle 6 capacità descritto in [2.3.2](#page-15-0) possiamo calcolare per ogni livello sei capacità ad esse associate, con l'ipotesi che ogni spira di primario generi la stessa forza elettromotrice cos`ı come le spire di secondario concatenino la stessa forza elettromotrice. In questo modo si sono ottenute le seguenti capacità riportate in tabella [??](#page-45-0) dove per ogni livello si è partiti dal valore di capacità interspira  $C_0$  pari a 140pF.

<span id="page-45-0"></span>

|         | livello 1 | livello 2 | livello 3 | livello 4 |    |
|---------|-----------|-----------|-----------|-----------|----|
| $C_1$   | $-18.14$  | $-23.33$  | $-33.70$  | $-23.33$  | pF |
| $C_2$   | $-23.33$  | $-33.70$  | $-23.33$  | $-33.70$  | pF |
| $C_3$   | 7.77      | 15.55     | 54.44     | 15.55     | pF |
| $C_4$   | 89.44     | 50.55     | 19.44     | 50.55     | pF |
| $C_5$   | 15.55     | 19.44     | 15.55     | 19.44     | pF |
| $C_{6}$ | 27.22     | 54.44     | 50.55     | 54.44     | pF |

Tabella 4.2: Valori delle capacit`a associate ai livelli del trasformatore

Ottenuti quindi i seguenti valori di capacità, in accordo con [\[5\]](#page-93-1), si è andati a sommare i valori di capacità nel seguente modo. Dove con  $C_{ij}$  si intende la capacità dove 'j' definisce il livello mentre la 'i' definisce la capacità considerata.

$$
C_{1tot} = C_{11} + C_{22} + C_{13} + C_{24}
$$
\n
$$
(4.1)
$$

$$
C_{2tot} = C_{21} + C_{12} + C_{23} + C_{14}
$$
\n
$$
(4.2)
$$

$$
C_{3tot} = C_{31} + C_{32} + C_{33} + C_{34}
$$
\n
$$
(4.3)
$$

$$
C_{4tot} = C_{41} + C_{42} + C_{43} + C_{44}
$$
\n
$$
(4.4)
$$

$$
C_{5tot} = C_{51} + C_{62} + C_{53} + C_{64}
$$
\n
$$
(4.5)
$$

$$
C_{6tot} = C_{61} + C_{52} + C_{63} + C_{54}
$$
\n
$$
(4.6)
$$

Quindi ciò che si è ottenuto sono i seguenti valori riportati in tabella [??](#page-46-0).

<span id="page-46-0"></span>

|                  | capatica coplessiva |    |
|------------------|---------------------|----|
| $C_1$            | $-119.26$           | рF |
| $C_2$            | $-93.33$            | рF |
| $C_3$            | 93.33               | pF |
| $C_4$            | 210                 | pF |
| $C_5$            | 140                 | рF |
| $C_{\mathsf{G}}$ | 116.67              | рF |

Tabella 4.3: Valori delle capacità complessive

Ottenuti i valori delle sei capacità del modello a parametri concentrati è possibile simulare in frequenza il comportamento di questo modello equivalente e confrontarlo con le prove ottenute nella realtà.

Le simulazioni sono state eseguite senza considerare i parametri resistivi, in quanto quello che si vuole valutare è la frequenza di risonanza del sistema. Tale frequenza non è influenzata dai parametri resistivi, che influiscono sullo smorzamento del sistema.

In figura [4.3](#page-46-1) si può vedere il confronto considerando la simulazione della prova a vuoto lasciando l'avvolgimento a secondario aperto e la stessa prova misurata nella realtà.

<span id="page-46-1"></span>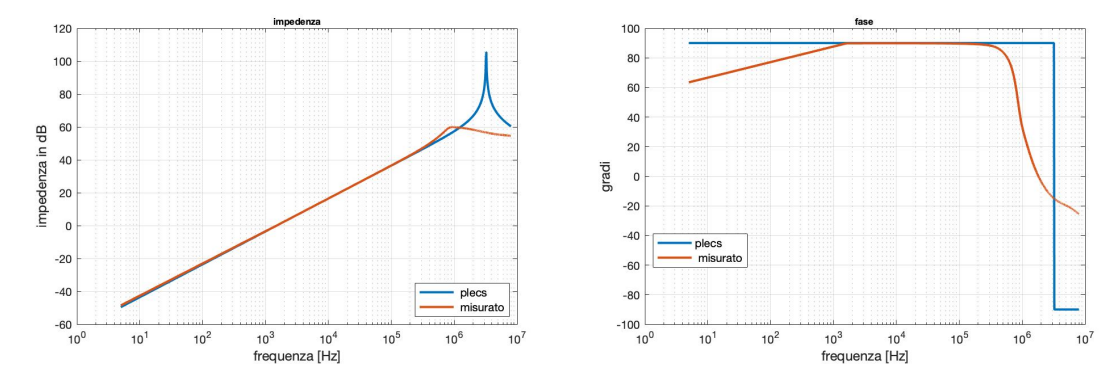

Figura 4.3: Confronto tra l'andamento simulato del circuito equivalente a sei capacità calcolate a partire da  $C_0$  e quello misurato durante la prova a vuoto dell'avvolgimento secondario

Dal grafico si nota come alle basse frequenze le due curve si sovrappongano in modo perfetto, si ha quindi la prova che il valore di induttanza di magnetizzazione utilizzato nella simulazione corrisponde esattamente al valore reale. Infatti se tale valore dell'induttanza fosse più piccolo di quello reale allora la curva dell'impedenza alle basse frequenze sarebbe la stessa ma traslata verso il basso, mentre se fosse più grande allora la curva dell'impedenza alle basse frequenze sarebbe anch'essa uguale a quella ottenuta ma traslata verso l'alto. Se consideriamo invece le alte frequenze quello che si nota è come mentre la frequenza di risonanza del trasformatore durante la prova a <span id="page-47-0"></span>vuoto risulti essere pari a 1.8MHz quella ottenuta dalla simulazione è pari a 3.26MHz. Essendo quindi la frequenza di risonanza pari a [4.7](#page-47-0)

$$
f_0 = \frac{1}{2\pi\sqrt{L_m C_{eq}}}\tag{4.7}
$$

la capacità equivalente del circuito risulta essere piccola rispetto a quella reale che porta ad avere una frequenza di risonanza a 1.80MHz. Tale modello a parametri concentrati quindi non riesce a descrivere il comportamento reale del trasformatore in frequenza.

#### 4.1.2 Simulazione del modello a 3 capacità

Si è quindi proceduto andando ad analizzare il modello equivalente illustrato nel paragrafo [2.3.3,](#page-22-0) che porta ad avere un ciruito equivalente come in figura [2.14.](#page-23-0)

In base ai dati ottenuti non è stato possibile andare a definire un valore per le capacità  $C_{1o}$ e  $C_{2o}$  in quanto durante le prove in cortocircuito degli avvolgimenti l'andamento dell'impedenza risultava essere di tipo induttivo nel range di frequenza considerato. Quindi quello che si è supposto è che il valore di tali capacità, ovvero della capacità tra le spire di primario e le capacità tra le spire di secondario, risulti essere trascurabile rispetto al valore di capacità tra livelli. Questo perchè la capacità che si instaura sul piano su cui giace una spira risulta essere pressochè nulla in quanto è presente solo una spira per piano, mentre se si considera lo schema di avvolgimento la capacità spira-spira di primario è trascurabile perchè tra le due spire è interposta una spira di secondario. Per queste ragioni si è deciso di trascurare queste due capacità.

<span id="page-47-1"></span>La capacità  $C_{12o}$  come definito nel paragrafo [2.3.3](#page-22-0) è pari a  $C_0$  e quindi vale 140 pF. Pertanto è possibile andare a calcolare i valori delle capacità equivalenti  $C_1$  e  $C_2$  e quindi il valore della capacità totale. Tali valori sono riportati in tabella [??](#page-47-1).

|           | valori di capacità |         |
|-----------|--------------------|---------|
| $C_1$     | -65                | pF      |
| $C_2$     | 97.5               | $p_{F}$ |
| $C_{tot}$ | 32.5               | DF)     |

Tabella 4.4: Valori delle capacità complessive

Ottenuto il valore di capacità  $C_{tot}$  si è quindi andati a simulare con PLECS il comportamento in frequenza del modello equivalente ottenuto. Durante questa simulazione, così come per le precedenti simulazioni, essendo interessati a valutare la correttezza della frequenza di risonanza si sono trascurate le resistenze serie e parallelo del sistema.

Dalla figura [4.4](#page-48-0) si vede come la simulazione alle basse frequenze risulti essere pari alla realtà in quanto non `e stato cambiato il valore dell'induttanza di magnetizzazione. Mentre invece considerando le alte frequenze si ha una frequenza di risonanza che risulta essere pari a 2.62MHz. Questo dimostra come utilizzando questo modello equivalente la capacità che si considera è minore della capacit`a parassitica effettiva del trasformatore.

In questo caso, come si è detto, si sono trascurate le capacità dipendenti dal singolo avvolgimento. Tale semplificazione potrebbe non essere valida in quanto il valore di capacità equivalente risulta essere minore rispetto al valore di capacità equivalente totale che porta ad avere la frequenza di risonanza ottenuta durante le prove.

<span id="page-48-0"></span>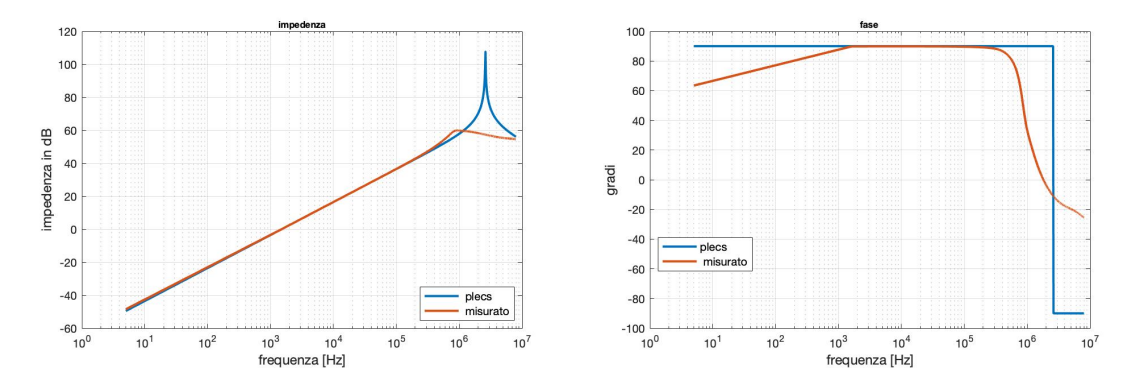

Figura 4.4: Confronto tra l'andamento simulato del circuito equivalente a tre capacità e quello misurato durante la prova a vuoto dell'avvolgimento secondario

Ciò che si può concludere è che i due modelli che sono stati analizzati sottostimano entrambi il valore di capacità del sistema.

Risulta quindi necessario, a partire da questi modelli, riuscire a trovarne uno che effettivamete porti ad avere un andamento in frequenza uguale a quello misurato.

#### 4.2 Modello equivalente del trasformatore

<span id="page-48-1"></span>Durante la misura della capacità  $C_0$ , in base alla struttura del sistema di misura, si ha un comportamento capacitivo tra i due avvolgimenti del trasformatore. Ciò che si misura pertanto non è altro che la capacità tra due materiali conduttori, ovvero le spire, con in mezzo un materiale dielettico di un dato spessore. Pertanto  $C_0$  può essere vista come [4.8.](#page-48-1)

$$
C_0 = \epsilon_0 \epsilon_r \frac{WL}{\Delta} \tag{4.8}
$$

Alle frequenze per cui il trasformatore risulta avere un comportamento capacitivo la corrente non percorrer`a pi`u le spire andando a concatenare il flusso, ma si instaura un fenomeno capacitivo tra la spire. Tali spire quindi possono essere considerate come le piastre di un condensatore. A partire dalla struttura dell'avvolgimento quello che si può ipotizzare è che se ciò che viene misurato `e effettivamente la capacit`a tra un livello allora, considerando tutto l'avvolgimento, durante il comportamento capacitivo, si ha che tra ogni livello si instaura un valore di capacità pari a  $C_0$ . Pertanto a partire da [4.8](#page-48-1) essendo ∆ lo spessore del singolo livello, se consideriamo tutti i livelli si ha una capacità complessiva tra i quattro livelli pari a  $4\Delta$  ovvero lo spessore di tutti gli strati di isolante dei quattro livelli definiti dallo schema di avvolgimento. Questo ci può portare a definire il valore di capacit`a ai capi dell'avvolgimento primario che risulta essere pari alla serie di quattro volte la capacità  $C_0$ .

<span id="page-49-0"></span>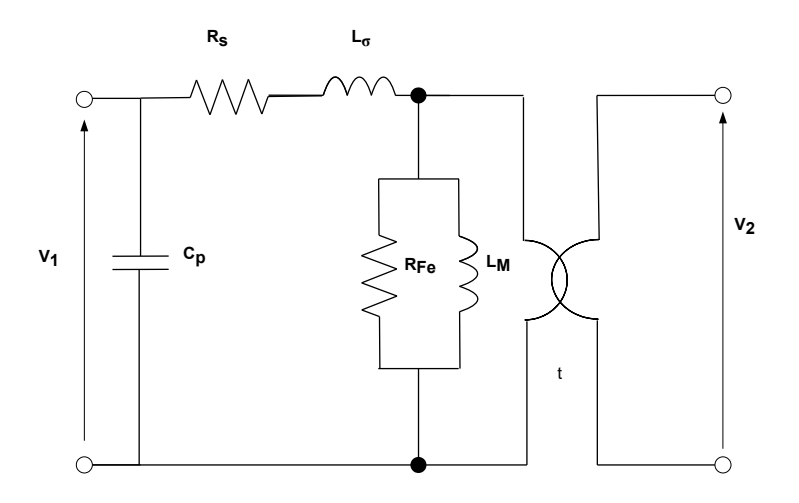

Figura 4.5: Modello equivalente del trasformatore considerando una singola capacità

<span id="page-49-1"></span>In questo modo si può definire un modello equivalente con una sola capacità inserita, come si vede in figura [4.5.](#page-49-0) Tale valore di capacità definito come  $C_p$  risulta essere calcolabile tramite la formula [4.9.](#page-49-1)

$$
C_p = C_0/4 = 35pF
$$
\n(4.9)

La simulazione in frequenza di una prova a vuoto di questo modello equivalente porta ad avere lo stesso risultato ottenuto dalla simulazione precendente in quanto il valore di capacità risulta essere lo stesso. Tale valore però viene calcolato in modo totalmente differente pertanto è casuale che tali valori coincidano in quanto in un caso si considera il rapporto di trasformazione t per arrivare al risultato finale, mentre in questa simulazione si arriva ad un parametro equivalente di capacit`a a partire dallo schema di avvolgimento.

Il modello a parametri concentrati considerato rispetto alla realt`a, esattamente come il modello precedentemente analizzato, sottostima il valore di capacità parassitica effettivamente presente tra gli avvolgimenti del trasformatore quindi non risulta rispecchiare l'andamento in frequenza del trasformatore.

A partire dallo schema di avvolgimento, l'ipotesi che si è fatta è quella di considerare la capacità  $C_0$  pari non esclusivamente al valore della capacità tra un singolo livello, ma di considerare che tale valore di capacità risulti essere pari al valore di capacità che viene ad instaurarsi tra le due spire dell'avvolgimento dove si inserisce il morsetto positivo di misura e una spira dell'avvolgimento dove si inserisce il morsetto negativo di misura. Si arriva a questa conclusione considerando lo schema di avvolgimento, infatti ipotizzando di analizzare la misura effettuata inserendo il morsetto positivo di misura sul pin 2 e quello negativo sul pin 3 si ha che le cariche si addenseranno sulla spira dell'avvolgimento primario, ovvero quella a cui si inserisce il morsetto di misura, attratte dal polo negativo dato dalla spira di secondario, ovvero quella dove è inserito il morsetto di misura negativo, si ha però in aggiunta che le cariche positive oltre che addensarsi sulla prima spira dell'avvolgimento primario andaranno anche ad addensarsi anche sulla spira dell'avvolgimento primario sopra la spira dell'avvolgimento secondario. Quello che si ipotizza quindi è che le cariche positive andranno ad addensarsi sulle due spire del primario avvolgendo la spira di secondario a potenziale negativo. A causa di tale ipotesi andando a considerare lo schema di avvolgimento la capacità  $C_0$ rappresensta la capacità tra P-S-P, pertanto essendo lo schema di avvolgimento P-S-P-S-P quello che possiamo dire è che la capacità parassitica del trasformatore che viene a crearsi ai capi dell'avvolgimento primario risulta essere pari alla serie di due volte il valore della capacità  $C_0$ . Quindi si può andare a considerare il valore della capacità da inserire nel modello equivalente dato dalla figura [4.5](#page-49-0) che sarà pari a [4.10.](#page-50-0)

$$
C_p = \frac{C_0 * C_0}{C_0 + C_0} = \frac{C_0}{2} = 70pF
$$
\n(4.10)

<span id="page-50-0"></span>Quindi in figura [4.6](#page-51-0) si pu`o vedere la simulazione dell'andamento in frequenza del modello equivalente descritto durante la prova a vuoto del secondario, che si è confrontato con l'andamento riscontrato durate le misure.

<span id="page-51-0"></span>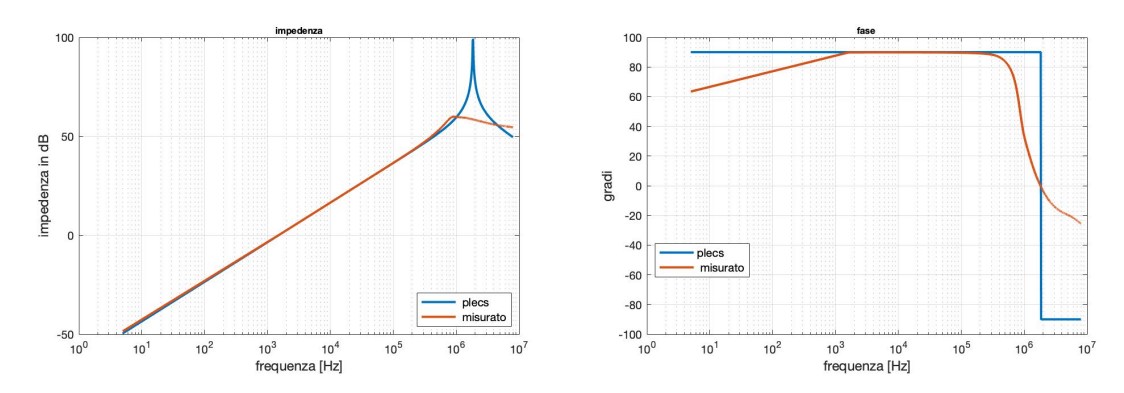

Figura 4.6: Confronto tra l'andamento simulato del circuito equivalente con una singola capacità e quello misurato durante la prova a vuoto dell'avvolgimento secondario

Dalla figura si evince come il comportamento alle basse frequenze, come ci si aspettava, risulta essere uguale all'andamento dell'impedenza misurata. Se invece si valuta l'andamento simulato alle alte frequenze e in particolare misurando la frequenza di risonanza si ottiene un valore pari a 1.83MHz , che se confrontato con la frequenza di risonanza del trasformatore, che risulta essere pari a 1.8MHz, quello che si può concludere è che questo modello equivalente a parametri concentrati effettivamente segua l'andamento reale.

Tale simulazione mette alla luce come il parametro concentrato di capacit`a inserita ai capi dell'avvolgimento primario pari alla serie di due capacità si valore  $C_0$  permette di avere un circuito equivalente che all'aumentare della frequenza ha un comportamento uguale al comportamento in frequenza misurato ai capi del trasformatore reale. Pertanto si può affermare che tale valore di capacità risulti essere pari al valore di capacità parassitica del trasformatore planare in questione.

In base a questa ipotesi quindi il valore della capacità  $C_0$  risulta essere pari al valore della capacità non del singolo livello, come si era ipotizzato in precedenza, ma bensì di due livelli adiacienti. Da questa affermazione quindi si può andare a ricalcolare il valore della capacità del singolo livello andando a considerare che se il valore di  $C_0$  è pari al valore di due livelli adiacenti, allora la distanza da inserire nella formula [4.8](#page-48-1) risulta essere pari a due volte il valore di ∆. Pertanto se si vuole andare a valutare il valore della capacit`a sulla singola spira allora tale valore risulta essere calcolabile tramite [4.8](#page-48-1) dove il valore di ∆ risulta essere la met`a di quello considerato per il calcolo di  $C_0$  che pertanto risulta essere uguale a [4.11.](#page-51-1)

<span id="page-51-1"></span>
$$
C_{liveilo} = 2C_0 = 280pF \tag{4.11}
$$

Avendo calcolato un nuovo valore della capacità di un livello si può andare a risimulare il modello delle sei capacità, in quanto il punto di partenza di tale modello risulta essere appunto la capacità tra due spire, che come calolato risulta ora essere pari a 280 pF

<span id="page-52-0"></span>Si sono quindi calcolati i valori delle sei capacità associate ad ogni livello da cui si sono ottenute le sei capacità equivalenti del modello a parametri concentrati. Tali valori di capacità sono quindi stati riportati in tabella [??](#page-52-0).

| capacità equivalenti |           |    |  |
|----------------------|-----------|----|--|
| $C_1$                | $-238.52$ | рF |  |
| $C_2$                | $-186.67$ | pF |  |
| $C_3$                | 186.67    | pF |  |
| $C_4$                | 420       | pF |  |
| $C_5$                | 280       | pF |  |
| $C_{\mathcal{E}}$    | 233.33    | pF |  |

Tabella 4.5: Valori delle capacità considerando  $C_{livello}$ 

Si è quindi proceduto andando a simulare il comportamento in frequenza della prova a vuoto del circuito equivalente ottenuto confrontandolo con la prova misurata sul trasformatore. In figura [4.7](#page-52-1) si pu`o vedere il confronto in frequenza tra il modello considerato e la prova reale.

<span id="page-52-1"></span>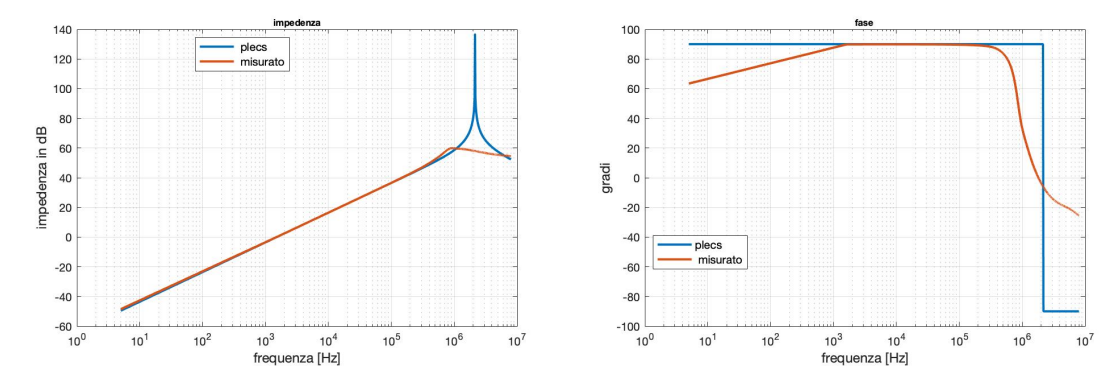

Figura 4.7: Confronto tra l'andamento simulato del circuito equivalente con sei capacità a partire da Clivello e quello misurato durante la prova a vuoto dell'avvolgimento secondario

Dalla figura [4.7](#page-52-1) si vede come il comportamento in frequenza di questo modello risulti avere una frequenza di risonanza più simile alla realtà, in quanto quello che si ottiene è una frequenza di risonanza pari a 2.1MHz. Tale frequenza di risonanza risulta essere più vicina al valore di 1.8MHz ottenuto dalla prova reale, rispetto al caso in cui si considera come parametro di partenza il valore di  $C_0$ . Infatti se si considera tale parametro per calcolare i rispettivi valori di capacità del modello quello che si è ottenuto è una frequenza di risonanza pari a 3.26 MHz.

Tale simulazione però risulta essere non esattamente coincidente con la realtà. Si è osservato come l'ipotesi di partenza per la quale tutte le capacità tra livelli sono uguali risulti essere non molto accurata.

Se si considera il valore della capacità misurata  $C_0$ , si assume che tale valore di capacità sia pari alla serie di due capacità C<sub>livello</sub> identiche, andando ad ipotizzare gli spessori dei due livelli uguali. Tale ipotesi però non può essere validata a causa dell'estrema compattezza del dispositivo che non permette di valutare correttamente gli spessori di isolante dei livelli.

Sperimentalmente si è ottenuto che se si considerano spessori differenti tra le spire e quindi diversi valori di capacità dei livelli, ma con il vincolo che la serie della capacità del livello 1 e del livello 2 risultino essere pari alla capacità  $C_0$  così come la serie della capacità del livello 3 e del livello 4 devono dare come risultato il valore della capacità  $C_0$  si ottiene un modello più simile alla realtà. Utilizzando un valore di capacità pari a 420 pF per i livelli 2 e 3 mentre 210pF per i livelli 1 e 4 si è quindi andati a valutare i valori delle sei capacità associate ad ogni singolo livello che sono riportate in tabella [??](#page-53-0).

<span id="page-53-0"></span>

|       | livello 1 |          | livello 2 livello 3 | livello 4 |    |
|-------|-----------|----------|---------------------|-----------|----|
| $C_1$ | $-27.22$  | -70      | $-101.1$            | $-70$     | рF |
| $C_2$ | $-35$     | $-101.1$ | $-70$               | $-101.1$  | pF |
| $C_3$ | 11.66     | 46.66    | 163.33              | 46.66     | pF |
| $C_4$ | 134.17    | 151.67   | 58.33               | 151.67    | pF |
| $C_5$ | 23.33     | 58.33    | 46.66               | 58.33     | pF |
| $C_6$ | 40.83     | 163.33   | 151.67              | 163.33    | рF |

Tabella 4.6: Valori delle capacit`a associate ai livelli del trasformatore

<span id="page-53-1"></span>Ottenute quindi tali capacità si è potuto definire il valore delle sei capacità equivalenti del modello a parametri concentrati definiti in [2.3.2.](#page-15-0) Tali valori sono riportati in tabella [??](#page-53-1).

|                  | capatica coplessiva |    |
|------------------|---------------------|----|
| $C_1$            | $-330.56$           | рF |
| $C_2$            | $-245$              | pF |
| $C_3$            | 256.33              | pF |
| $C_4$            | 495.83              | pF |
| $C_5$            | 396.67              | рF |
| $C_{\mathsf{G}}$ | 309.17              | рF |

Tabella 4.7: Valori delle capacità considerando  $C_{livello}$ 

Definiti quindi i parametri del circuito equivalente si sono confrontate le simulazioni della prova a vuoto con i valori reali. In figura [4.8](#page-54-0) può osservare il confronto.

<span id="page-54-0"></span>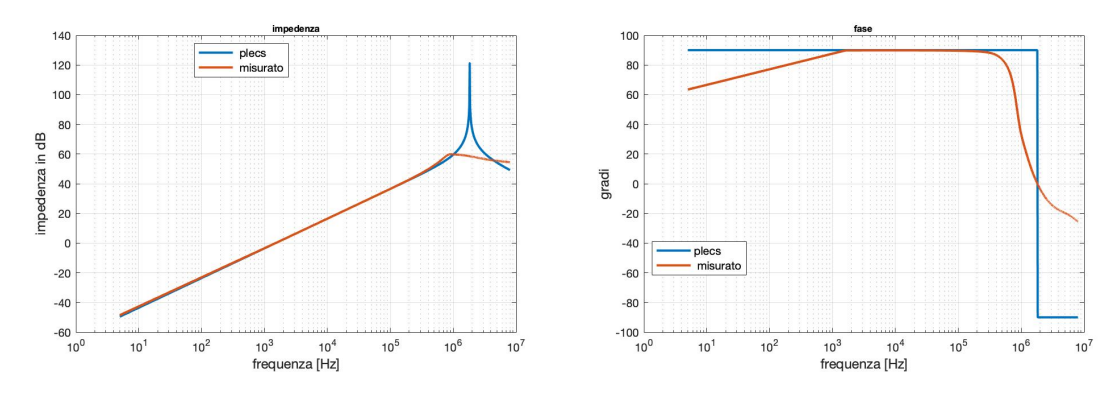

Figura 4.8: Confronto tra l'andamento simulato del circuito equivalente con sei capacità considerando spessori del livelli differenti e quello misurato durante la prova a vuoto dell'avvolgimento secondario

Andando a valutare le frequenze di risonanza nei due casi, si può vedere come tra i due andamenti si abbia una differenza di frequenza di risonanza pari solo a  $30kHz$ , in quanto nella realtà si ha una frequenza di risonanza pari a 1.8MHz mentre in questa simulazione si osserva una frequenza di risonanza pari a 1.83MHz. Si può quindi vedere come a partire dal valore di  $C_0$  considerato come il valore di capacità tra due livelli e considerando capacità differenti tra i livelli, si arrivi ad ottenere un modello a parametri concentrati che rispecchi l'andamento reale del trasformatore. Quello che si può concludere è che tale modello porti a risultati coerenti, tuttavia non è possibile garantire che i valori di capacità tra i livelli utilizzati nella simulazione corrispondano a realtà in quanto non si è riusciti a trovare un modo per calcolare tali valori.

#### 4.2.1 Considerazioni sulle resistenze

Tutte le simulazioni sono state eseguite andando a considerare solamente i parametri capacitivi e induttivi, non si sono considerati i valori di resistenze in quanto tali parametri non cambiano la frequenza di risonanza, ma creano però un effetto smorzante.

Quello che si è fatto è di considerare le resistenze serie e parallelo al fine di valutare se tali parametri portino ad andamenti più simili alla realtà. Lo scopo della trattazione però non è andare a valutare i parametri resistivi, quindi ci si accinge a ottenere solo alcune simulazioni dove si è variato il valore della resistenza in parallelo ad  $L_m$  in accordo con gli andamenti ottenuti in [3.2.4.](#page-34-0)

<span id="page-55-0"></span>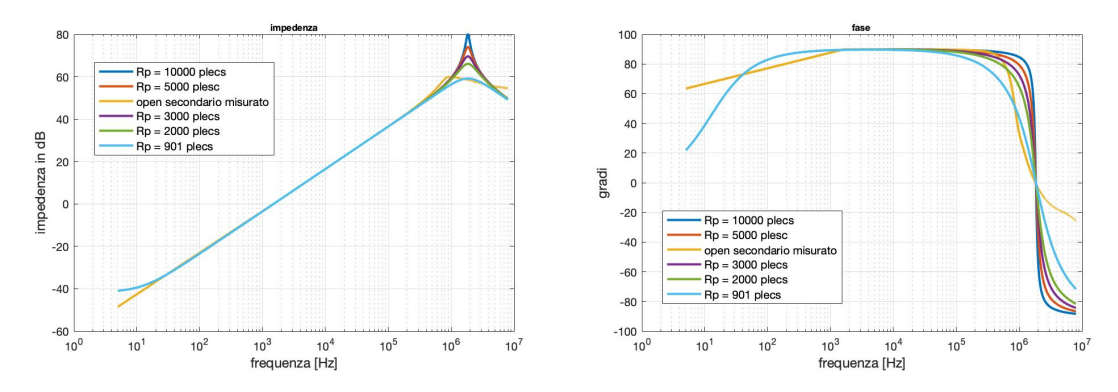

Figura 4.9: Simulazioni eseguite variando il paramentre  $R_{fe}$  nel modello equivalente con una sola capacità

Quello che si nota in figura [4.9](#page-55-0) è una diminuzione dello smorzamento del sistema all'aumentare della resistenza in parallelo. Tale andamento è come realmente che si aspetta in quanto una resistenza di alto valore in parallelo è vista dal circuito come se fosse un ramo aperto. Se si considera invece la simulazione eseguita dove il valore della resistenza `e quello alla frequenza di risonanza, si vede intorno alla frequenza di risonanza la curva ottenuta da simulazione e quella reale coincidono, come ci si aspettava. Si può concludere che considerando una resistenza il cui valore varia in base alla frequenza, come descritto nel paragrafo [3.2.4,](#page-34-0) porti ad avere un andamento fino alla frequenza di risonanza pari alla realtà.

<span id="page-55-1"></span>A frequenze maggiori rispetto alla frequenza di risonanza si nota come la fase e il modulo dell'impedenza diminuiscano con una derivata minore rispetto alla realtà, questo è dovuto al fatto che non si considera la resistenza serie che, come avevamo definito in [3.2.4,](#page-34-0) alla frequenza di risonanza passa da essere pari a  $5m\Omega$  a  $800\Omega$  per poi tornare nuovamente a decrescere ed arrivare alla frequenza massima ad un valore pari a 300Ω.

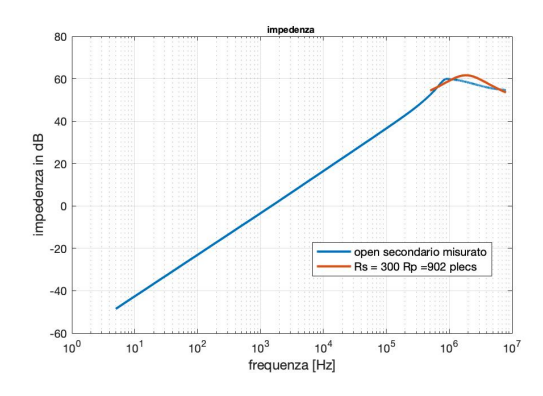

Figura 4.10: Simulazione considerando un valore di resistenza serie pari a 300Ω

In figura [4.10](#page-55-1) si pu`o osservare come il valore di resistenza serie influisca sul modulo e la fase dell'impedenza e ciò che si osserva è come, se si considera la massima frequenza di misura e il valore della resistenza serie a tale frequenza che è pari a  $300\Omega$ , il modulo dell'impedenza simulata e reale possono essere confrontabili. Tale simulazione viene eseguita solo per alti valori di frequenza, in quanto per bassi valori di frequenza il comportamento del sistema sarebbe puramente resistivo e di nessun interesse.

#### 4.3 Validazione del modello

<span id="page-56-0"></span>Si è giunti alla conclusione, a seguito delle prove eseguite, che il migliore circuito equivalente che modellizza il trasformatore planare risulta essere quello visto in figura [4.11](#page-56-0) dove il parassitismo capacitivo viene tenuto in conto andando a inserire una capacità in parallelo alla induttanza di magnetizzazione di valore pari alla serie di due capacità pari a  $C_0$ .

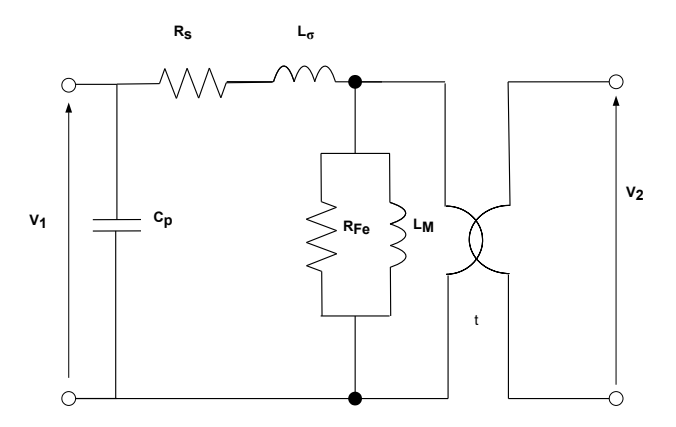

Figura 4.11: Modello equivalente utilizzato durante le simulazione in PLECS

Quello che si è eseguito al fine di constatare la bontà del modello equivalente è la simulazione di prove a circuito aperto e di cortocircuito eseguite sia sull'avvolgimento primario che sull'avvolgimento secondario. Tali simulazioni vengono confrontate con le prove eseguite sul trasformatore.

Innanzitutto si è considerata la prova a vuoto. In figura [4.12](#page-57-0) si può vedere il confronto tra la prova a vuoto sia a primario che a secondario misurata e le rispettive prove andando a valutare il modello a parametri concentrati in figura [4.11.](#page-56-0)

<span id="page-57-0"></span>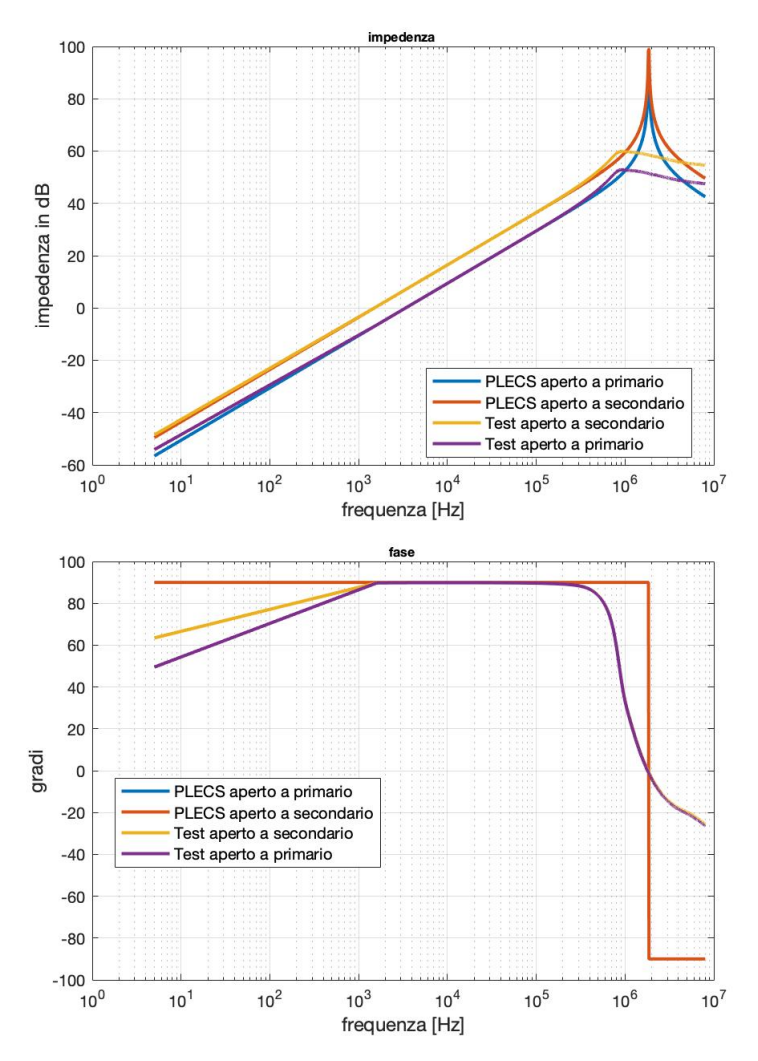

Figura 4.12: Confronto tra le simulazioni delle prove a vuoto del circuito equivalente in figura [4.11](#page-56-0) e gli andamenti misurati

Quello che si evince `e come il circuito equivalente risulta essere coerente anche per la prova a vuoto dell'avvolgimento primario, si può infatti notare come le frequenze di risonanza risultino essere esattamente uguali nei due casi. La differenza tra le due simulazioni come ci si aspettava risulta essere data dal rapporto di trasformazione al quadrato. Si può notare come tali simulazioni per frequenza fino al 1kHz risultino non coincidere esattamente con la realtà mentre per frequenze superiori si ha il medesimo andamento. Tale discrepanza nei risultati può essere trascurata in quanto il trasformatore nella realtà non può lavorare a frequenze inferiori di 50kHz senza incorrere in problemi di saturazione, a maggior ragione non può lavorare a frequenza inferiori al kHz.

Pertanto si può concludere come il comportamento in frequenza del modello a parametri concentrati proposto, durante la prova a vuoto risulti essere fedele al comportamento reale. Si è quindi valutato il comportamento di tale modello durante le prova in cortocircuito sia a primario che a secondario. Durante tale prova non si è trascurata la resistenza dell'avvolgimento per avere delle simulazioni più realistiche.

<span id="page-58-0"></span>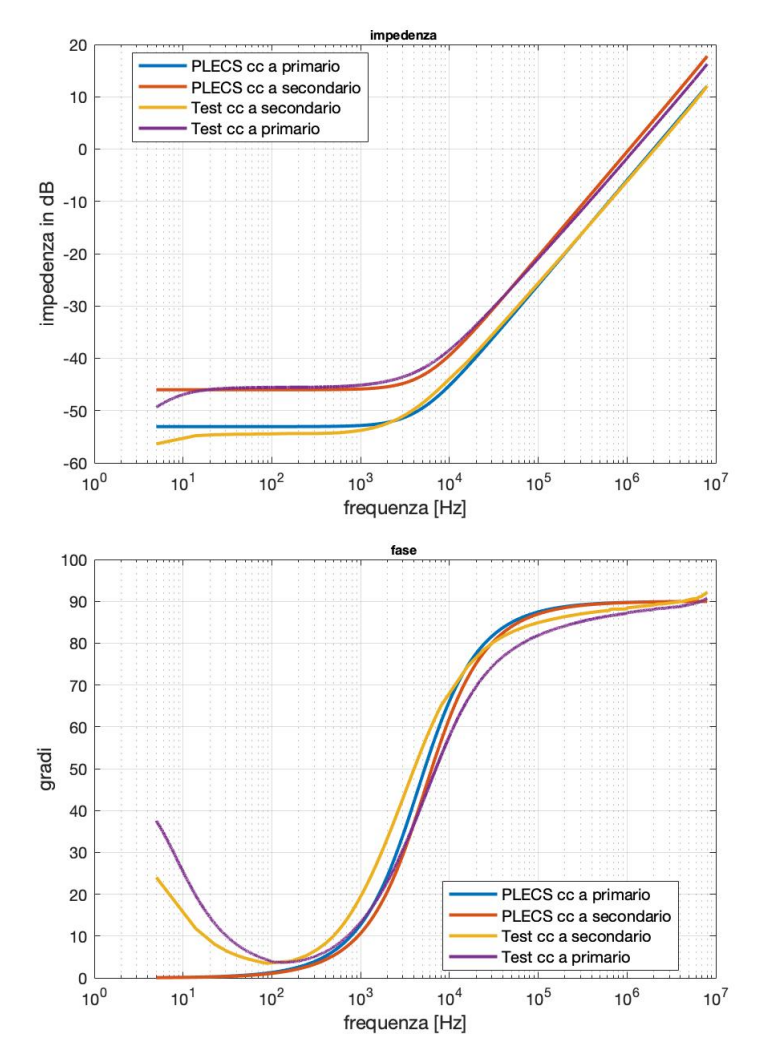

Figura 4.13: Confronto tra le simulazioni delle prove in cortocircuito del il circuito equivalente in figura [4.11](#page-56-0) e gli andamenti misurati

In figura [4.13](#page-58-0) viene proposto il confronto tra le prove di cortocircuito effettuate sia cortocircuitando l'avvolgimento primario sia cortocircuitando l'avvolgimento secondario e le rispettive simulazioni. Quello che si nota è che in questa prova la capacità parassitica non gioca nessun ruolo alle frequenze considerate. Il suo effetto si manifesterà a frequenze molto più alte, ma non

`e stato possibile valutarlo in quanto lo strumento di misura non permetteva di misurare frequenze maggiori. Tale comportamento è stato solo analizzato in simulazione dove si osserva che il modello equivalente evidenzia una frequenza di risonanza a 23.9MHz.

Valutando gli andamenti dell'impedenza al variare della frequenza si può notare come per frequenze maggiori del kHz le simulazioni rispettino fedelmente la realtà. Si può quindi concludere che il modello a parametri concentrati porti ad avere delle risposte in frequenza come nella realtà, e che i valori di resistenza serie e di induttanza di dispersione siano stati misurati in modo accurato.

Al di sotto del kHz analizzando la fase si pu`o notare come a 5 Hz il sistema risulti essere induttivo, ma all'aumentare della frequenza tenda a diventare resistivo, in quanto la fase ha un minimo quasi a 0 gradi, ma poi a frequenze maggiori al kHz il suo valore tende a 90 gradi, e quindi il comportamento del sistema risulta essere effettivamente induttivo. Tale andamento non viene evidenziato nelle simulazioni dove il valore dell'impedenza a frequenze al di sotto del kHz risulta essere puramente resistivo per poi evolvere in modo induttivo. Questo è dovuto al fatto che durante la simulazione si ha un solo parametro concentrato di resistenza e uno di induttanza di dispersione entrambi posizionati a primario. Se invece tali parametri vengono divisi tra l'avvolgimento primario e l'avvolgimento secondario, ciò che si ottiene è un andamento esattamente uguale alla realtà. Tale circuito equivalente però risulta essere più complesso, ma tale complessità aggiuntiva permette solamente di analizzare meglio il comportamento del trasformatore alle basse frequenze, frequenze a cui il trasformatore non deve mai lavorare. Si conclude pertanto che tale aumento di complessità nel modello equivalente non risulta essere necessario per l'analisi che si vuole eseguire.

Per completezza si può simulare il confronto con il circuito equivalente rappresentato in figura [4.2](#page-44-0) dove si hanno le sei capacità calcolate con il presupposto di avere capacità tra i livelli differenti. Tale modello porta ad avere un comportamento durante la prova in cortocircuito e durante la prova a vuoto simile alla realt`a.

Si può pertanto concludere che i due circuiti equivalenti portino ad avere esattamente gli stessi risultati. Considerando però che riuscire a trovare i valori delle sei capacità equivalenti risulta essere complicato, in quanto ottenere i valori della capacità dei singoli livelli può essere addirittuta impossibile come nel caso analizzato, il modello equivalente con una singola capacità risulta pertanto essere più immediato e di facile utilizzo.

### Capitolo 5

# Analisi su trasformatori differenti

Definito un circuito equivalente che modelizza il comportamento del trasformatore planare PLA51 della Vishay, si è ritenuto doveroso analizzare altri trasformatori planari di potenza in modo da valutare se il modello a parametri concentrati proposto riesce a simulare il comportamento in frequenza durante le prove a vuoto e in cortocircuito di questi trasformatori.

I trasformatori planari che sono stati presi in considerazione sono dei trasformatori planari realizzati custom dalla Payton Planar. Più precisamente i trasformatori analizzati sono due, entrambi di potenza pari a 25kW e con frequenza di funzionamento superiore ai 50KHz. Il primo trasformatore presenta un rapporto di trasformazione pari a 9, e verrà definito quindi in seguito come il trasformatore PP9, mentre il secondo trasformatore ha un rapporto di trasformazione pari a 10 e verrà quindi definito nelle prove successive come il trasformatore PP10. Nelle figure [5.1](#page-61-0) e [5.2](#page-62-0) è raffigurato come esempio il trasformatore PP9. Il trasformatore PP10 esteriormente è uguale al trasformatore PP9, cambia solo il numero di spire.

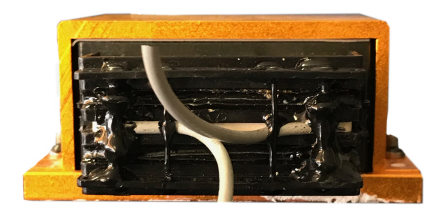

<span id="page-61-0"></span>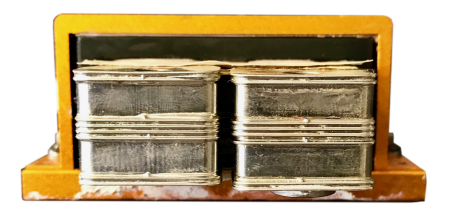

Figura 5.1: Trasformatore PP9. A sinistra si vedono i terminali di uscita dell'avvolgimento primario, a destra i terminali di uscita dell'avvolgimento secondario

<span id="page-62-0"></span>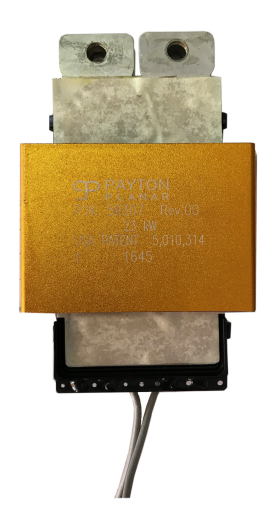

Figura 5.2: Trasformatore PP9 visto dell'alto

#### 5.1 Trasformatore PP9

Lo schema dell'avvolgimento del trasformatore in esame risulta essere P-S-P-S-P. Tale schema di avvolgimento risulta essere identico rispetto al trasformatore Vishay analizzato in precedenza. In questo caso però non sono presenti solamente cinque spire, ovvero tre di primario e due di secondario, ma le spire di secondario sono due connesse in parallelo, mentre le spire di primario sono 18, tali spire sono ripartite nei tre livelli. Si ha quindi un rapporto di trasformazione come detto pari a 9. Definito lo schema di avvolgimento si sono eseguite come per il trasformatore della Vishay le prove a vuoto e di cortocircuito al fine di valurare i parametri  $L_m$ ,  $L_{\sigma}$  ed  $R_s$  del trasformatore e valutare il comportamento in frequenza del trasformatore. In tabella [??](#page-63-0) sono riportati i valori della resistenza dell'avvolgimento, dell'induttanza di magnetizzazione e di dispersione ottenuti dalle prove. Durante tali prove non si è evidenziato come per il trasformatore della vishay un andamento della resistenza parallelo che varia al variare della frequenza. Pertanto, siccome tale valore non rappresenta se non in prima approssimazione le perdite nel ferro, come spiegato in precendenza, si è trascurato tale valore. Tale approssimazione risulta essere valida in quanto ciò che si vuole valutare `e l'effetto delle capacit`a parassitiche e di conseguenza il valore della frequenza di risonanza. Tale frequenza non viene variata dalla resistenza parallello.

|                    | dati PP9                    |           |
|--------------------|-----------------------------|-----------|
| N spire primario   |                             |           |
| N spire secondario | 1                           |           |
| Rserie             | $\mathcal{D}_{\mathcal{L}}$ | $m\Omega$ |
| Rparallelo         | nn                          | Ω         |
| Lm                 | 2.9                         | mH        |
| $L_{\sigma}$       | 214                         | uΗ        |

<span id="page-63-0"></span>Tabella 5.1: Parametri equivalenti ottenuti dalle prove a vuoto e di cortocircuito del trasformatore PP9

Definiti i parametri classici del circuito equivalente si è passati all'analisi della capacità interspi-ra. Tale valore di capacità è stato calcolato con il metodo definito nella sezione [3.3.](#page-37-1) Si sono quindi eseguite le misure della capacit`a andando a considerare tutte le possibili combinazioni tra i pin del trasformatore, al fine di avere una conferma del fatto che tale metodo di misura sia effettivamente indipendente dai pin scelti per eseguire la prova. In figura [5.3](#page-63-1) si può vedere l'andamento di modulo dell'impedenza e della fase durante le misure.

<span id="page-63-1"></span>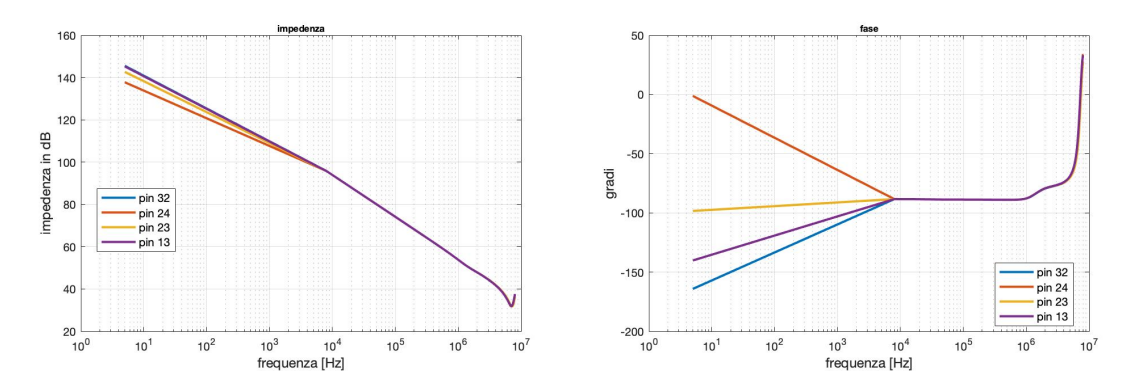

Figura 5.3: Andamento di impedenza e fase misurate tra pin di avvolgimenti differenti a vuoto

Da tale figura si pu`o constatare come il metodo di misura dia esattamente lo stesso valore per ogni coppia di pin sui quali questa viene eseguita. In questo trasformatore non si distingue un andamento differente alle alte frequenze tra test eseguiti tra spire adiacenti oppure agli estremi dello schema di avvolgimento, come si è evidenziato nella prova eseguita sul trasformatore planare PLA51. Questo può essere spiegato considerando che sebbene le spire dell'avvolgimento secondario siano due, essendo però connesse in parallelo non è possibile andare a scegliere in quale delle due spire si inserisce il morsetto di misura, in questo modo le cariche andranno ad addensarsi su una spira piuttosto che l'altra in base ai pin dell'avvolgimento primario su cui si decide di effettuare la misura, in tal modo si ha sempre una condizione di minimo percorso della corrente. Da tale misure

<span id="page-64-0"></span>è stato possibile andare a calcolare il valore della capacità  $C_0$ . Tale valore come si può vedere dalla figura [5.4](#page-64-0) risulta essere pari a 310 pF.

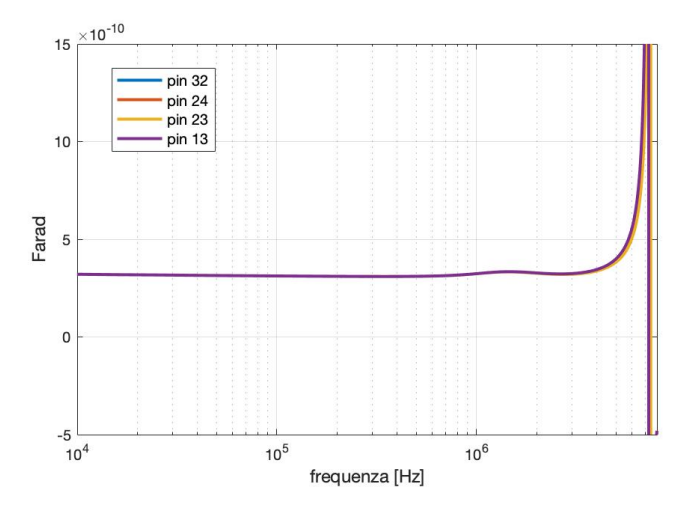

Figura 5.4: Andamento della capacità  $C_0$  misurata tra tutte le possibili combinazioni di pin del trasformatore

Si è ottenuto  $C_0$  andando a mediare i valori di capacità per il range di frequenza da 5 Hz a 600 kHz dove il comportamento del sistema risulti dare un valore costante di capacit`a. A frequenze maggiori si vede come il sistema presenti una frequenza di risonanza a 6.1 MHz dove il comportamento del sistema da capacitivo passa ad induttivo. A tali frequenze quindi risulta essere impossibile andare a valutare il valore di capacità.

<span id="page-64-1"></span>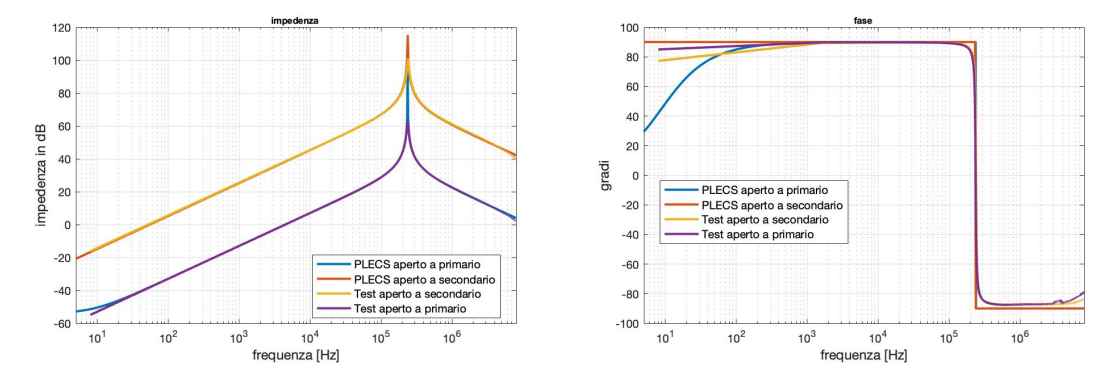

Figura 5.5: Confronto tra le simulazioni delle prove a vuoto del circuito equivalente in figura [4.11](#page-56-0) e gli andamenti misurati sul trasformatore PP9

Misurata quindi la capacità interspira  $C_0$  si può andare a valutare il comportamento in frequenza del modello a parametri concentrati definito.

<span id="page-65-0"></span>Il valore della capacità del modello a parametri concentrati in analisi risulta essere pari alla serie di due capacità uguali di valore pari a  $C_0$ . Tale valore di capacità sarà pari a [5.1.](#page-65-0)

$$
C_p = \frac{C_0}{2} = 155 \text{pF}
$$
\n(5.1)

Definito il valore di capacità del modello a parametri concentrati si è potuto simulare il comportamento in frequenza di quest'ultimo andando a valutare la prova a vuoto sia dell'avvolgimento primario e sia dell'avvolgimento secondario e a confrontarli con gli andamenti ottenuti nella realtà. In figura [5.5](#page-64-1) si può vedere tale confronto.

Dalla figura [5.5](#page-64-1) si nota subito come i comportamenti in frequenza dell'impedenza tra le prove reali e le stesse simulate risultano essere assimilabili.

In particolare si può vedere come la frequenza di risonanza durante le prove reali risulta essere pari a 238.3 kHz, mentre la frequenza di risonanza durante la simulazione risulta essere pari a 238.5kHz. Tali frequenze risultano essere del tutto confrontabili. L'andamento del modulo dell'impedenza evidenzia inoltre come il valore della induttanza di magnetizzazione risulti essere corretto, infatti le curve alle basse frequenze si sovrappongono perfettamente. Dalla figura [5.5](#page-64-1) si può notare come la prova a vuoto dell'avvolgimento primario e dell'avvolgimento secondario abbiano lo stesso andamento in frequenza differendo solamente dal rapporto di trasformazione. Tale andamento è riscontrabile sia nella prova misurata che in quella simulata.

Si è dunque passati a valutare il comportamento del modello equivalente andando ad eseguire la prova in cortocircuito e confrontando il risultato con la prova misurata.

<span id="page-65-1"></span>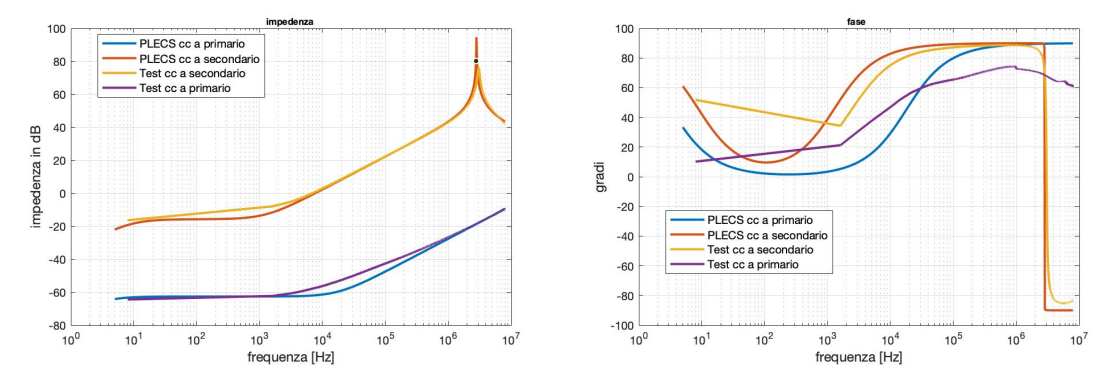

Figura 5.6: Confronto tra le simulazioni delle prove in cortocircuito del circuito equivalente in figura [4.11](#page-56-0) e gli andamenti misurati sul trasformatore PP9

In figura [5.6](#page-65-1) si può vedere il comportamento durante le prove in cortocircuito. Si evidenzia come a differenza del trasformatore della vishay, quando si considera di cortocircuitare l'avvolgimento secondario, il sistema presenta una frequenza di risonanza a 3.058 MHz, infatti per le frequenze inferiori il comportamento del sistema risulta essere induttivo, per poi diventare capacitivo.

Se invece si considera la stessa prova, ma andando a cortocircuitare l'avvolgimento primario, allora tale fenomeno non è più osservabile.

Si noti come il comportamento del modello equivalente abbia un andamento assimilabile all'andamento reale. Se infatti si considera la frequenza di risonanza durante la prova di cortocircuito del secondario essa risulta essere pari a 2.89 MHz. Tale valore risulta essere confrontabile alla frequenza di risonanza reale. Si pu`o pertanto concludere che il modello a parametri concentrati proposto risulta avere un comportamento in frequenza fedele alla realtà. Quindi si può affermare che la capacità equivalente utilizzata nel modello rappresenti effettivamente la capacità parassitica del trasformatore planare.

#### 5.2 Trasformatore PP10

Per avere un'ulteriore conferma della validità del modello equivalente si sono eseguiti tutti i passaggi effettuati sui due trasformatori sopra analizzati anche per questo terzo trasformatore. Tale trasformatore, così come gli altri due analizzati, presenta una schema di avvolgimento P-S-P-S-P. Anche in questo caso l'avvolgimento secondario è costituito da sue spire in parallelo inserite tra l'avvolgimento primario in modo da separarlo in tre. Le spire dell'avvolgimento primario sono 20 in modo da garantire un rapporto di trasformazione pari a 10 e vengono quindi divise nei tre blocchi. In tabella [??](#page-66-0) sono riportati i valori della resistenza degli avvolgimenti, l'induttanza di magnetizzazione e di dispersione. Tali valori sono ottenuti dalle prove a vuoto e di cortocircuito.

<span id="page-66-0"></span>

|                                | dati PP101 |           |
|--------------------------------|------------|-----------|
| N spire primario equivalenti   | 10         |           |
| N spire secondario equivalenti |            |           |
| Rserie                         | 2          | $m\Omega$ |
| Rparallelo                     | nn         | $\Omega$  |
| Lm                             | 2.6        | mH        |
| Ls                             | 214        | uН        |

Tabella 5.2: Parametri equivalenti ottenuti dalle prove a vuoto e di cortocircuito del trasformatore PP10

Non si considera, per gli stessi motivi del trasformatore PP9, la resistenza in parallelo all'induttanza di magnetizzazione in quanto non è possibile valutare tale valore con le prove che si sono effettuate. Si è quindi proceduto con la valutazione della capacità interspira. Anche in questo caso si è proceduto a calcolare tale valore di capacità andando a eseguire la misura su tutte le possibili combinazioni dei pin del trasformatore. Ciò che si è ottenuto è riportato in figura [5.7](#page-67-0) dove si possono vedere gli andamenti dell'impedenza e della fase durante la prova. Come si può osservare anche in questo caso i risultati sono identici qualunque pin di misura si consideri, purchè si rispetti la regola riguardo la loro appartenenza ad avvolgimenti diversi.

<span id="page-67-0"></span>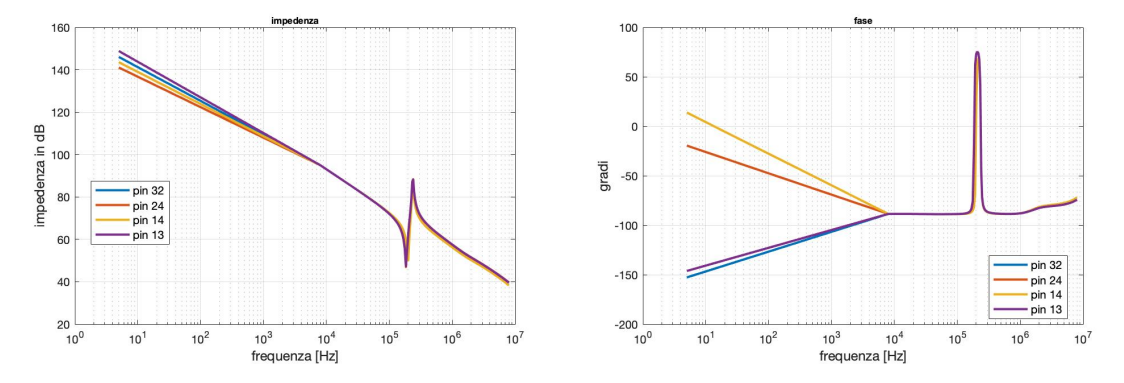

Figura 5.7: Andamento di impedenza e fase misurate tra pin di avvolgimenti differenti a vuoto

<span id="page-67-1"></span>Si è quindi andati a valutare il valore della capacità serie durante la prova e si è ottenuto l'andamento riportato in figura [5.8.](#page-67-1)

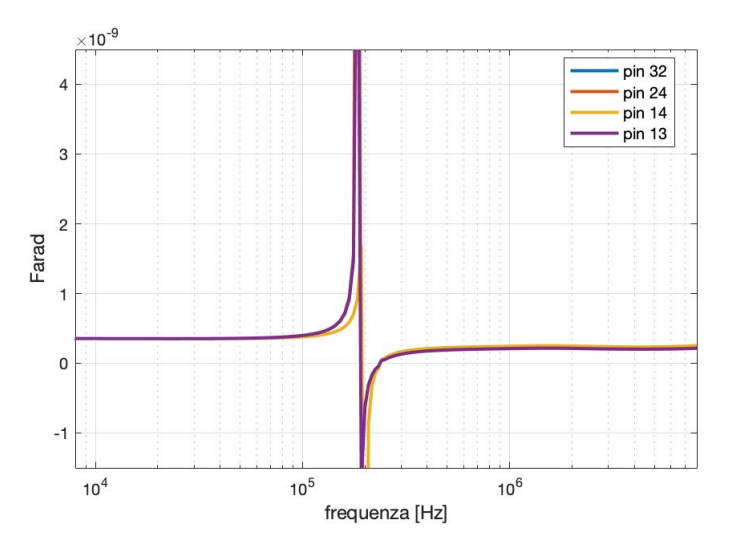

Figura 5.8: Andamento della capacità  $C_0$  misurata tra tutte le possibili combinazioni di pin del trasformatore

E' stato possibile calcolare il valore della capacità interspira come la media dei valori di capacità nel range di frequenza dove tale valore risulta essere all'incirca costante. Tale valore di capacità  $C_0$  è pari a 350pF. Dall'andamento della capacità si può notare come si abbia un picco a 208kHz. Tale valore risulta essere dovuto al fatto che durante la misura non è stato possibile connettersi direttamente alle spire degli avvolgimenti a causa della realizzazione del trasformatore, pertanto si `e aggiunta dell'induttanza serie data dai cavi di collegamento aggiuntivi inseriti.

<span id="page-68-0"></span>Ottenuto il valore di capacità  $C_0$  è stato possibile andare a valutare il valore della capacità equivalente del modello a parametri concentrati, che risulta essere pari a [5.2.](#page-68-0)

$$
C_p = \frac{C_0}{2} = 175 \text{pF}
$$
\n(5.2)

Definito quindi il valore della capacità equivalente  $C_p$  si è simulato il comportamento in frequenza di quest'ultimo andando a confrontarlo con le prove a vuoto e di cortocircuito misurate.

In figura [5.9](#page-68-1) si è confrontato il comportamento del modello equivalente eseguendo le prove a vuoto, sia a primario che a secondario con le rispettive prove eseguite sul trasformatore reale. Dalla figura [5.9](#page-68-1) si può vedere come il modello equivalente proposto riesca effettivamente a seguire in modo corretto, al variare della frequenza, il comportamento reale ottenuto durante le due prove. Infatti si può vedere come le prove evidenzino una frequenza di risonanza pari a 246,5kHz mentre nella simulazione si sia ottenuto un valore pari a 237,3kHz.

<span id="page-68-1"></span>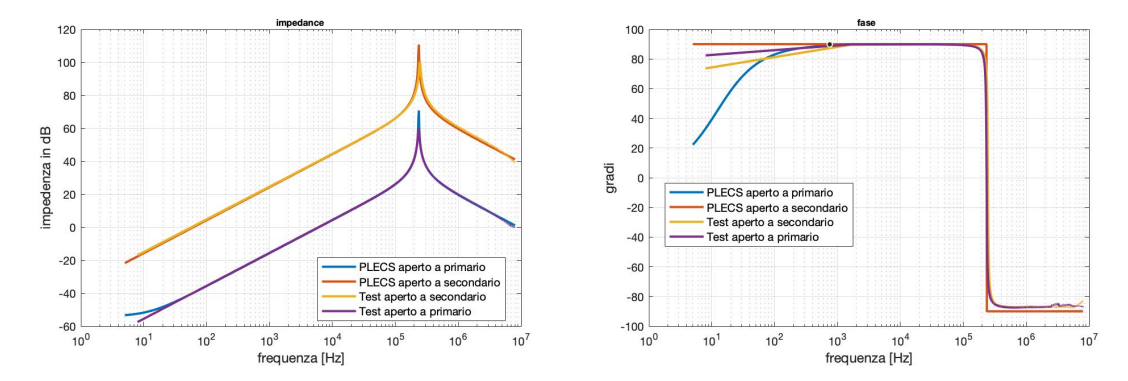

Figura 5.9: Confronto tra le simulazioni delle prove a vuoto del circuito equivalente in figura [4.11](#page-56-0) e gli andamenti misurati sul trasformatore PP10

Si è passati al confronto della prova in cortocircuito. Anche in questo caso quello che si è ottenuto è un andamento confrontabile in entrambe le prove. In figura [5.10](#page-69-0) si può vedere come anche in questo caso, mentre `e cortocircuitato l'avvolgimento secondario, si ha una frequenza di risonanza pari a 2.66 MHz. Tale frequenza di risonanza risulta essere la stessa ottenuta anche durante la simulazione. Se invece si considera la prova di cortocircuito del primario anche in questo caso la frequenza di risonanza risulta essere a frequenze più alte.

<span id="page-69-0"></span>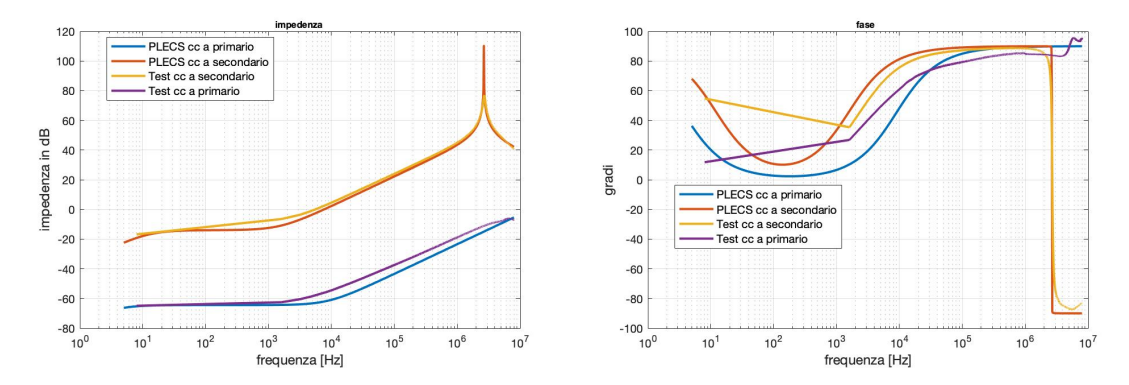

Figura 5.10: Confronto tra le simulazioni delle prove in cortocircuito del circuito equivalente in figura [4.11](#page-56-0) e gli andamenti misurati sul trasformatore PP10

### Capitolo 6

# Prove sperimentali

Il modello a parametri concentrati rappresentato nei capitoli precedenti permette di analizzare il comportamento di differenti trasformatori. Tale modello descrive i parassitismi capacitivi con una singola capacità equivalente. Per avere un'ulteriore verifica circa l'effettivo valore della capacità equivalente utilizzata, è possibile analizzare il suo valore andando a eseguire dei test di potenza, al fine di eccitare, a seguito delle commutazioni, tale capacità e osservare i suoi effetti attraverso le forme d'onda visualizzate sull'oscilloscopio.

#### 6.1 Analisi teorica

<span id="page-71-0"></span>Al fine di valutare il valore della capacità parassitica, che possiamo definire come  $C_{eq}$ , si considera di eseguire i test di potenza andando a lasciare a vuoto il trasformatore come si evince da [\[3\]](#page-93-2). In questo modo il circuito equivalente di quest'ultimo può essere visto in modo approssimato come in figura [6.1.](#page-71-0)

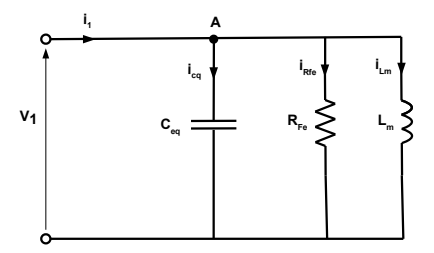

Figura 6.1: Circuito equivalente del trasformatore durante la prova a vuoto

Se la tensione in ingresso al trasformatore è ad onda quadra, ovvero è pari per metà del suo
periodo al valore del DC-link,  $+V$ , mentre per l'altra metà del periodo è pari al valore negativo della tensione del DC-link, −V , allora essendo il valore della induttanza di magnetizzazione elevato, l'andamento della corrente sarà triangolare. La forma d'onda di corrente nel semiperiodo dove la tensione è positiva risulta essere crescente con derivata pari a [6.1,](#page-72-0) mentre invece durante il semiperiodo dove la tensione è negativa la corrente risulta essere decrescente con la stessa derivata con cui `e cresciuta ma di segno opposto.

$$
\frac{di}{dt} = \frac{V}{L_m} \tag{6.1}
$$

<span id="page-72-0"></span>Quindi possiamo dire che dalle forme d'onda della corrente è possibile andare a valurare il valore dell'induttanza di magnetizzazione. Infatti se si discretizza la derivata nell'equazione [6.1](#page-72-0) è possibile, andando a considerare un ∆t dove la tensione di alimentazione risulti essere costante valutare in questo intervallo di tempo di quanto è variata la corrente, ovvere il  $\Delta I$ , e quindi calcolare la  $L_m$ come si vede in [6.2.](#page-72-1)

$$
L_m = \frac{\Delta t}{\Delta I} V \tag{6.2}
$$

<span id="page-72-1"></span>Tale comportamento descritto risulta essere quello teorico di una forzante ad onda quadra su di un'induttanza, nel caso in cui non è presente alcuna capacità parassitica. Nel caso analizzato il valore di capacità non può essere trascurato pertanto durante il cambio di polarità della tensione di alimentazione, la tensione ai capi della capacità non può variare a gradino, questo influenzerà quindi la forma d'onda di corrente. Quindi ipotizzando di essere nel passaggio di polarità da −V a +V che avviene in un intervallo di tempo pari a  $\Delta_{12}$  possiamo scrivere la seguente equazione [6.3](#page-72-2) al nodo A.

$$
i_{Ceq} = i_1 - i_{Lm} - i_{Rfe}
$$
\n
$$
(6.3)
$$

<span id="page-72-3"></span><span id="page-72-2"></span>Mentre invece per la tensione ai capi della capacità possiamo scrivere [6.4.](#page-72-3)

$$
v_{Ceq} = -V + \frac{1}{C_{eq}} \int_{t_2}^{t_1} i_{Ceq} dt
$$
\n(6.4)

<span id="page-72-4"></span>Considerando che alla fine della commutazione, ovvero a seguito del  $\Delta_{12}$ , la tensione ai capi della capacità sarà pari a  $+V$ . Si può scrivere [6.5](#page-72-4) a partire da [6.4.](#page-72-3)

$$
2V = \frac{1}{C_{eq}} Q_{12} \tag{6.5}
$$

Dove si ha che  $\int_{t_2}^{t_1} i_{Ceq} dt = Q_{12}$  ovvero la carica immagazzinata nella capacità parassitica nell'intervallo di tempo durante il cambio di polarizzazione della tensione.

A seguito di ciò, l'andamento della corrente  $i_{Ceq}$  ha valore non nullo solamente durante i cambi di polarizzazione di tensione. Se infatti ad esempio si considera di essere nell'intervallo  $\Delta_{12}$  fintanto che la tensione risulta avere valore negativo la corrente ha derivata positiva e pertanto aumenta il suo valore. Si avrà un picco nell'istante in cui la tensione di alimentazione sarà pari a 0 per poi decrescere con derivata negativa fino a quando la derivata di tensione non risulterà pari a 0. Tale andamento può essere approssimato da una forma d'onda a triangola, perciò a seguito di questa assunzione è possibile andare a calcolare il valore della quantità di carica  $Q_{12}$  che sarà pari a [6.6.](#page-73-0)

$$
Q_{12} = \frac{1}{2} I_{Ceq}(t_2 - t_1)
$$
\n(6.6)

<span id="page-73-1"></span><span id="page-73-0"></span>Pertanto definita la carica immagazzinata dalla capacità e dall'equazione [6.5](#page-72-4) è possibile calcolare il valore di capacità parassitica che sarà pari a [6.7.](#page-73-1)

$$
C_{eq} = \frac{Q_{12}}{2V} = \frac{1}{4V} I_{Ceq}(t_2 - t_1)
$$
\n(6.7)

<span id="page-73-2"></span>In figura [6.2](#page-73-2) si può vedere l'andamento di tensioni e correnti a seguito di una commutazione come descritto in precedenza.

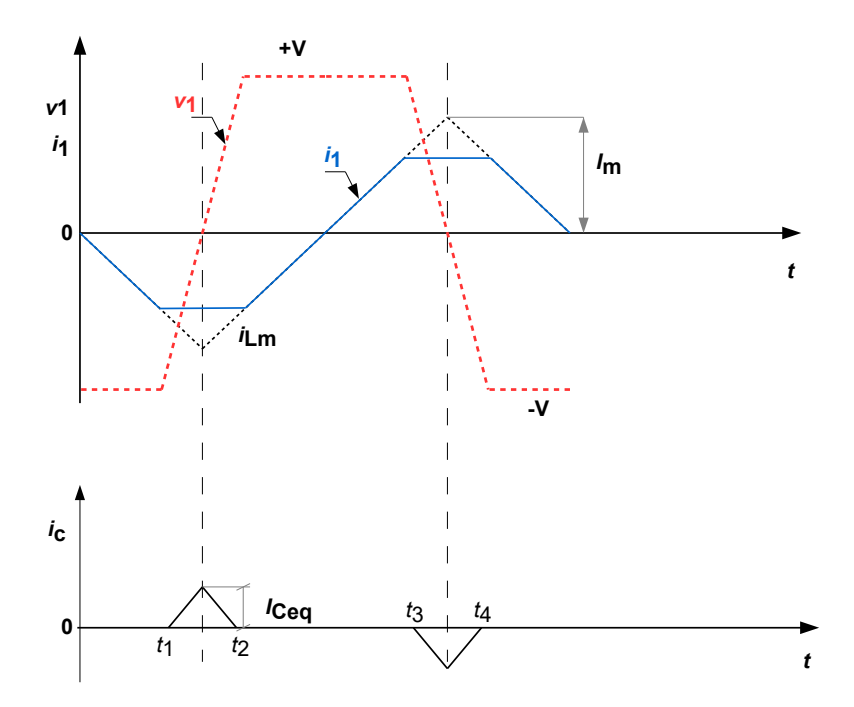

Figura 6.2: Forme d'onda teoriche di corrente e tensione durante le commutazioni

### 6.2 Risultati delle prove sperimentali

I test di potenza sono stati realizzati tramite un ponte ad H con MOSFET al carburo di silicio (SiC) a cui viene collegato un trasformatore planare. Al fine di riuscire a valutare la capacità parassitica `e necessario che la forma d'onda di tensione in uscita dal ponte ad H risulti avere un andamento ad onda quadro. Per tale motivo si `e controllato il ponte ad H con la tecnica di phase swift che prevede che tra gli switch della diagonale positiva e gli switch della diagonale negativa il duty cicle risulti essere il medesimo ma sfasato di 180 gradi. Nel controllo si è quindi imposta una corrente di rifermento, ovvero la corrente in uscita dal ponte ad H, tale per cui, essendo la tensione del DC-link costante, porti il controllo a dare una tensione in uscita ad onda quadra tra il valore massimo e il valore minimo della tensione del DC-link. Al fine di riuscire a visualizzare sull'oscilloscopio le forme d'onda teorizzate nella sezione precedente si è dovuto procedere ad eliminare il pi`u possibile l'induttanza parassitica data dai cavi di collegamento tra l'uscita del porta ad H e il trasformatore in esame. Questo poichè i cavi di alimentazione portano alla creazione di una maglia che genera delle oscillazioni aggiuntive sulla corrente in uscita.

<span id="page-74-0"></span>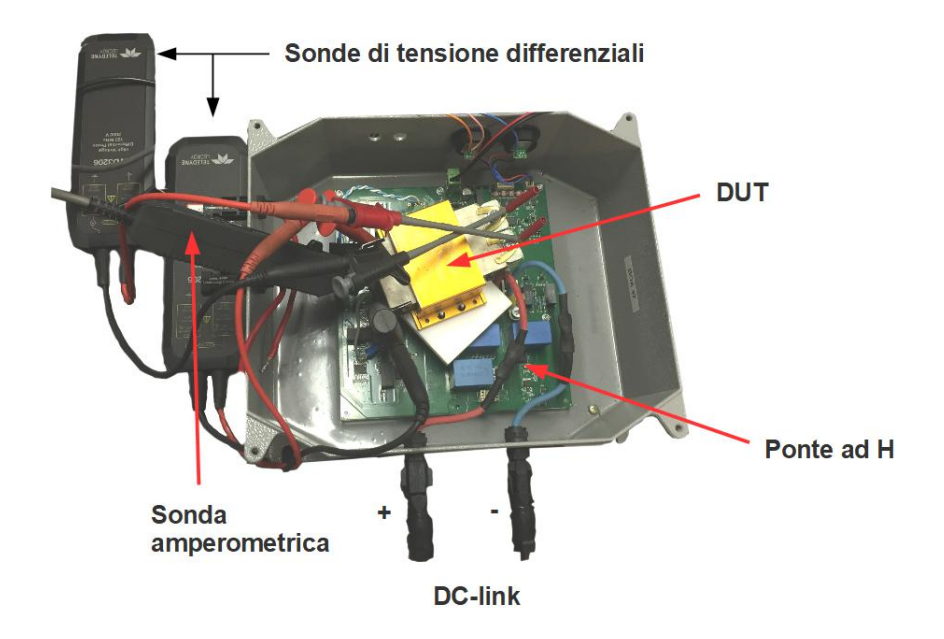

Figura 6.3: Set-up sperimentale per le prove di potenza

Tali oscillazioni non permettono di valutare il valore di capacità parassitica dalla corrente

capacitiva in quanto la forma d'onda di corrente presenta più fenomeni risonanti. Per riuscire a ovviare a questo problema si è andati ad inserire il trasformatore il più possibile vicino all'uscita del ponte ad H.

In figura [6.3](#page-74-0) è possibile vedere la disposizione del trasformatore rispetto al ponte ad H. Si notano altresì le necessarie sonde di tensione differenziale che occorre inserire al fine di valutare la tensione in ingresso ed in uscita dal trasformatore e la sonda di corrente inserita in ingresso dell'avvolgimento primario.

<span id="page-75-0"></span>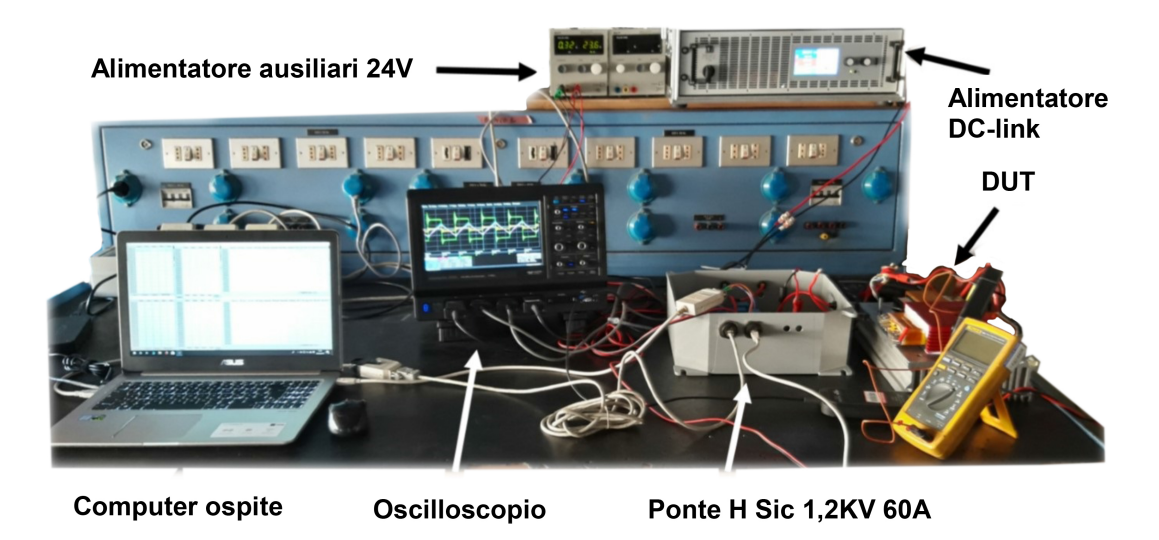

Figura 6.4: Set-up sperimentale per le prove di potenza

In figura [6.4](#page-75-0) invece si pu`o vedere il set-up sperimentale con tutti gli elementi necessari per eseguire i test. Si possono notare infatti gli alimentatori, uno per il DC-link e uno per gli aulisiari necessari al funzionamento del ponte ad H, il computer utilizzato per comandare il ponte ad H, l'oscilloscopio per vedere le forme d'onda ai capi del trasformatore e inoltre gli elementi visti in figura [6.3.](#page-74-0)

#### 6.2.1 Trasformatore PLA51

Si è iniziato col testare il trasformatore della vishay. Si è considerata una tensione di alimentazione pari a 150 V e si è deciso di commutare ad una frequenza di 100kHz, ovvero la massima frequenza di commutazione permessa dal ponte ad H.

<span id="page-76-0"></span>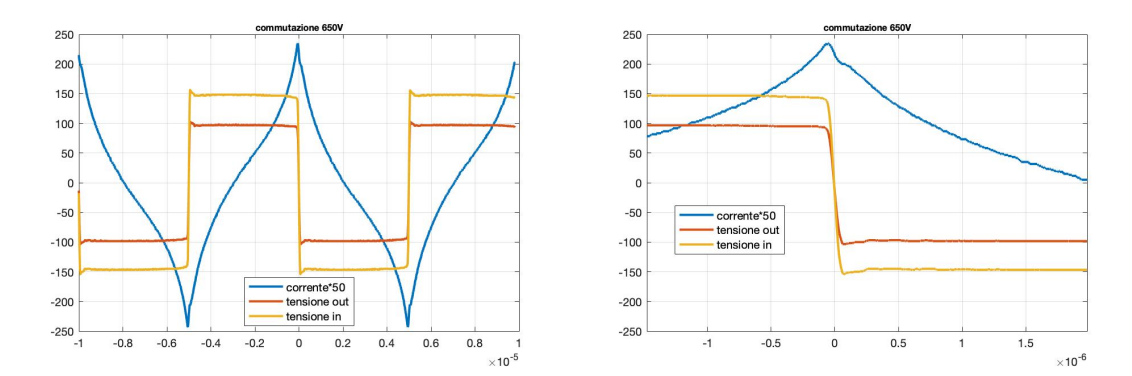

Figura 6.5: A sinistra l'andamento commutazioni a 150V e 100kHz a destra zoom di una commutazione singola

In figura [6.5](#page-76-0) si vedono gli andamenti della corrente in ingresso al trasformatore e della tensione in ingresso e uscita del trasformatore. Queste due forme d'onda differiscono solamente del rapporto di trasformazione. La forma d'onda di corrente non risulta essere triangolare in quanto iniziano a presentarsi dei problemi di saturazione del nucleo. Tale fenomeno comporta delle forme d'onda ad S dove si nota come, in prossimità degli zeri di corrente la pendenza della derivata di corrente risulti essere data dall'induttanza di magnetizzazione. Mentre in prossimit`a dei massimi di corrente il valore della derivata aumenta in quanto il valore della induttanza diminuisce per effetto della saturazione. La presenza di saturazione influisce anche sul calcolo della capacit`a parassitica in quanto non è più valida l'ipotesi di partenza della corrente capacitiva ovvero che abbia un andamento triangolare. Si nota dall'andamento della corrente come in prossimit`a del cambio di polarit`a della tensione si abbia un buco di corrente evidenziato nella figura [6.5](#page-76-0) nel grafico a destra, dato appunto dalla capacità parassitica. Non si è riusciti pertanto ad analizzare il valore della capacità parassitica di tale trasformatore planare perchè il ponte ad H permetteva al massimo di arrivare ad una frequenza di commutazione pari a 100kHz dove, come visto, si hanno problemi di saturazione. Per una analisi più accurata occorrerebbe avere la possibilità di avere una più alta frequenza di commutazione.

#### 6.2.2 Trasformatore PP9

Si è quindi passati a valutare il trasformatore della Payton Planar nominato PP9. Le prove sono state eseguite sia a tensione del DC-link pari a 650V sia a 800V considerando una frequenza di commutazione pari a 85kHz, ovvero la frequenza di normale funzionamento di questo trasformatore. In figura [6.6](#page-77-0) si sono analizzate le forme d'onda di tensione in ingresso e in uscita dal trasformatore e la rispettiva corrente per valori di tensione del DC-link pari a 650V. Si considerano quindi sia la commutazione dalla diagonale positiva a quella negativa degli switch del ponte ad H e sia la commutazione speculare.

<span id="page-77-0"></span>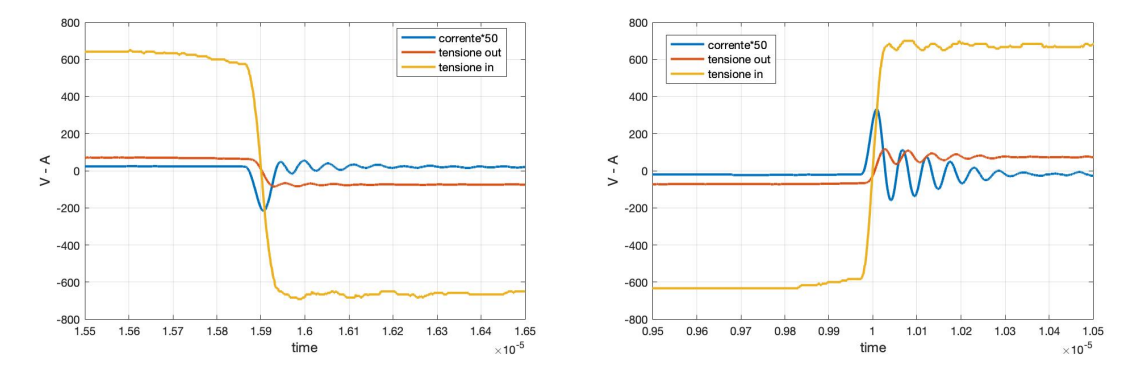

Figura 6.6: A sinistra commutazione dalla diagonale positiva a quella negativa a destra la complementare

<span id="page-77-1"></span>Si può osservere come durante questa prova venga evidenziato il ruolo delle capacità parassitiche, infatti in entrambe le commutazioni si ha un buco di corrente causato appunto dalla capacità parassitica. Dalle forma d'onda ottenute `e possibile tramite la formula [6.7](#page-73-1) riuscire a calcolare il valore della capacità parassitica, in entrambe le commutazioni. In tabella sono riportati i valori necessari al fine di calcolare la capacità  $C_{eq}$ 

|                                 | $V_{dc}$ | $I_c$  | Λt               |
|---------------------------------|----------|--------|------------------|
| pos neg<br>neg pos 650 V 7.06 A | 650 V    | 4.93 A | - 78 ns<br>56 ns |

Tabella 6.1: Valori necessari al calcolo della capacità parassitica

<span id="page-77-2"></span>Quindi sono stati calcolati i valori di capacità nei due casi.

| Valori usati | C calc |                |
|--------------|--------|----------------|
| pos neg      | 147.9  | $\mathbf{p}$ F |
| neg pos      | 152    | pF             |

Tabella 6.2: Valori della capacit`a parassitica durante le due commutazioni

Dai risultati si evince come tali valori sono in linea con il valore di capacità intersipa ottenuto dalle misure e opportunamente inserito nel circuito equivalente del trasformatore. Infatti il valore di capacità utilizzato nel circuito equivalente per questo trasformatore risulta essere pari a 155pF.

I valori di capacità ottenuti dalle forme d'onda risultano essere più piccoli rispetto al valore di capacità utilizzato nel modello equivalente. Tale differenza è giustificata in quanto bisogna considerare che il calcolo di questi ultimi è stato eseguito andando ad approssimare l'evoluzione nel tempo della corrente capacitiva come una triangola. Nella realtà la forma d'onda della corrente capacitiva risulta avere un'evoluzione di tipo sinusoidale. In questo modo il calcolo dell'integrale della forma d'onda risulta essere maggiore rispetto al caso in cui si considera la forma d'onda triangolare, ciò comporta una sottostima dell'energia immagazzinata nella capacità e di conseguenza il valore della capacità.

Tale fenomeno è più evidente se si considera la commutazione dalla diagonale positiva a quella negativa del ponte ad H in quanto come si pu`o vedere l'andamento della corrente capacitiva risulta essere meno assimilabile ad una triangola, pertanto si può quindi spiegare la maggiore differenza rirpetto al valore di capacità utilizzato nel modello equivalente, mentre invece se si considera la commutazione dalla diagonale negativa a quella positiva, l'andamento della corrente capacitiva `e meglio approssimabile ad una triangola e per questo motivo anche il valore di capacit`a risulta essere più simile a quella misurato.

Le medesime prove sono state eseguite andando a considerare una tensione sul DC-link pari a 800 V e una frequenza di commutazione pari a 85 kHz.

In figura [6.7](#page-78-0) sono riportate le commutazioni degli switch dove passano in conduzione gli switch della diagonale positiva mentre gli switch della diagonale negativa vengono aperti e la commutazione complementare.

<span id="page-78-0"></span>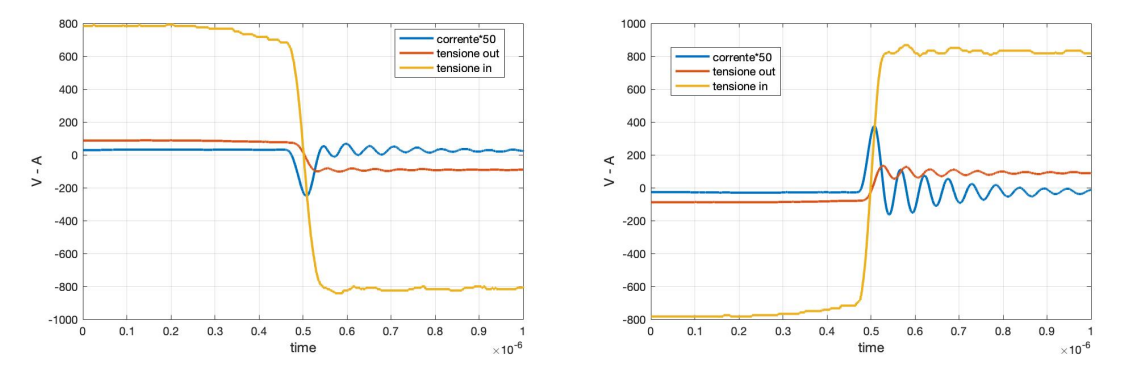

Figura 6.7: A sinistra commutazione dalla diagonale positiva a quella negativa a destra la complementare

Si nota come il comportamento delle commutazioni e di rimando della corrente risulta essere molto simile al caso precedente. Si nota inoltre come nella commutazione dalla diagonale positiva a quella negativa la corrente capacitiva risulta essere meno assimilabile ad una triangola, mentre se si considera la commutazione dalla diagonale negativa alla diagonale positiva l'andamento della corrente risulta essere più assimilabile ad un andamento triangolare. Pertanto ci si aspetta che la capacità calcolata nel primo caso risulti essere più piccola rispetto alla capacità calcolata nel secondo caso, così come visto nella situazione precendente. Si procede quindi a valutare, partendo dalle forme d'onda, i parametri necessari al fine di calcolare la capacità parassitica. Tali parametri sono inseriti nella tabella [??](#page-79-0).

|               | $V_{dc}$ | $I_{c}$                      | $\Delta t$ |
|---------------|----------|------------------------------|------------|
|               |          | pos neg 800 V 5.63 A 84.7 ns |            |
| neg pos 800 V |          | 8.03 A                       | – 61 ns    |

<span id="page-79-0"></span>Tabella 6.3: Valori necessari al calcolo della capacit`a parassitica

<span id="page-79-1"></span>Quindi è possibile andare a calcolare i valori di capacità nei due casi.

| Valori usati | C calc |    |
|--------------|--------|----|
| pos neg      | 149    | pF |
| neg pos      | 153    | pF |

Tabella 6.4: Valori della capacit`a parassitica durante le due commutazioni

Tali valori risultano essere in linea con i valori che ci si aspettava. Si può concludere che le capacit`a parassitiche del trasformatore planare possono essere effettivamente rappresentate con una singola capacità messa in parallelo alla induttanza di magnetizzazione che può essere assimilata alla serie di due capacità pari alla capacità misurata andando a inserire un morsetto dello strumento di misura su un avvolgimento e l'altro morsetto di misura sull'altro avvolgimento, lasciando gli avvolgimenti a vuoto. La teoria sopra citata risulta essere validata dalle prove sperimentali le quali hanno evidenziato come il valore di capacità che influenza le forme d'onda durante le commutazioni risulta essere approssimabile al valore di capacità parassitica utilizzato nel modello a parametri concentrati.

### Capitolo 7

### Conclusioni

<span id="page-81-0"></span>Avendo analizzato tre diversi trasformatori planari di potenza ed eseguito i test di potenza si pu`o giungere alla conclusione che il modello a parametri concentrati in figura [7.1](#page-81-0) rappresenti il comportamento in frequenza del trasformatore planare andando a modellizzare i fenomeni capacitivi ad esso connessi.

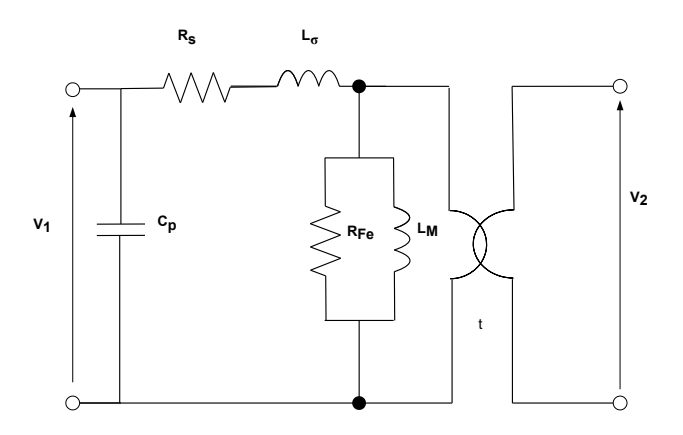

Figura 7.1: Modello equivalente del trasformatore planare

Assunto che la capacità interspira  $C_0$  possa essere calcolata per mezzo di un impedenzimetro andando a connettere il morsetto positivo di quest'ultimo su un terminale di un avvolgimento e il morsetto negativo sul terminale dell'altro avvolgimento, quando gli avvolgimenti sono lasciato a vuoto, si può affermare che la capacità del modello  $C_p$  possa essere ottenuta come la serie di due capacità di uguale valore pari a  $C_0$ .

7 – Conclusioni

Il valore di capacità utilizzato nel modello può essere anche essere valutato andando a eseguire dei test di potenza sul trasformatore, ma tale metodo, come visto, risulta essere meno accurato e sicuramente molto meno immediato rispetto ad una misura ottenuta tramite l'impedenzimetro.

<span id="page-82-0"></span>Il modello proposto risulta essere molto più semplice rispetto al modello descritto in  $2.3.2$  che può essere visto in [7.2.](#page-82-0)

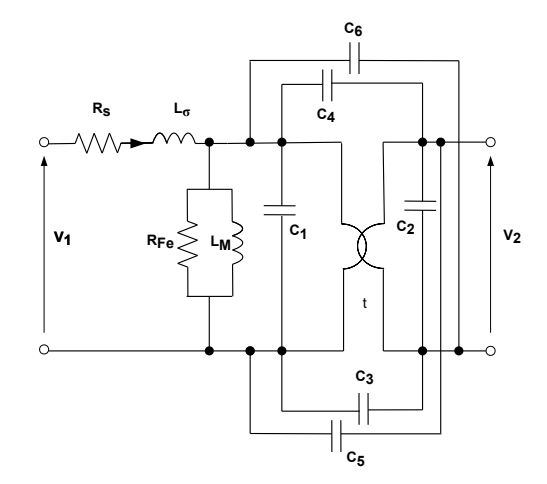

Figura 7.2: Modello equivalente a sei capacità del trasformatore planare

I risultati di tale modello possono essere assimilabili alla realt`a solo se si conoscono esattamente i valori di altezza e lunghezza di una spira, lo spessore dell'isolante tra due spire e il valore  $\epsilon_r$  del materiale isolante. Conoscendo tali parametri è possibile andare a calcolare il valore delle capacità tra tutti i livelli. Difficilmente tuttavia questi parametri sono noti, pertanto il modello risulta essere inutilizzabile. Ma nell'ipotesi di essere a conoscenza di questi parametri il modello risulta essere comunque più complicato rispetto al modello descritto in figura [7.1](#page-81-0) ed essendo che entrambi i modelli portano allo stesso risultato, risulta essere preferibile il modello di più facile applicazione.

Il modello proposto ha dato risultati conformi alla realtà su tre diversi trasformatori planari di potenza analizzati. Tali trasformatori presentano tutti lo stesso schema di avvolgimento, ovvero P-S-P-S-P. Tale modello descritto rappresenta il fenomeno capacitivo sicuramente di un trasformatore planare di potenza che presenti tale schema di avvolgimento, per altri schemi di avvolgimento non `e stato possibile valutare il comportamento di tale modello a causa dell'impossibilit`a di trovare un trasformatore planare di potenza in commercio che avesse un differente schema di avvolgimento da quello analizzato. Infatti ad esempio anche i trasformatori NA5871-AL e MA5519-AL presentano lo stesso schema di avvolgimento.

Come conclusione al fine di vedere se il modello avesse una validità ancora più generale si è analizzata una struttura IPOS (input parallel output series) ovvero una struttura dove si hanno connessi pi`u trasformatori planari. Le connessioni tra i trasformatori, come si evince dal nome della struttura, sono così effettuate: gli avvolgimenti in ingresso vengono connessi tra di loro in parallelo, mentre gli avvolgimenti in uscita vengono connessi tra di loro in serie. La struttura testata è composta da 6 trasformatori PP10 dove si sono connessi gli avvolgimenti secondari in parallelo e gli avvolgimenti primari in serie. Tale struttura presenta un rapporto di trasformazione complessivo pari a 0,6 in quanto le spire equivalenti sono 6 a primario e 10 a secondario. In figura [7.4](#page-84-0) si pu`o vedere come fisicamente sono stati connessi i trasformatori tra di loro, mentre in figura [7.3](#page-83-0) si possono vedere le connessioni eseguite su PLECS, dove i trasformatori sono rappresentati ognuno con il modello equivalente proposto.

<span id="page-83-0"></span>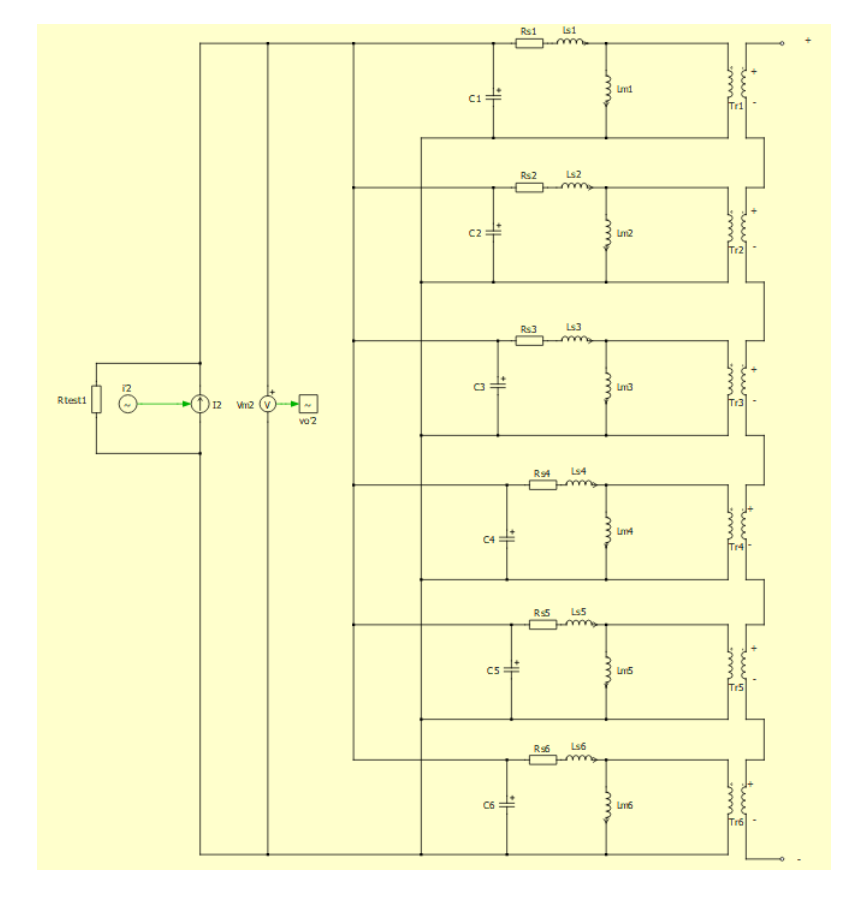

Figura 7.3: Struttura IPOS con sei trasformatori planari PP10

<span id="page-84-0"></span>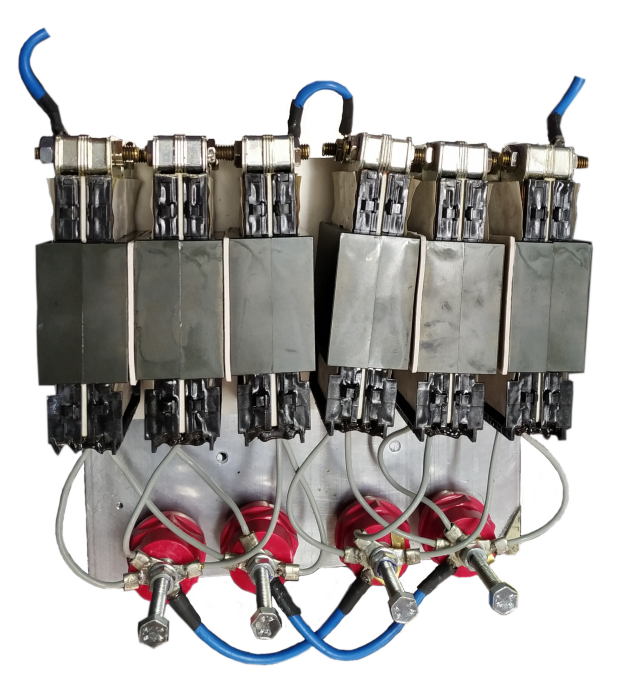

Figura 7.4: Struttura IPOS con sei trasformatori planari PP10

Si è valutato l'effetto complessivo della capacità parassitica di questa struttura simulando la prova a vuoto e confrontandola con quella misurata, in figura [7.5](#page-84-1) `e riportato tale confronto.

<span id="page-84-1"></span>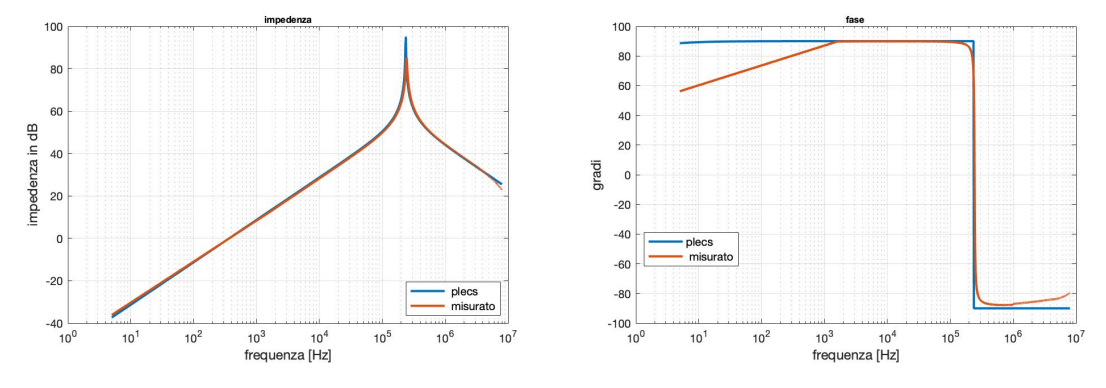

Figura 7.5: Confronto della struttura IPOS durante la prova a vuoto simulata e misurata

Si nota come la frequenza di risonanza di questo sistema risulta essere pari a 241 kHz mentre la frequenza di risonanza per il singolo trasformatore PP10 è pari a 246 kHz. Questo andamento è esattamente come ci si aspettava in quanto avendo messo in parallelo gli avvolgimenti in ingresso otteniamo che l'induttanza di magnetizzazione viene divisa per il numero di trasformatori connessi in parallelo, mentre la capacità parassitica viene invece moltiplicata per il numero di trasformatori, quindi la frequenza di risonanza per come è formulata non deve cambiare. Questo comportamento si

evidenza anche durante le simulazioni in quanto il valore di frequenza di risonanza è di 237kHz, che `e pari al valore di frequenza di risonanza ottenuta dalla simulazione del singolo trasformatore. Tale struttura pu`o essere utilizzata in quanto permette di ottenere un trasformatore equivalente isolato ad alta densità di potenza con potenze che dipendono dal singolo trasformatore base utilizzato. Nel caso in esame, essendo il trasformatore da 25kW, la stuttura ha una potenza di 150kW, per la quale non sono ancora stati realizzati trasformatori planari singoli di eguale densità di potenza. Si può concludere che il modello equivalente proposto permette di simulare il comportamento oltre che del singolo trasformatore planare anche di strutture IPOS dove più trasformatori planari vengono connessi in serie o parallelo. Tale circuito equivalente può essere quindi inserito in simulazioni più estese che tengano conto anche della struttura di conversione DAB col fine di poter eseguire un design del convertitore DC/DC di un sistema di ricarica compatto per veicoli elettrici.

# Elenco delle figure

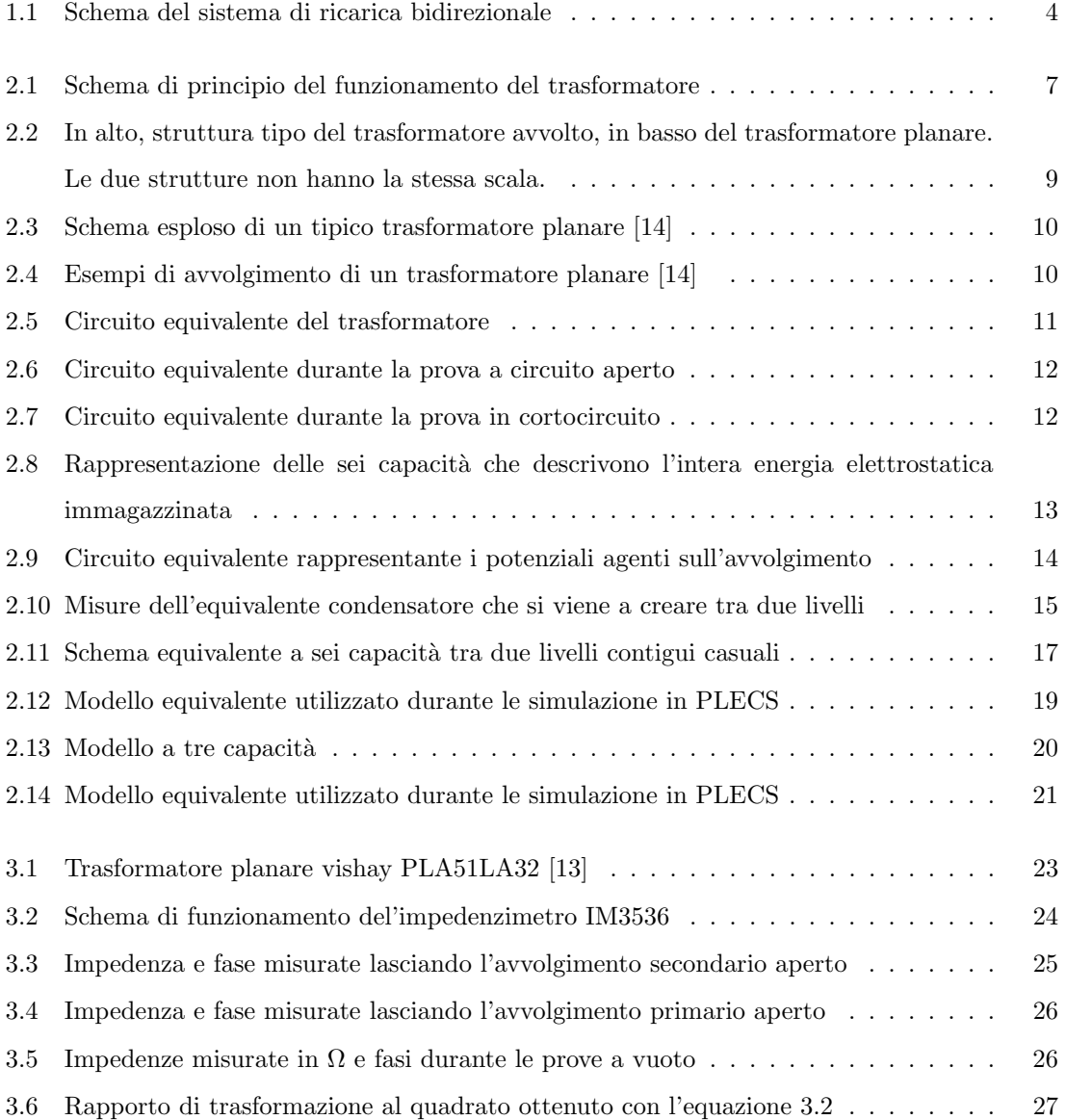

#### Elenco delle figure

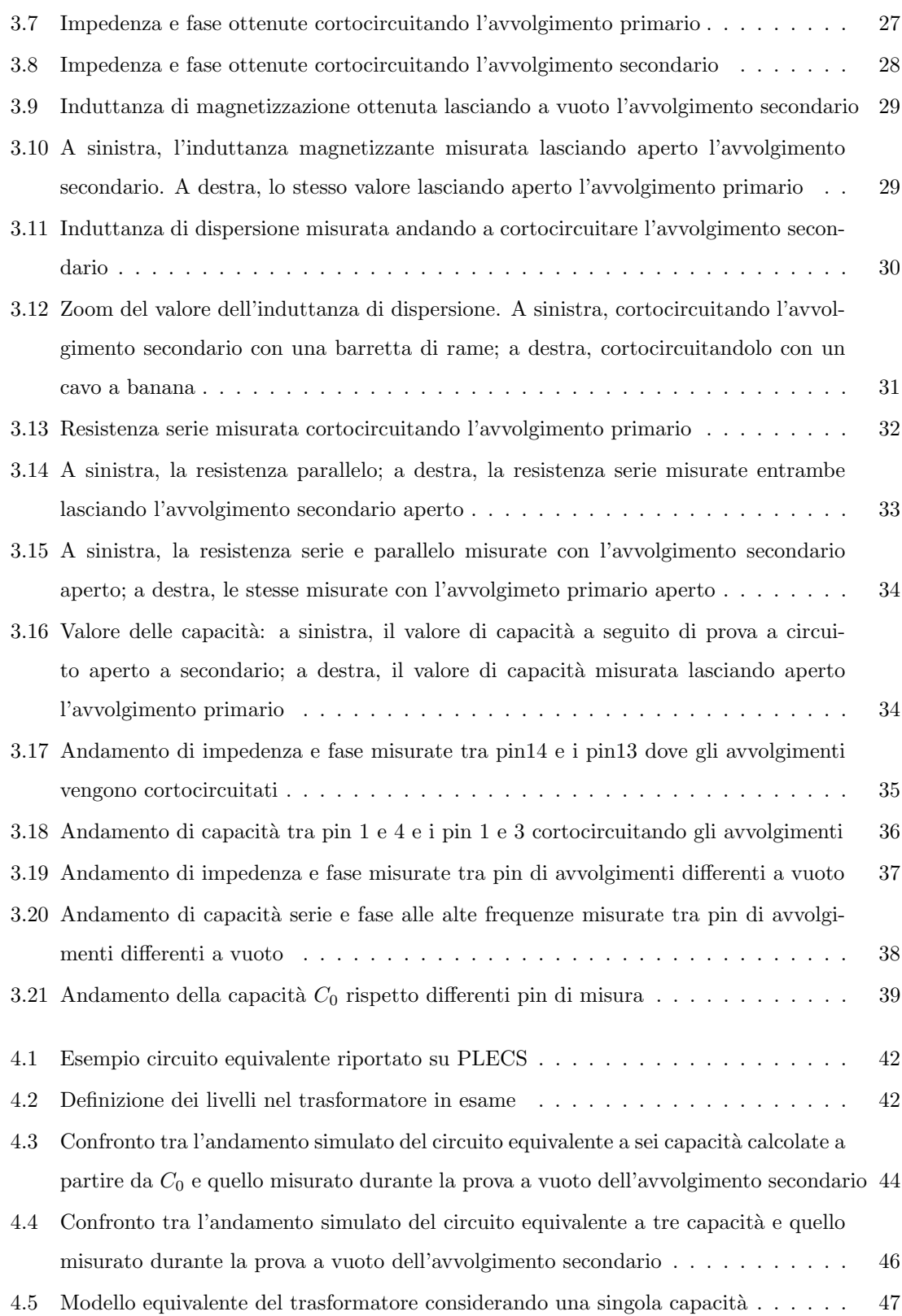

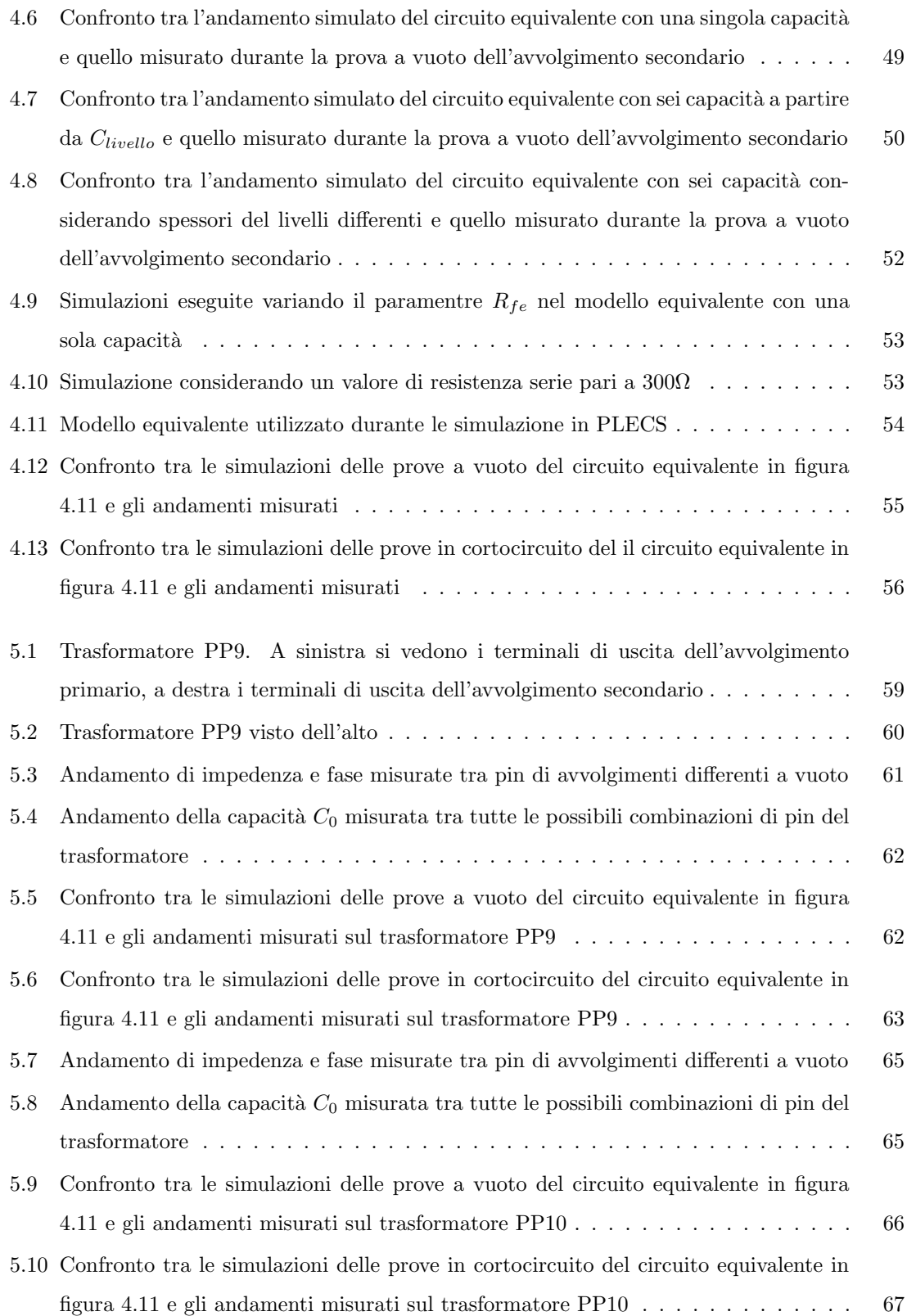

Elenco delle figure

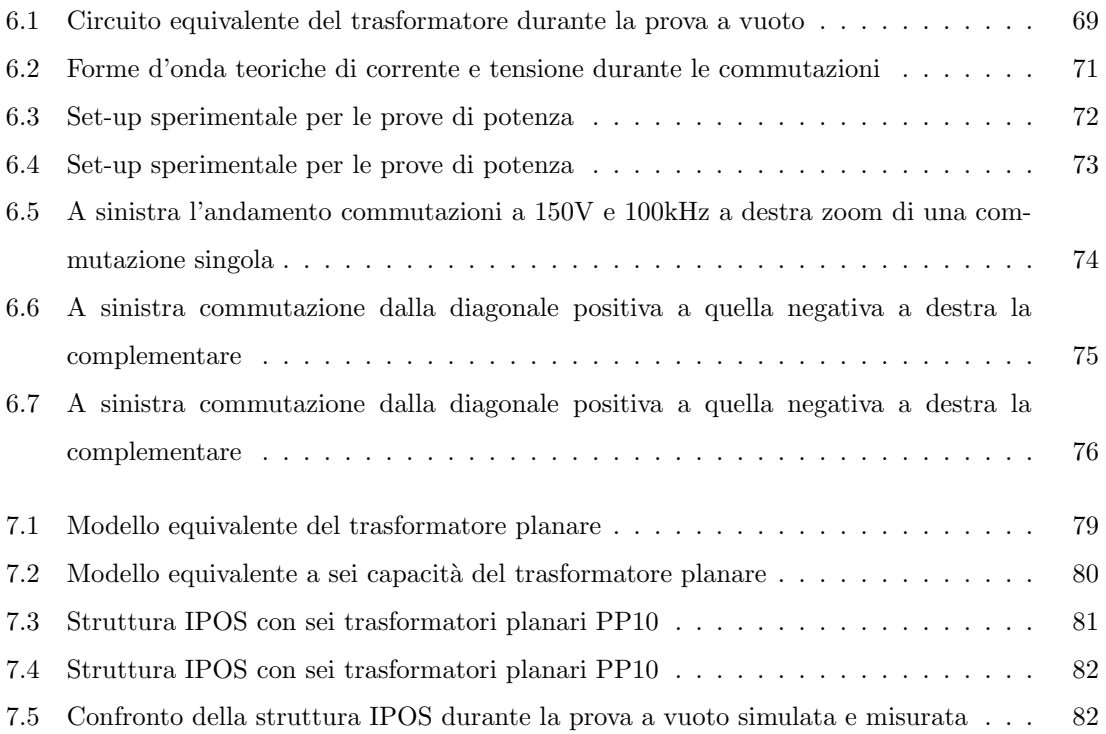

## Elenco delle tabelle

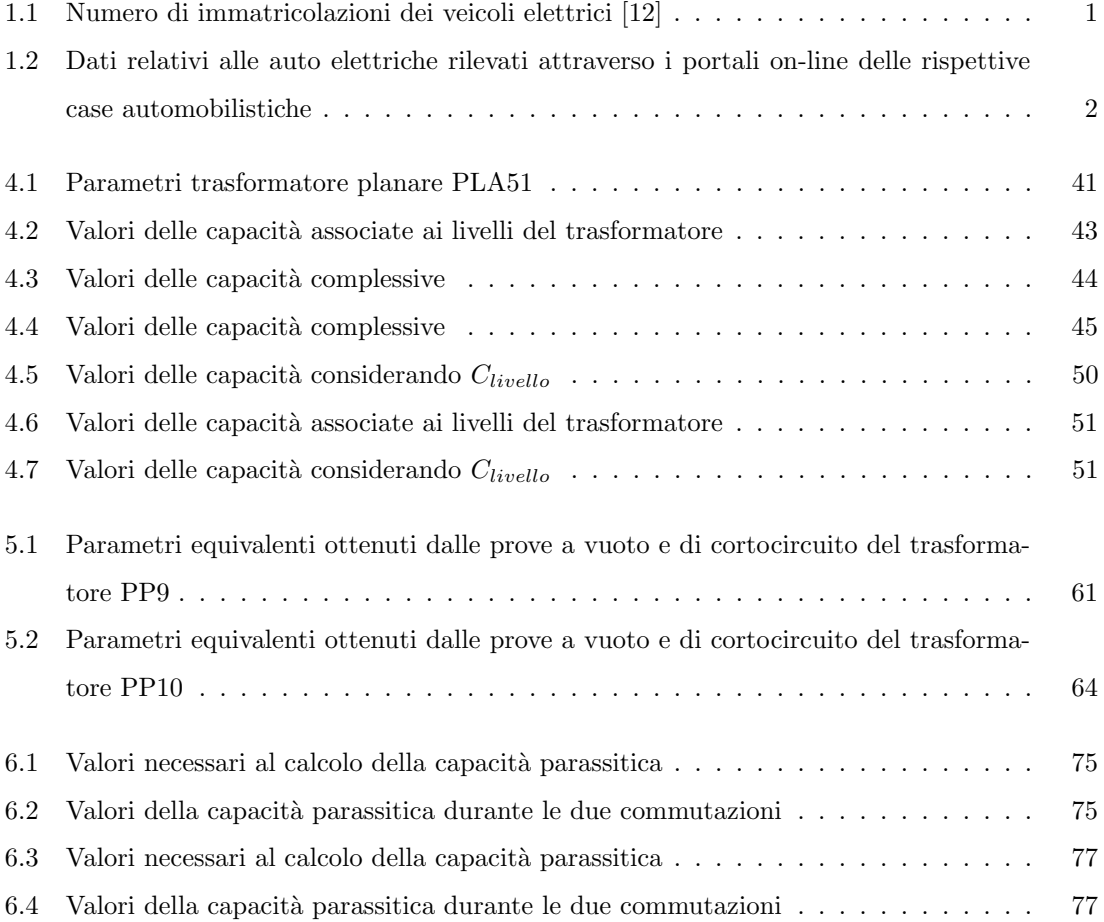

### Bibliografia

- [1] Bernd Ackermann, Astrid Lewalter e Eberhard Waffenschmidt. Analytical Modelling of Winding Capacitances and Dielectric Losses for Planar Transformers». In: (2004). Philips Research Laboratories. issn: 0-7803-8502-0.
- [2] Aymen Ammouri, Tarek Ben Salah e Ferid Kourda. «Modeling and Simulation of a High-Frequency Planar Power Transformer». In: IEEE (2015). Université de Tunis El Manar and Technical and Vocational Training Corporation, College of Technology in Tabuk - KSA. issn: 978-1-4673-1.
- [3] Roman Barlik, Piotr Grzejszczak e Mariusz Zdanowski. «Determination of the basic parameters of the high-frequency planar transformer. In: (giu. 2016). Warsaw University of Technology, Institute od Control and Industrial Electronics. issn: 0033-2097.
- [4] Luca Dalessandro, Fabiana da Silveira Cavalcante e Johann W. Kolar. «Self-Capacitance of High-Voltage Transformers». In: IEEE Transactions on Power Electronics (set. 2007). ISSN: 0885-8993.
- [5] Thomas Duerbaum e Georg Sauerlaender. Energy based Capacitance Model for Magnetic Devices». In: IEEE (2001). Philips Research Laboratories. ISSN: 0-7803-6618-2.
- [6] Hai Yan Lu, Jian Guo Zhu e Ron Hui. Experimental Determination of Stray Capacitances in High Frequency Transformers». In: IEEE Transactions On Power Electronics (set. 2003). issn: 0885-8993.
- [7] H.Y. Lu et al. «Measurement and Modeling of Stray Capacitances in High Frequency Transformers. In: IEEE (1999). issn: 0-7803-5421-4.
- [8] Motus-e. In: (). URL: <https://www.motus-e.org>.
- [9] Ziwei Ouyang, Ole C. Thomsen e Michael A.E. Andersen. «Optimal Design and Tradeoff Analysis of Planar Transformer in High-Power DC-DC Converters». In: IEEE Transactions on Industrial Electronics (lug. 2010). issn: 0278-0046.
- [10] GaN System. «Design with GaN Enhancement mode HEMT». In: (2019). GN001 Application Guide.
- [11] Unipolsai. «Osservatorio UnipolSai Assicurazioni». In: (2019). URL: [http://www.unipolsai.](http://www.unipolsai.com/it/innovazione-e-offerta/osservatorio-unipolsai) [com/it/innovazione-e-offerta/osservatorio-unipolsai](http://www.unipolsai.com/it/innovazione-e-offerta/osservatorio-unipolsai).
- <span id="page-94-2"></span>[12] UNRAE. «Unione Nazionale Rappresentanti Autoveicoli Esteri». In: (). URL: [https://www.](https://www.unrae.it) [unrae.it](https://www.unrae.it).
- <span id="page-94-1"></span>[13] Vishay. «Medium Power Planar Transformer 1 kW to 3 kW, PLA51». In: (2017). Document Number 59059.
- <span id="page-94-0"></span>[14] Sam Ben Yaakov. «The Benefits of Planar Magnetics in HF Power Conversion». In: (). Department of Electrical and Computer Engineering - Ben-Gurion University of the Negev.